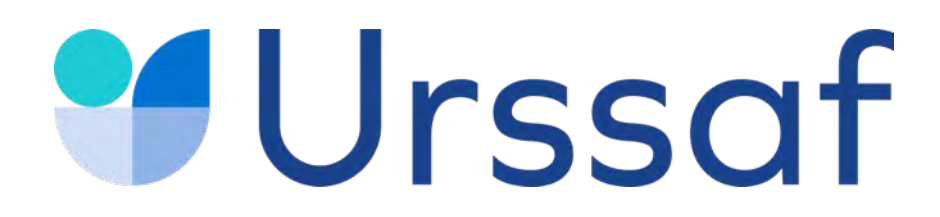

# **Infirmier libéral**

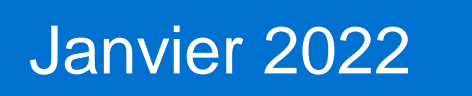

#### Au service de notre protection sociale

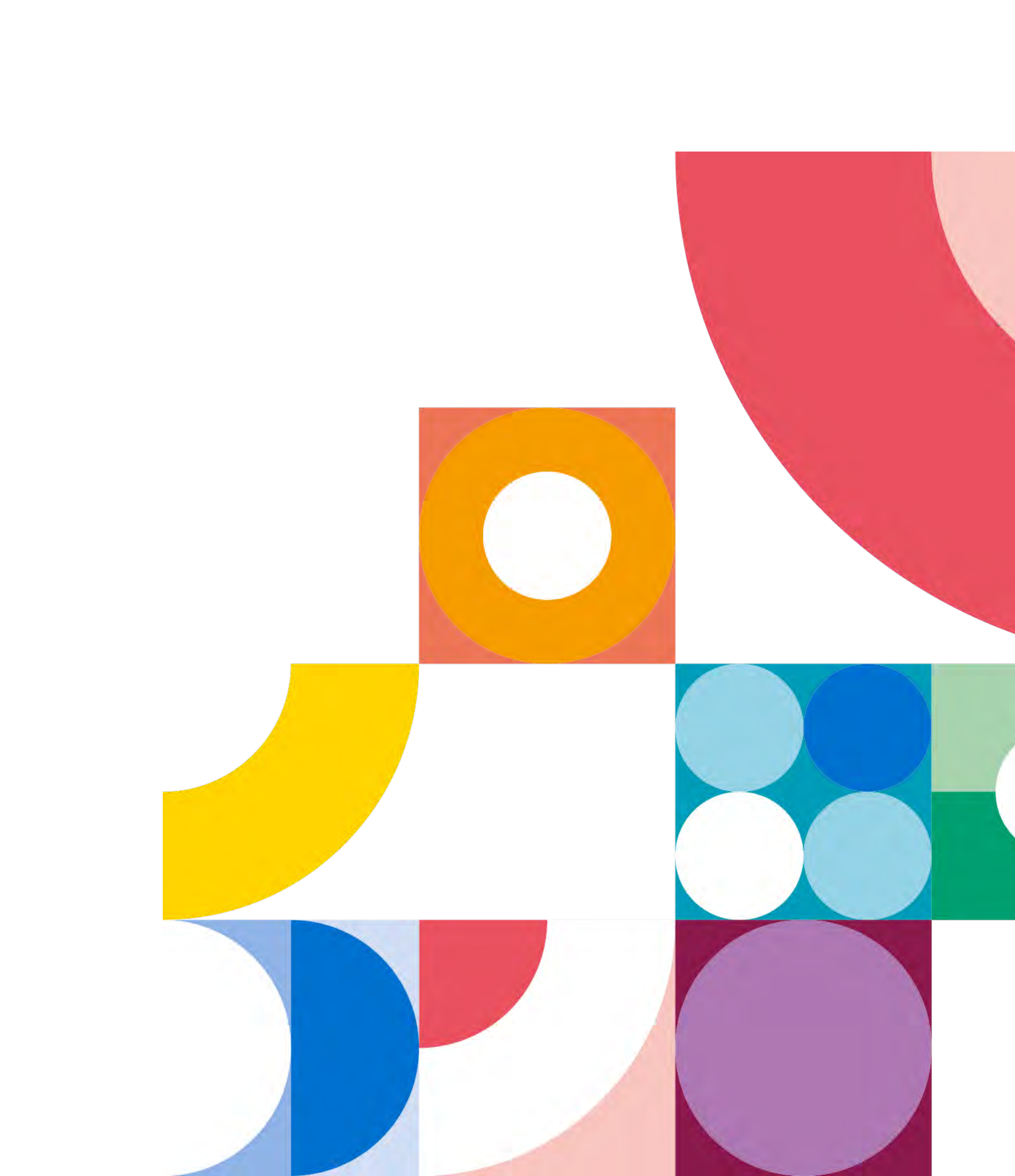

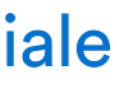

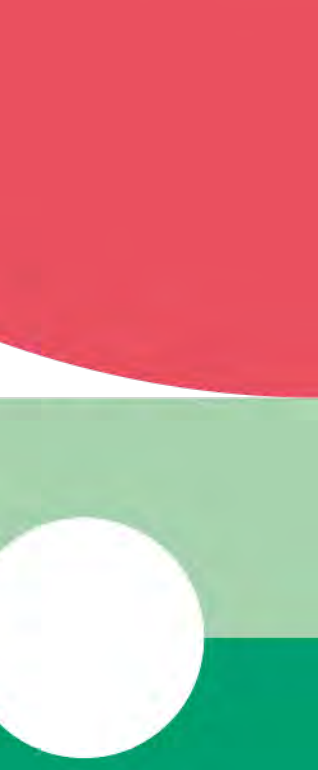

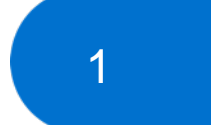

Ce qu'il faut savoir

**L'URSSAF VOUS ACCOMPAGNE**

**Assiette de cotisations**

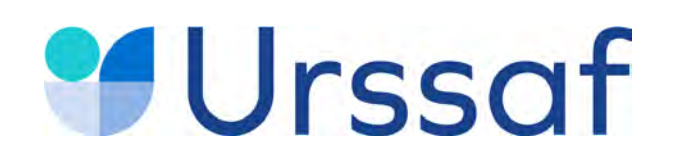

# **SOMMAIRE**

#### 5

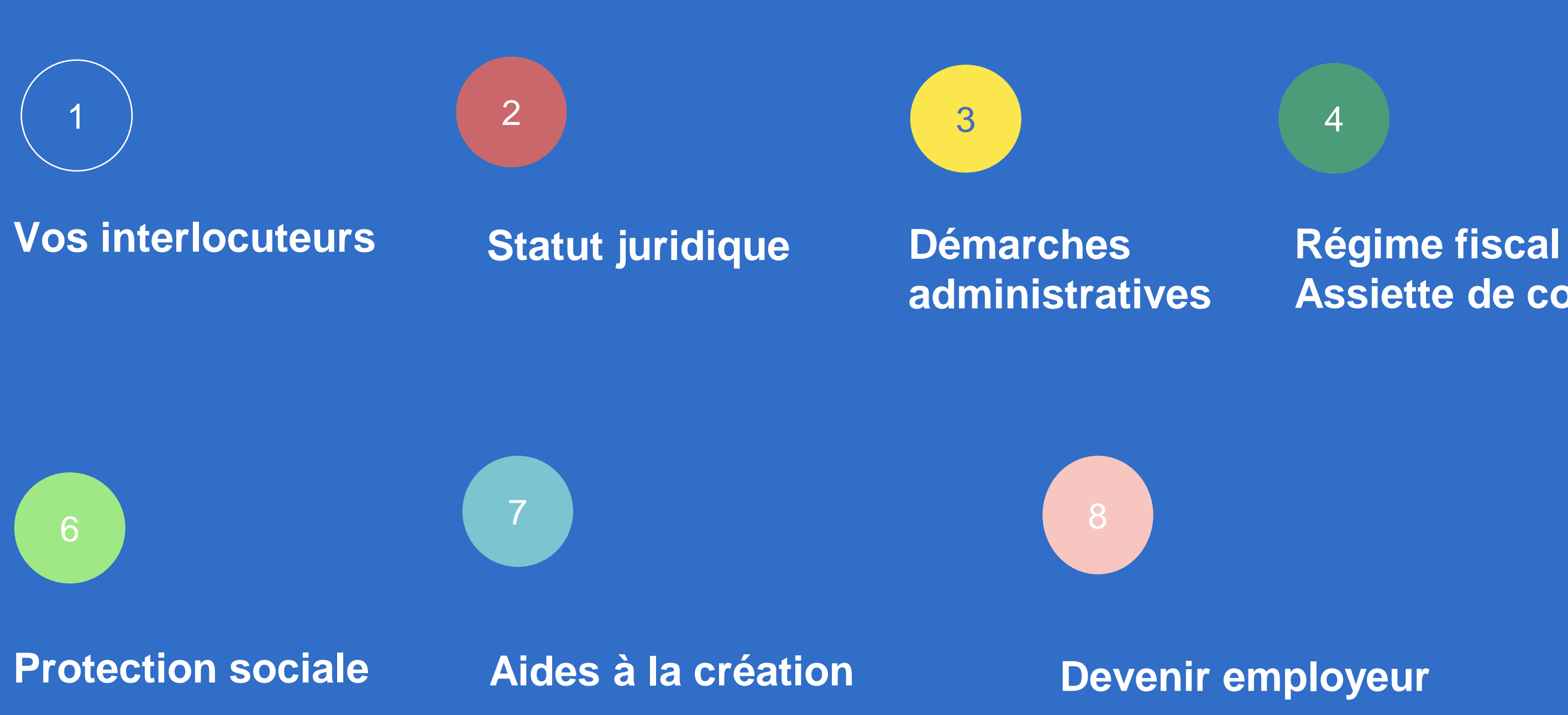

#### Au service de notre protection sociale

**Acre Début d'activité Cotisations Déclaration & paiement Services en ligne**

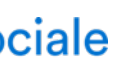

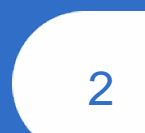

#### 4

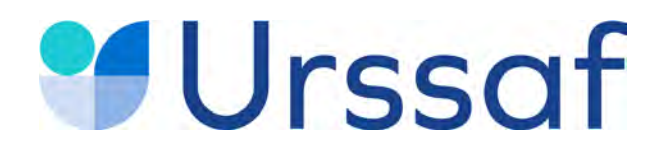

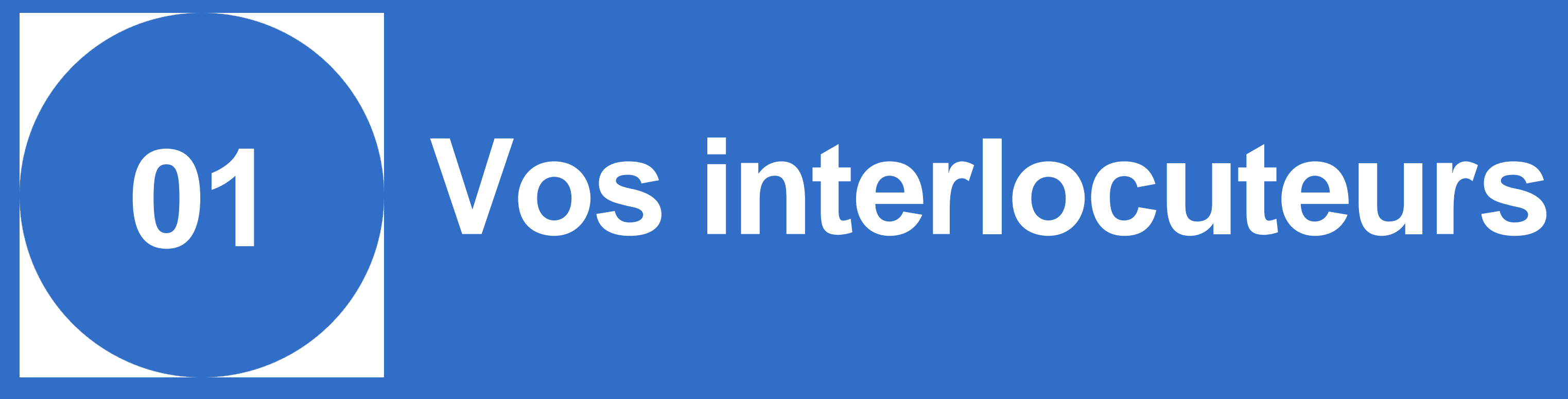

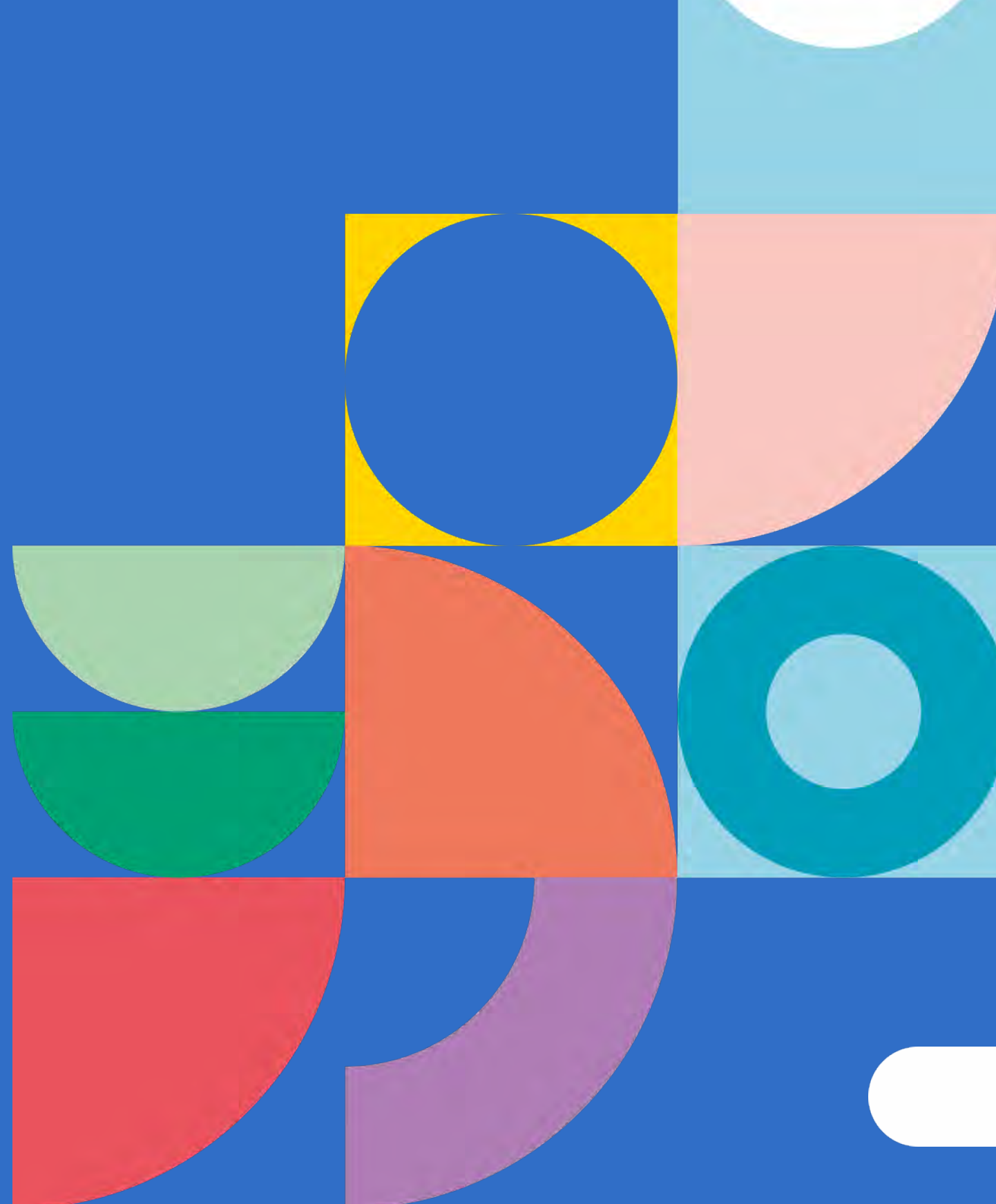

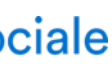

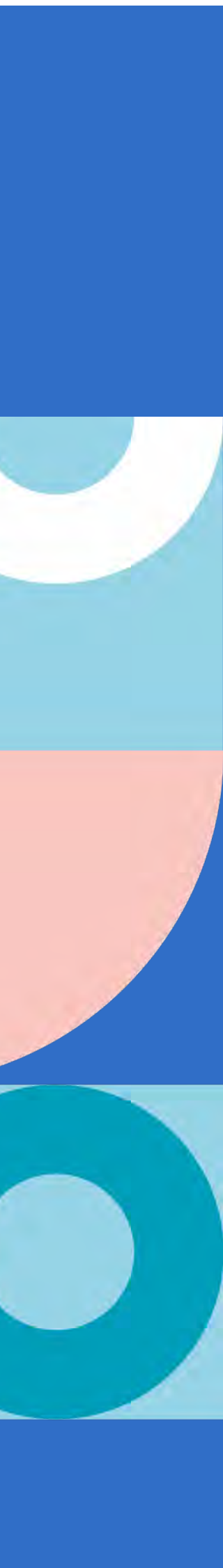

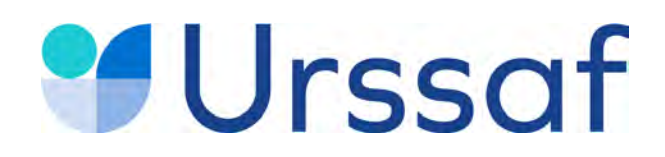

## **Vos interlocuteurs**

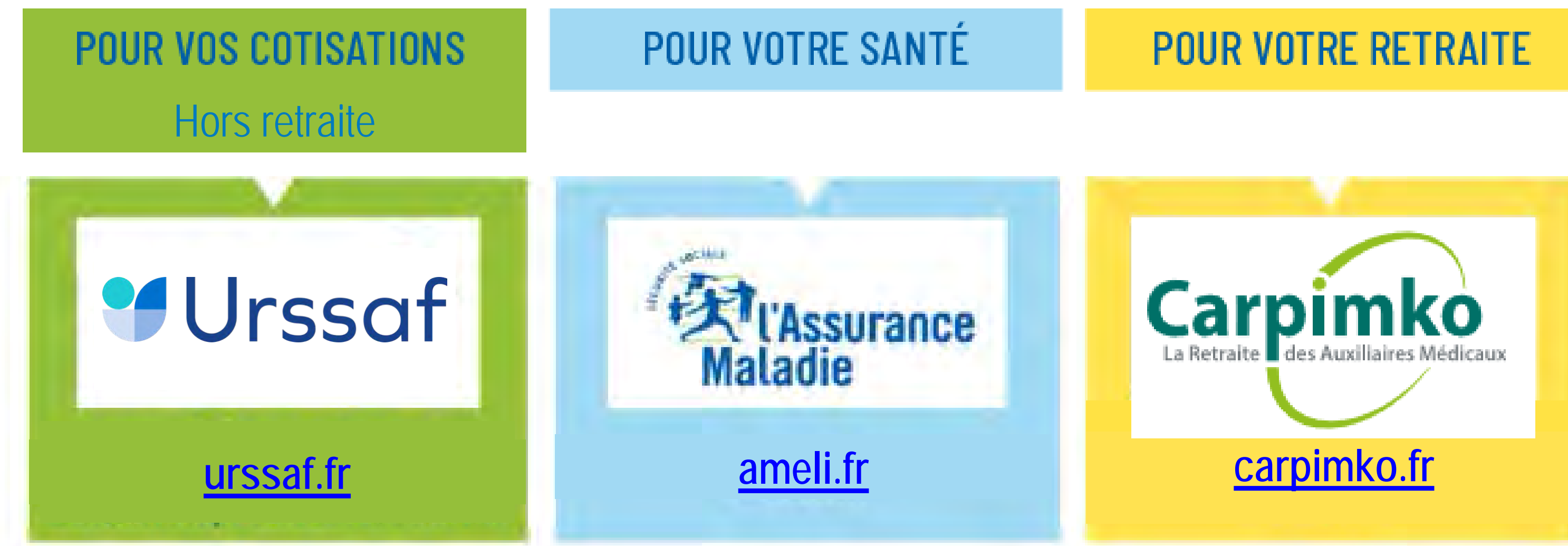

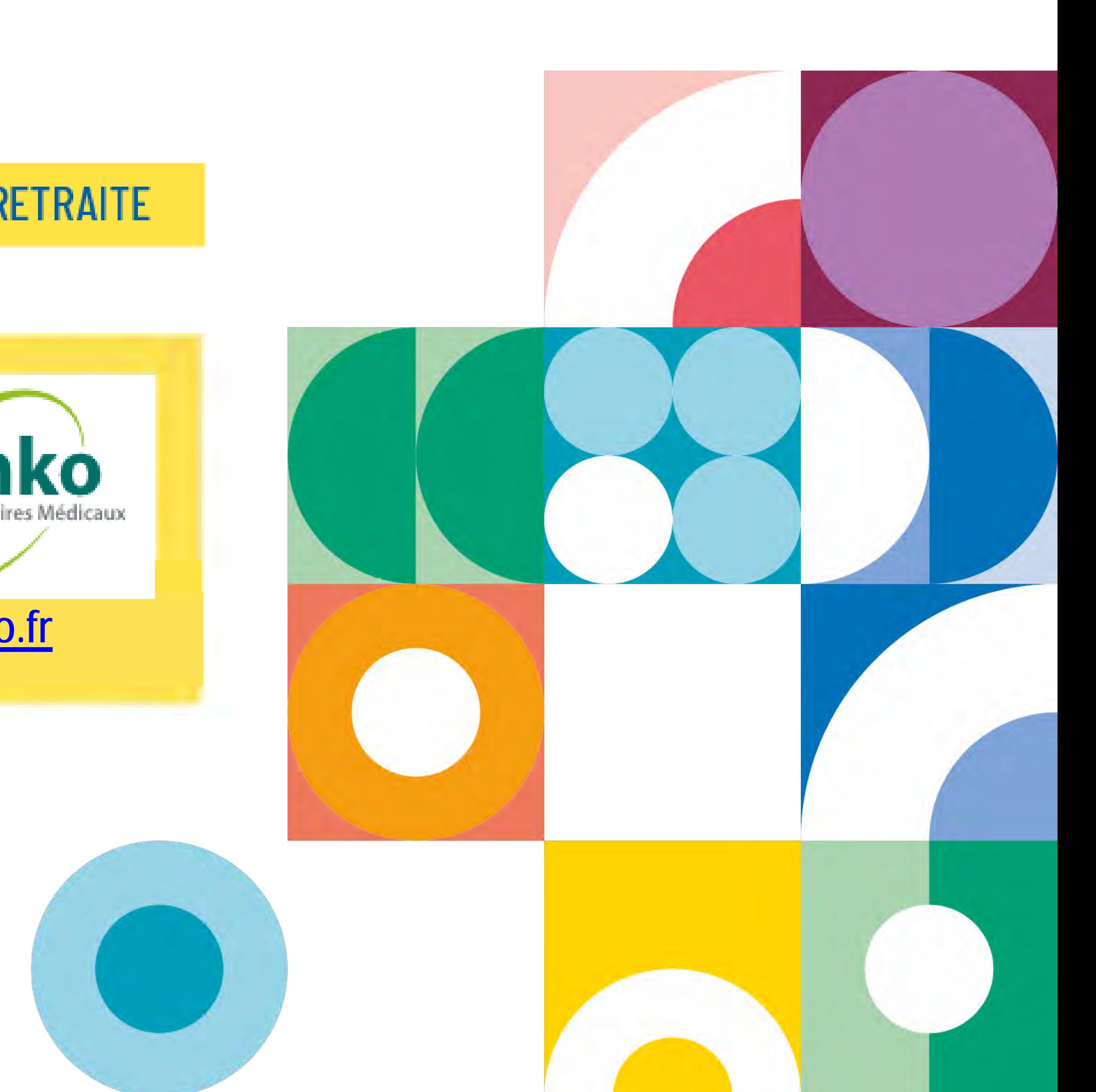

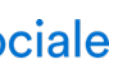

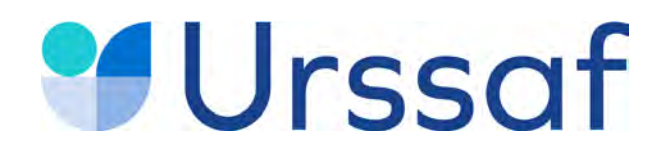

# **Statut juridique**

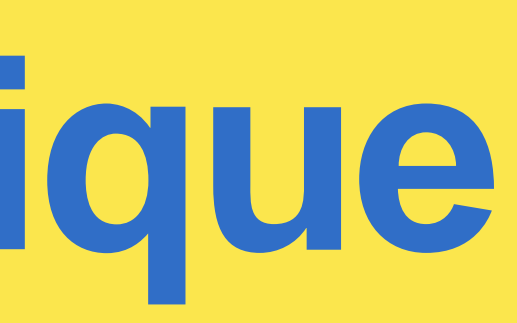

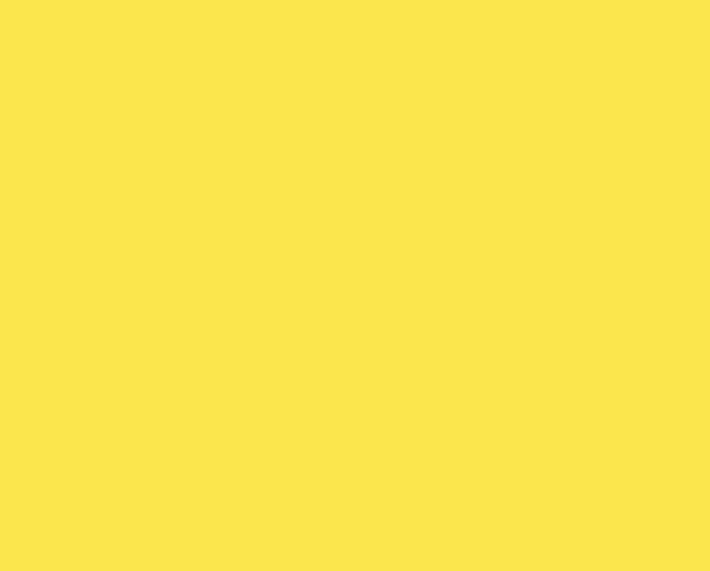

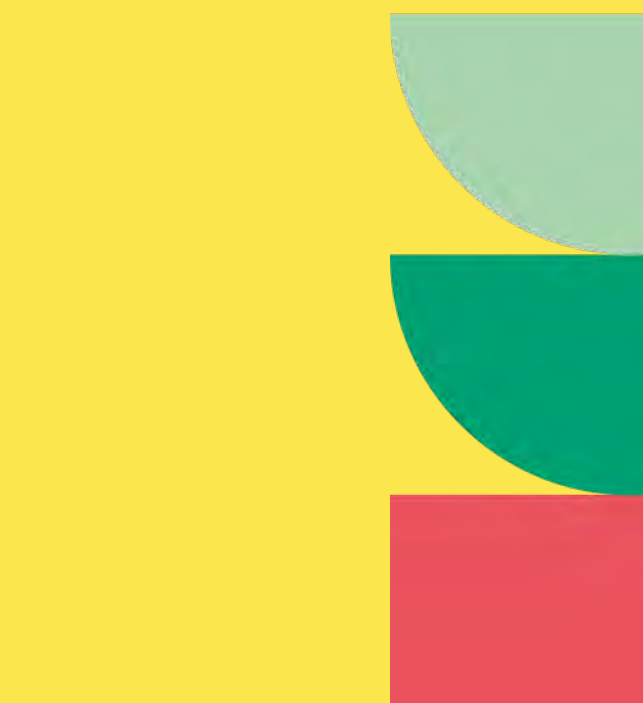

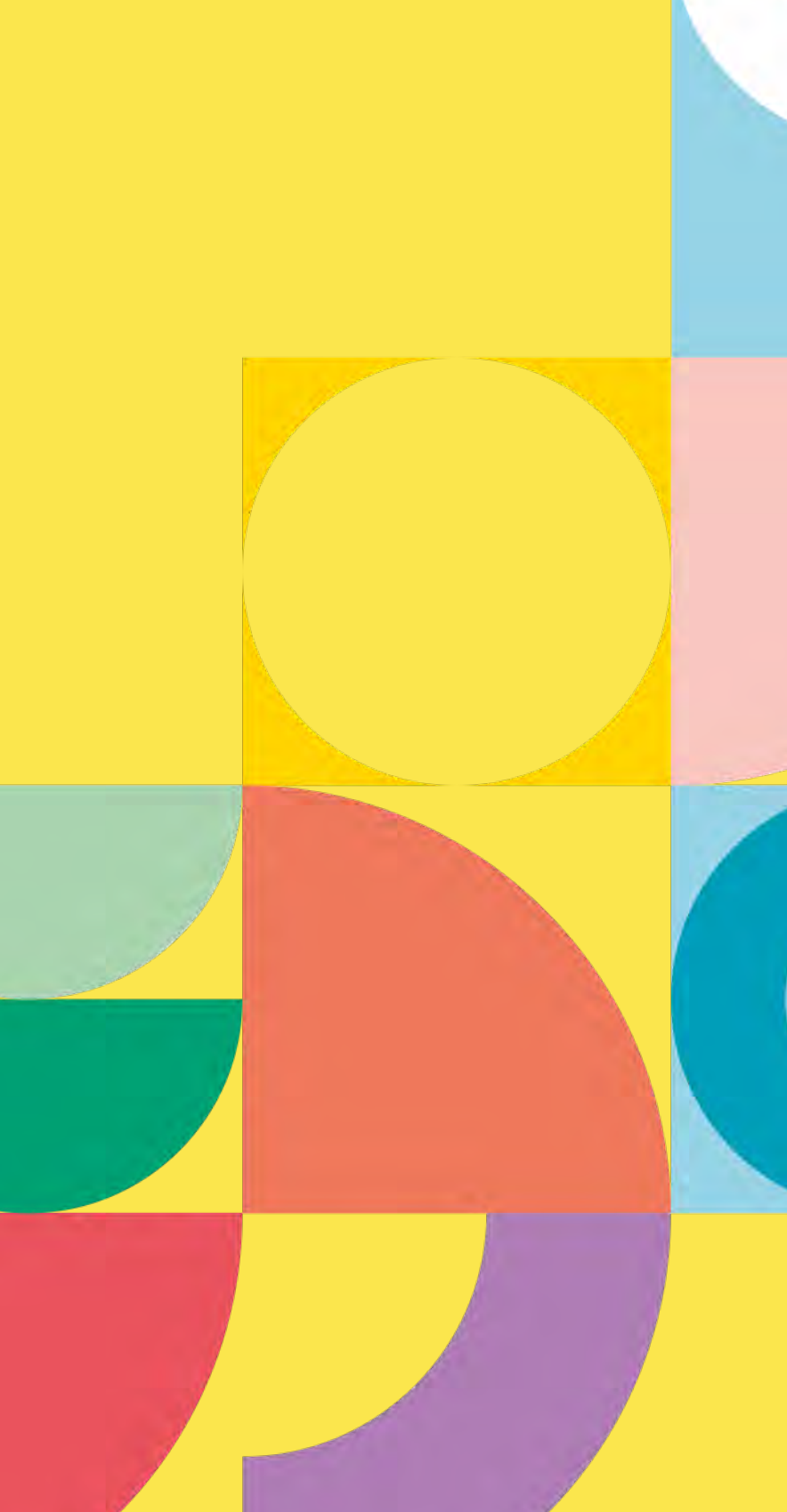

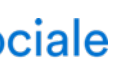

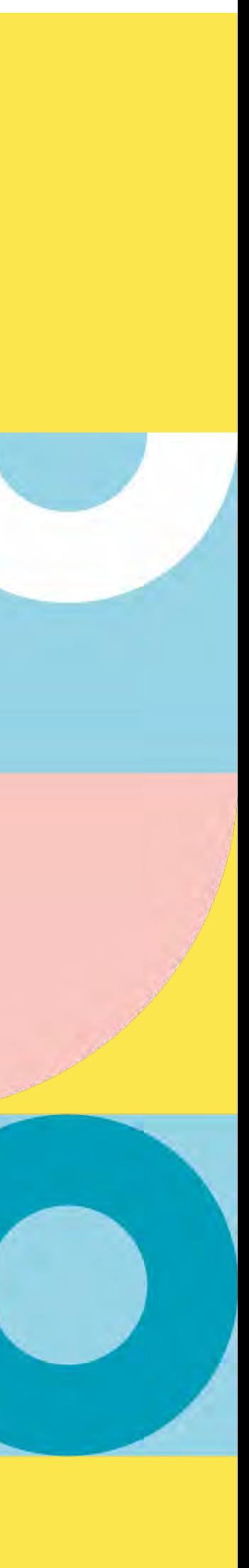

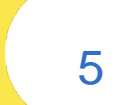

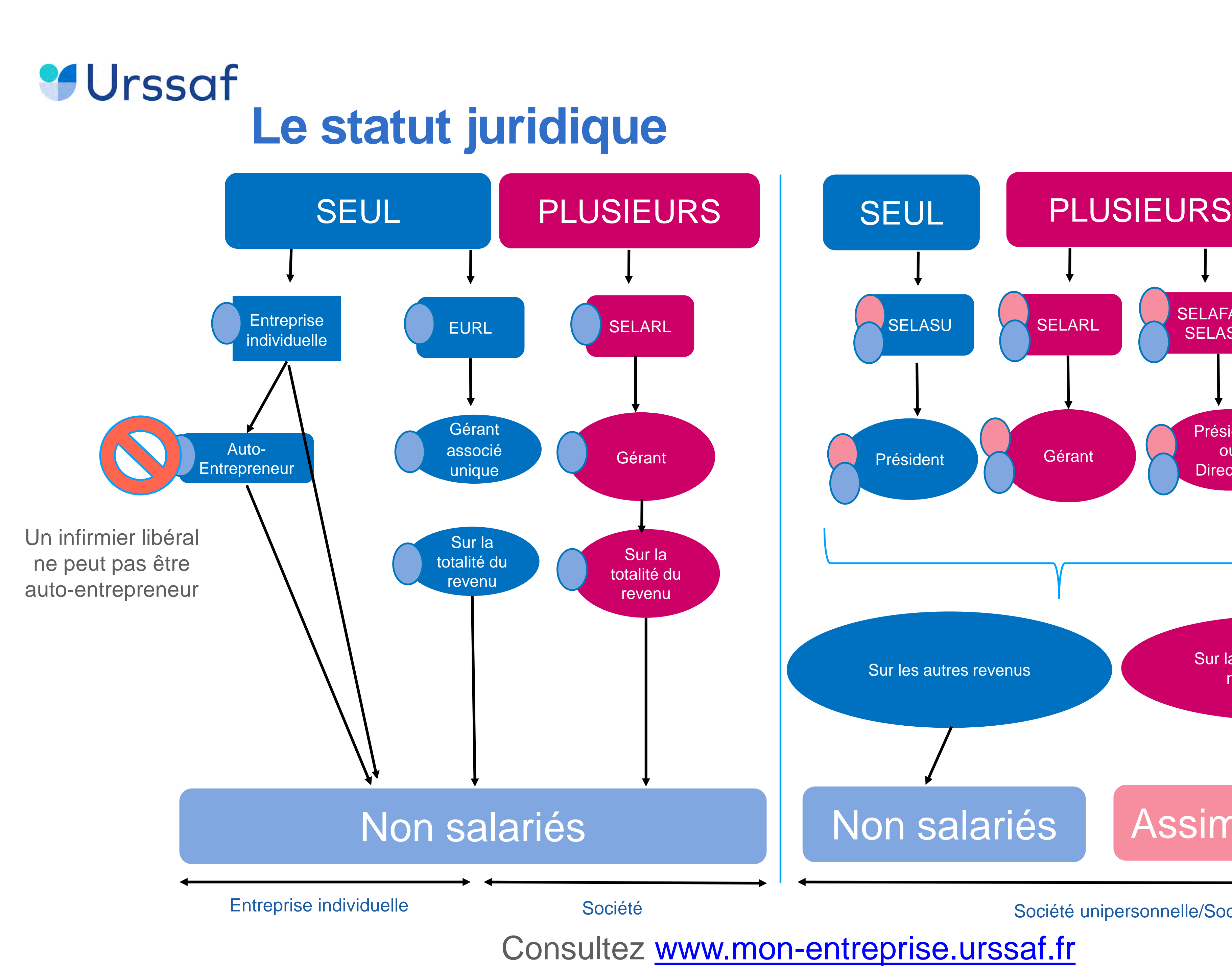

Société unipersonnelle/Société

Consultez [www.mon-entreprise.urssaf.fr](http://www.mon-entreprise.fr/)

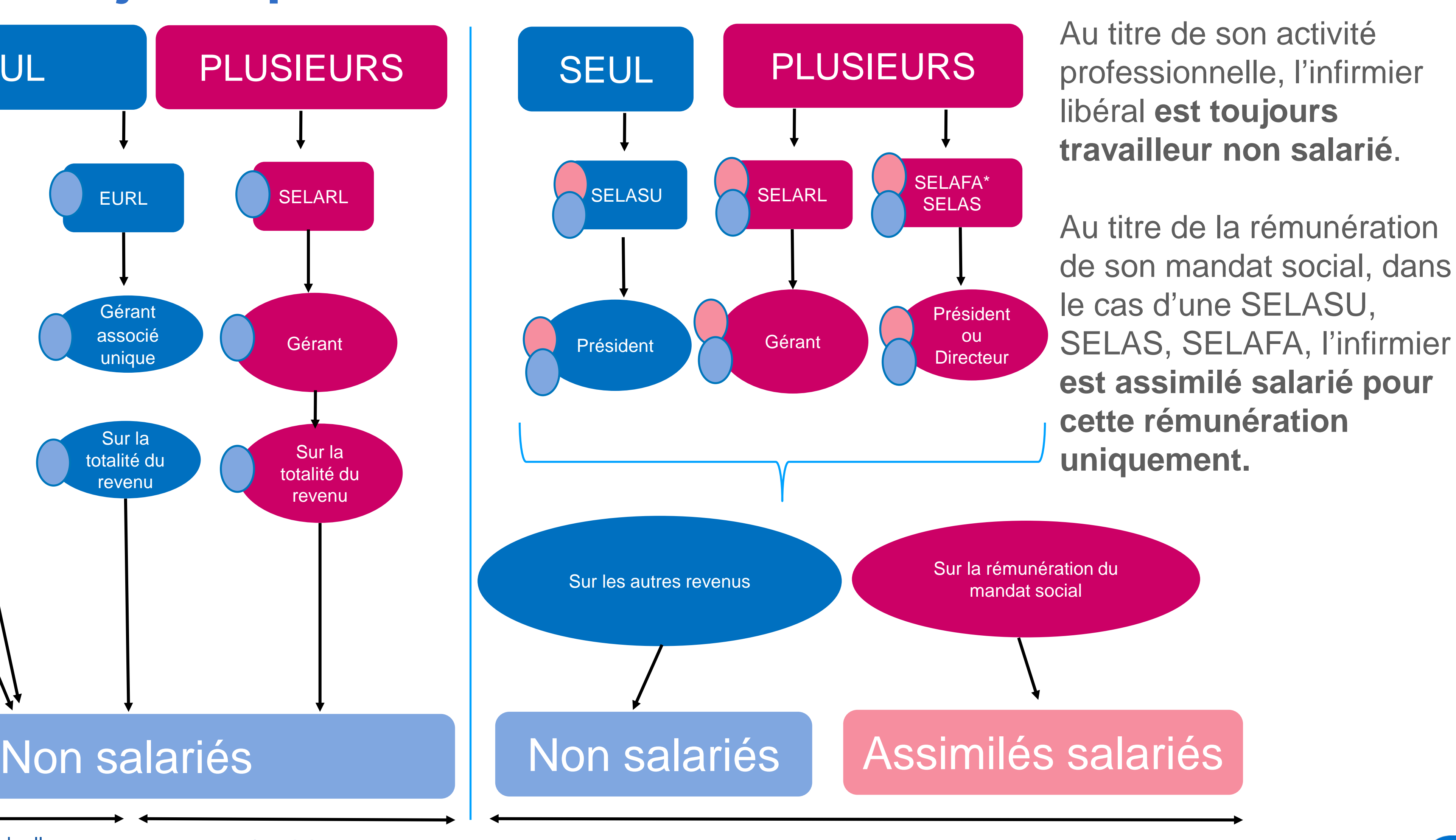

\* les associés exerçant une activité libérale au sein de la Selafa sont non salariés

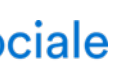

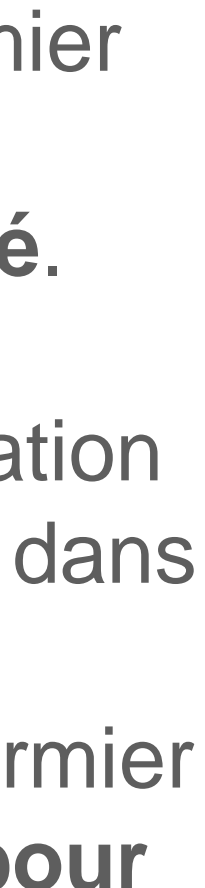

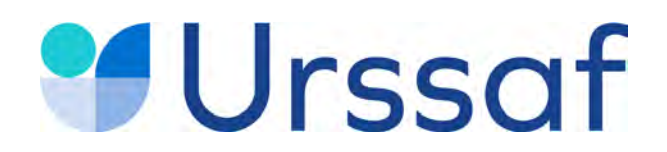

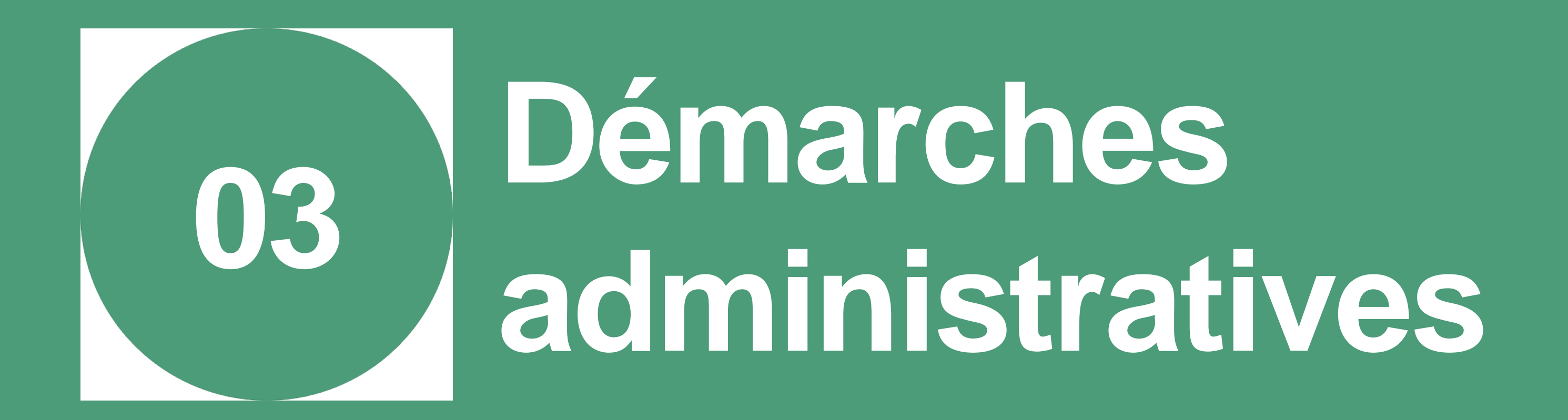

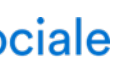

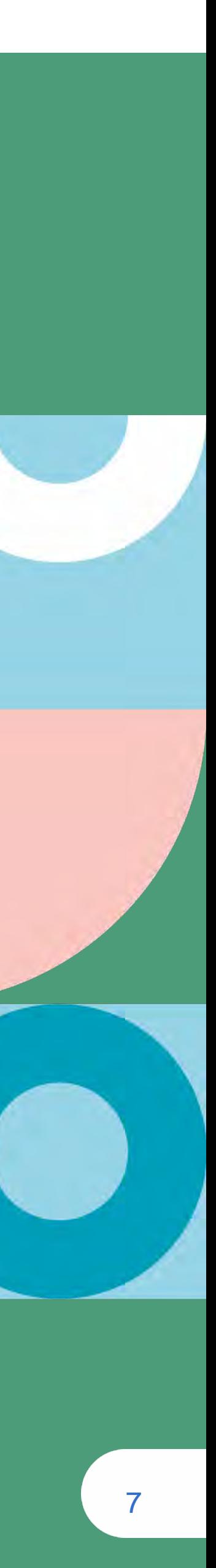

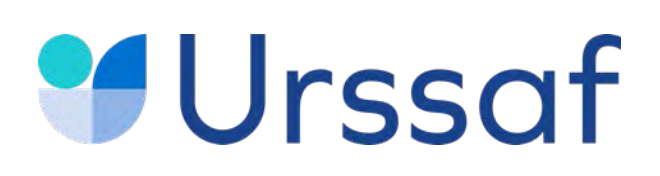

## **Vous souhaitez exercer en tant qu'infirmier remplaçant**

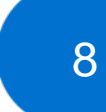

**Auprès de la CPAM (Cramif pour Ile de France) de mon lieu de résidence :**  si les conditions d'exercice pour pouvoir effectuer des remplacements (diplôme d'Etat, conditions d'expérience **2** ◆ professionnelle requises...) sont remplies, la CPAM me remet une attestation de validation de l'expérience professionnelle.

transmets notamment mon diplôme. J'obtiens également par l'ordre mon numéro RPPS.

**Auprès du conseil de [l'Ordre des infirmiers :](https://www.ordre-infirmiers.fr/)** je demande mon inscription au tableau de l'Ordre et une autorisation de remplacement, je **1**

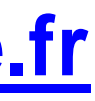

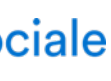

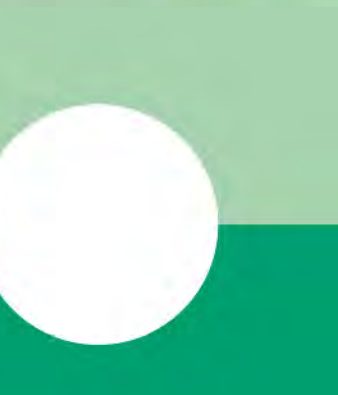

- **Sur place ou en ligne muni de mon autorisation de remplacement, de mon attestation d'inscription à l'ordre et du numéro RPPS j'effectue les formalités [administratives](https://installation-idel.ameli.fr/installation_idel/) :** je m'inscris en tant qu'infirmier remplaçant et effectue **l'immatriculation à l'Urssaf**. **3**
- Si toutefois votre CPAM ne remplit pas le rôle de guichet unique, effectuez votre demande **4** d'immatriculation au plus tard dans les 8 jours qui suivent votre installation auprès du Centre de formalités des entreprises (CFE) de l'Urssaf : **[cfe.urssaf.fr](https://www.cfe.urssaf.fr/saisiepl/)**
- **Je souscris à un contrat d'assurance responsabilité civile professionnelle (RCP). 5**

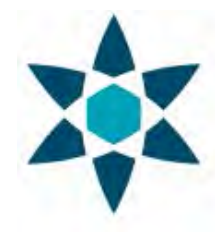

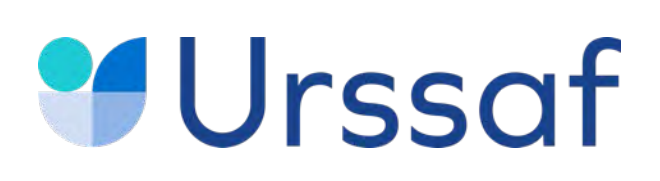

## **S'installer en tant que libéral : l'enregistrement de votre activité**

**Si vous exercez en société**, après votre enregistrement à la CPAM, effectuez l'immatriculation de votre société auprès du CFE : greffe du tribunal de commerce ou du tribunal de grande instance statuant commercialement sur **[infogreffe.fr](https://www.infogreffe.fr/)**

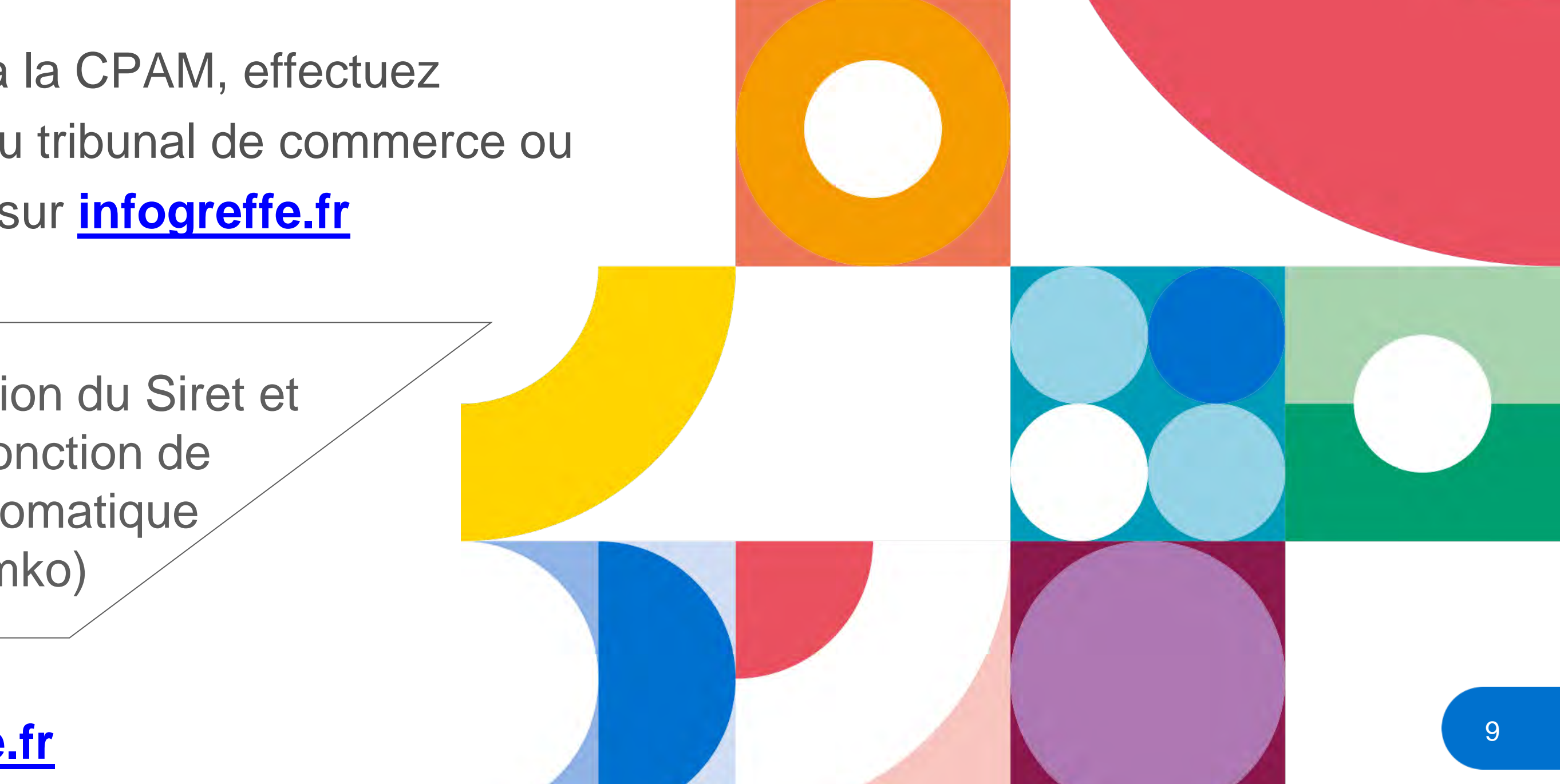

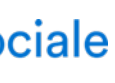

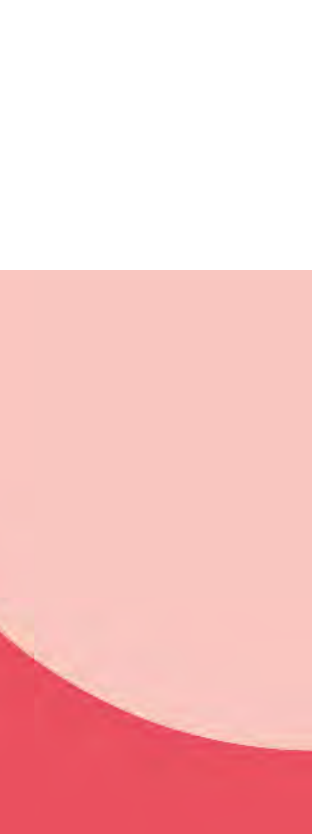

Si toutefois votre CPAM ne remplit pas le rôle de guichet unique, effectuez votre demande d'immatriculation au plus tard dans les 8 jours qui suivent votre installation auprès du Centre de formalités des entreprises (CFE) de l'Urssaf : **[cfe.urssaf.fr](https://www.cfe.urssaf.fr/saisiepl/)**

**Si vous exercez en entreprise individuelle**, contactez votre CPAM pour effectuer **formalités [administratives](https://installation-idel.ameli.fr/installation_idel/)** liées à la création de votre cabinet, notamment votre immatriculation à l'Urssaf.

Portail d'Accompagnement<br>des Professionnels de Santé Pour en savoir plus : **[paps.sante.fr](https://www.paps.sante.fr/)**

Transmission par le CFE à l'Insee pour la création du Siret et auprès de l'ensemble des organismes en fonction de votre activité pour une immatriculation automatique (Insee, impôts, Urssaf, CPAM, Carpimko)

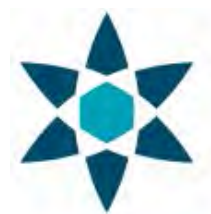

**Préalablement à toute formalité, vous devez vous inscrire auprès de l'Ordre des [infirmiers](https://www.ordre-infirmiers.fr/) notamment pour transmettre votre diplôme et** obtenir votre numéro RPPS.

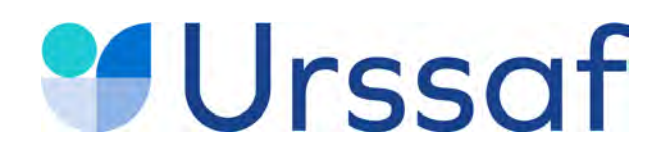

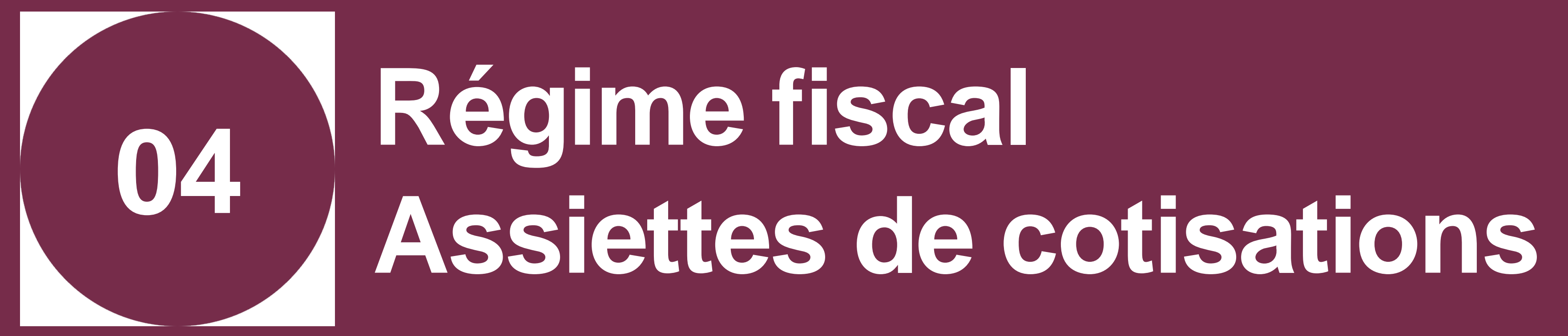

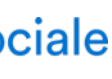

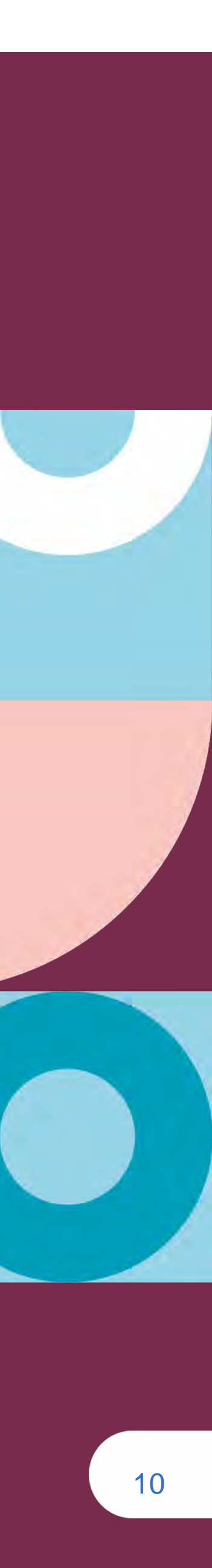

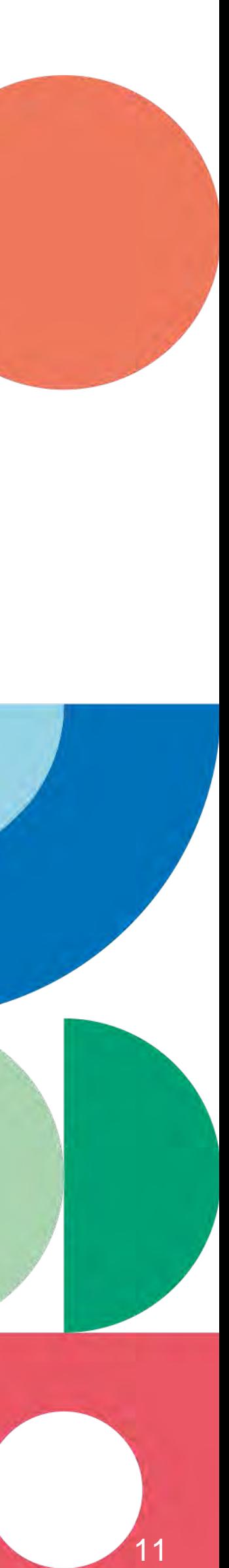

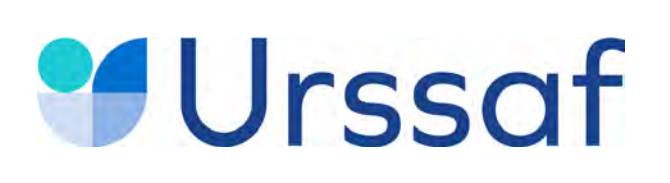

# **Le régime réel**

**Rappel :** au titre de leur activité professionnelle, l'infirmier libéral **est toujours travailleur non salarié**. Au titre de la rémunération de son mandant social, dans le cas d'une SELASU, SELAS, SELAFA, l'infirmier **est assimilé salarié pour cette rémunération uniquement.**

Selon le statut juridique, l'entreprise peut relever par défaut soit de l'impôt sur le revenu, soit de l'impôt sur les sociétés

Il est généralement possible d'opter pour l'une ou l'autre de ces impositions (IR ou IS).

Il est recommandé d'être accompagné pour choisir le mode d'imposition.

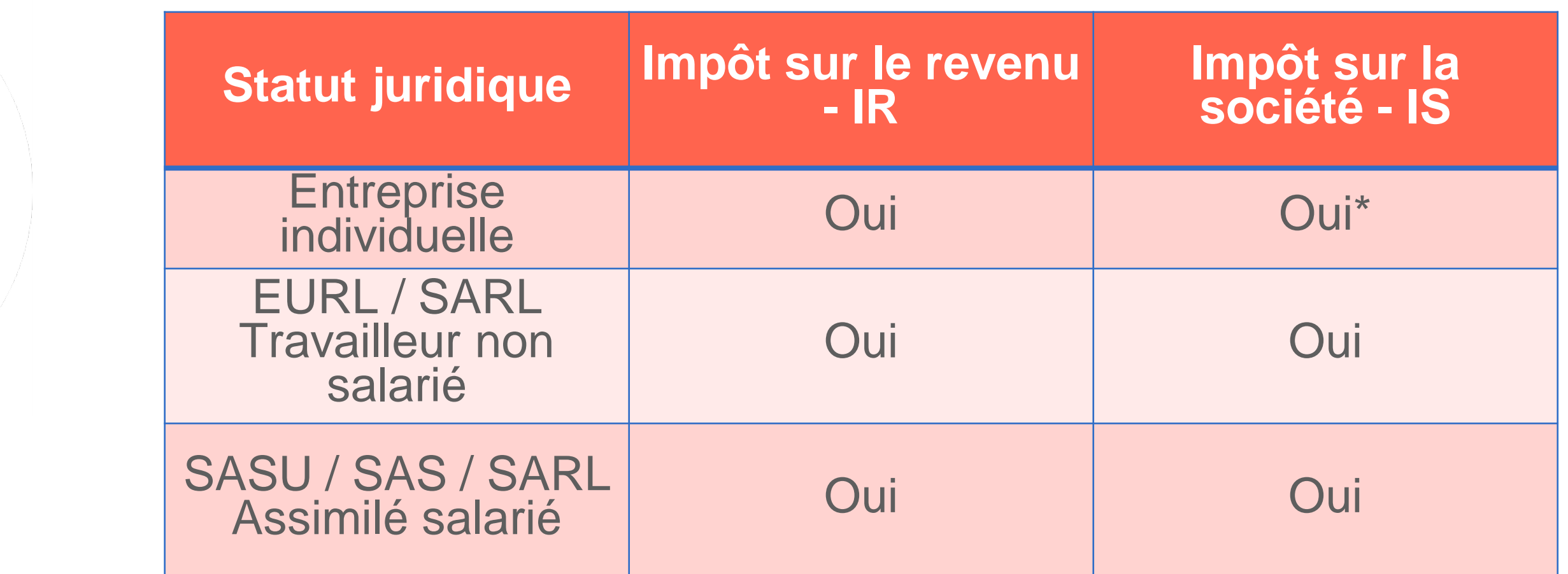

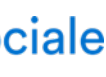

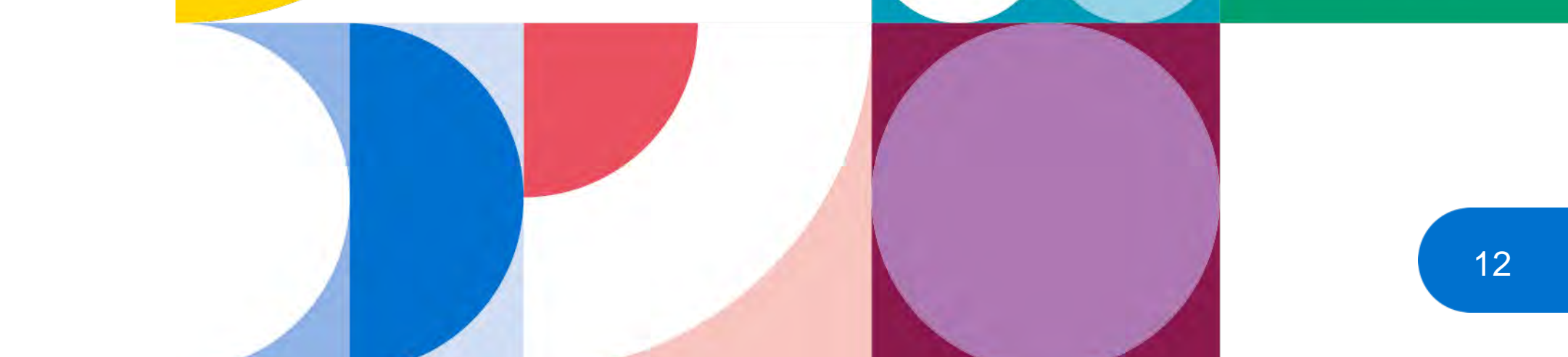

## **Urssaf**

# **Le régime spécial BNC dit «micro-BNC »**

Si vous exercez en **entreprise individuelle** et que vos recettes sont inférieures à 72 600 €, vous pouvez choisir **le régime spécial BNC dit «micro-BNC».** L'impôt sur le revenu et les cotisations sociales sont calculés sur 66 % des recettes.

Si les recettes dépassent durant 2 années consécutives le seuil de 72 600 €, il faut basculer vers le régime réel d'imposition.

**Attention** : la première année d'activité, le montant du chiffre d'affaires est proratisé (ex : début activité 1er mars 2022 : **72 600 X 306/365 = 60 865 €).**

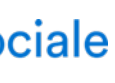

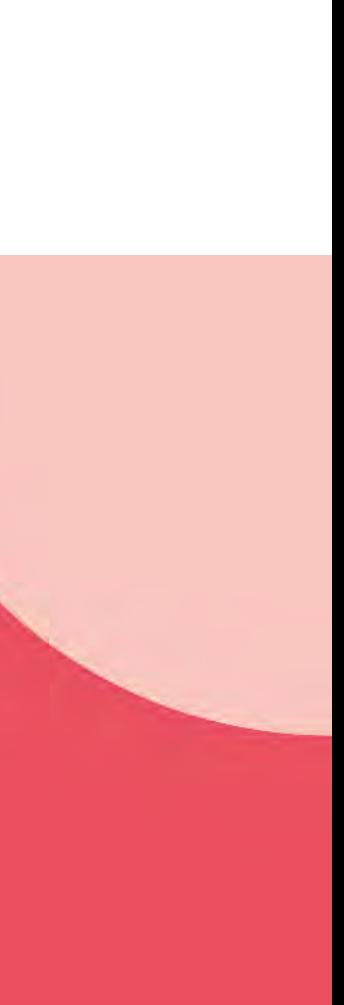

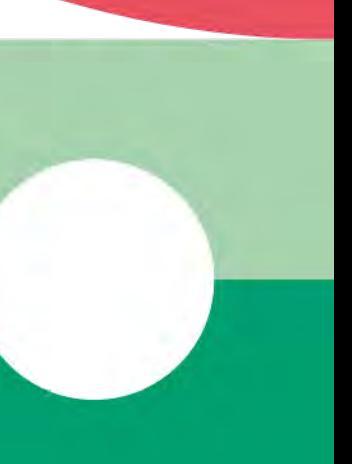

Les cotisations de sécurité sociale sont calculées sur le revenu d'activité indépendante retenu pour le calcul de l'impôt sur le revenu. Cela correspond au bénéfice net imposable (chiffre d'affaires diminué des charges).

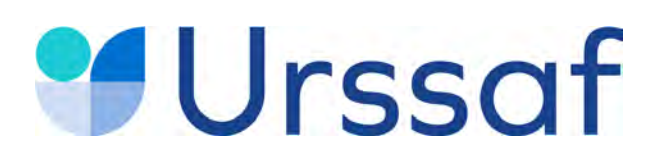

## **L'assiette de cotisations : professionnels soumis à l'impôt sur le revenu (IR)**

## **Bénéfice net**

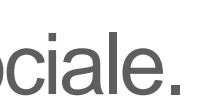

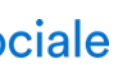

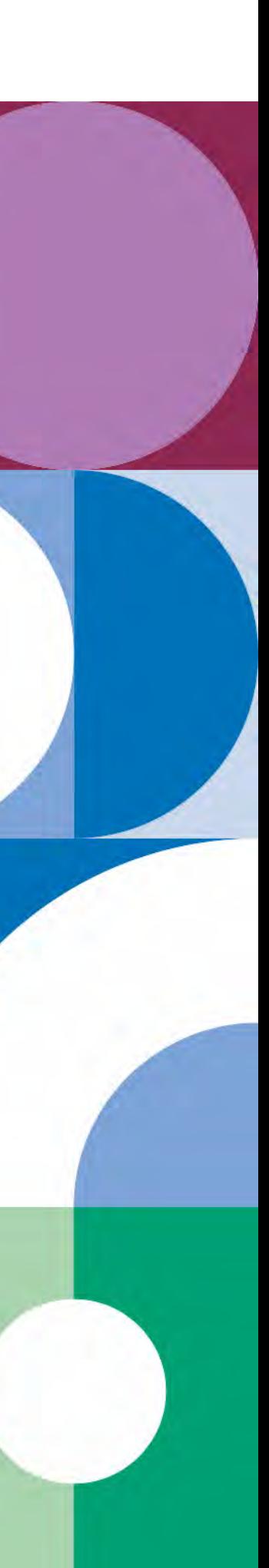

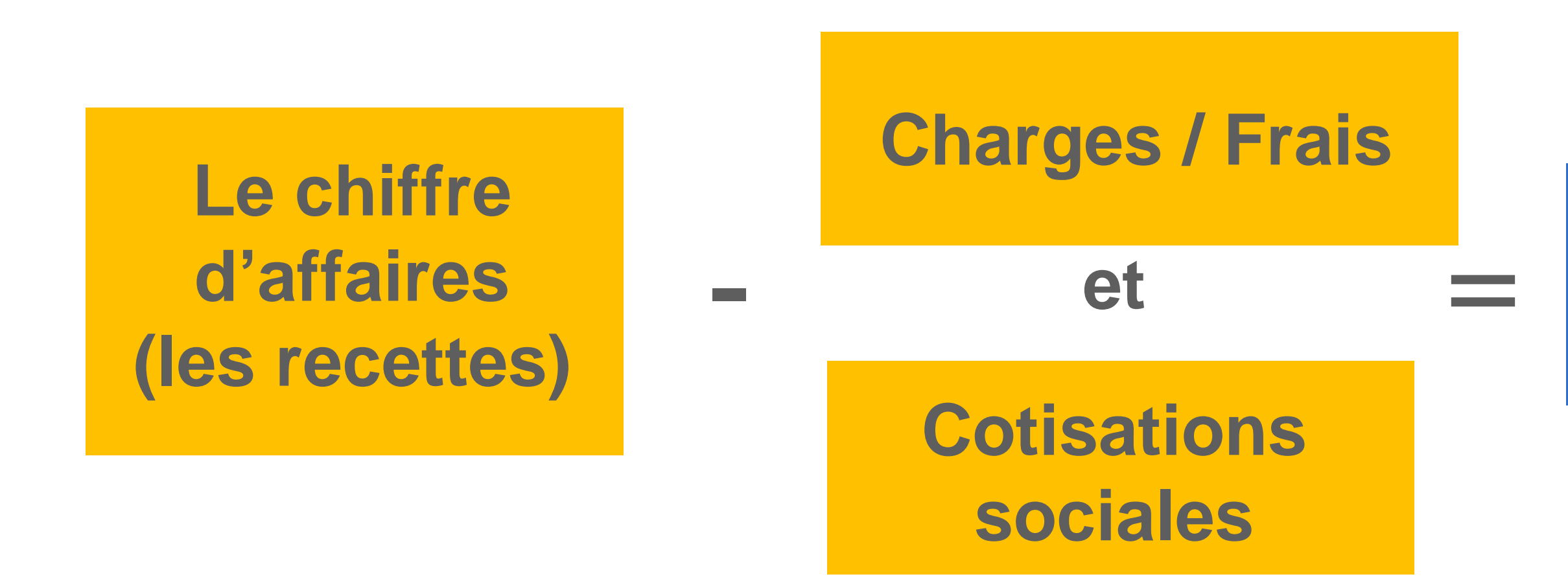

Il n'est pas tenu compte des exonérations fiscales dans l'assiette sociale.

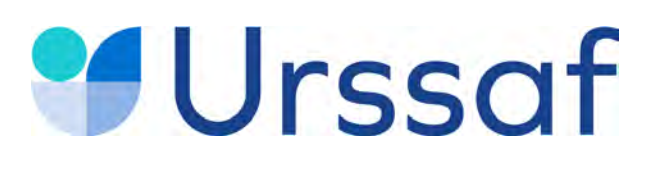

## **L'assiette de cotisations : sociétés soumises à l'impôt sur les sociétés (IS)**

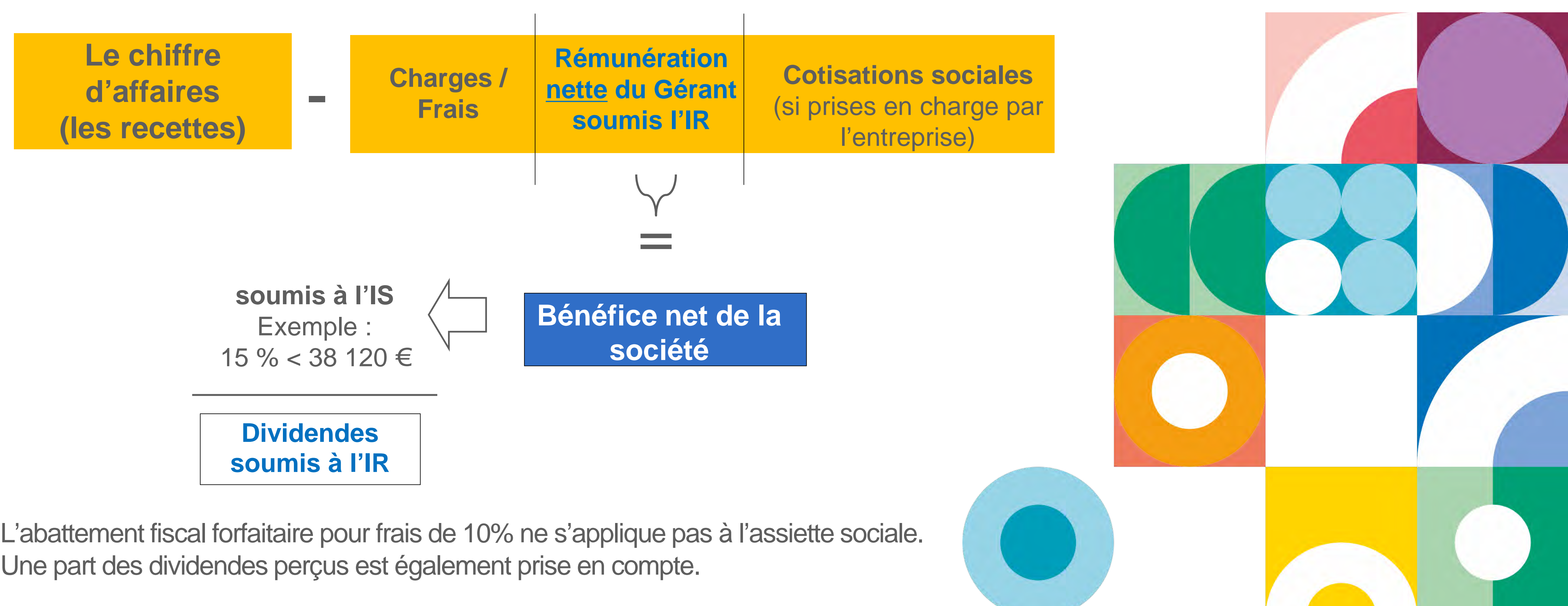

Les cotisations de sécurité sociale sont calculées sur le revenu d'activité indépendante retenu pour le calcul de l'impôt sur le revenu du gérant. Cela correspond à la rémunération nette imposable (rémunération brute diminuée des frais réels et des cotisations sociales).

Une part des dividendes perçus est également prise en compte.

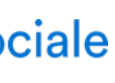

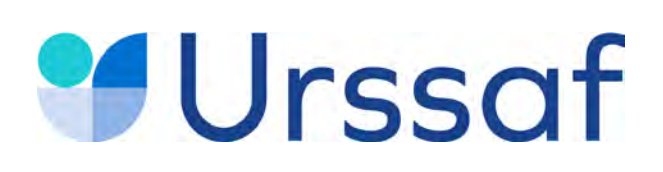

## **Les dividendes**

Les dividendes versés aux infirmiers libéraux dans le cadre de leur activité professionnelle sont soumis aux :

- cotisations et contributions sociales pour la part supérieure aux 10 % du capital social apporté par le gérant majoritaire, des primes d'émission et des apports en compte courant d'associé (moyenne sur l'année apportée par le gérant) ;
- prélèvements sociaux (17,2%) pour la part inférieure aux 10 % non soumise à cotisations et contributions ;
- à l'impôt sur le revenu sur la totalité des dividendes (soit 12,8 %, soit barème progressif de l'IR après abattement de 40 % sous certaines conditions) *<https://bpifrance-creation.fr/encyclopedie/fiscalite-lentreprise/generalites/regime-fiscal-social-dividendes>*

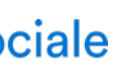

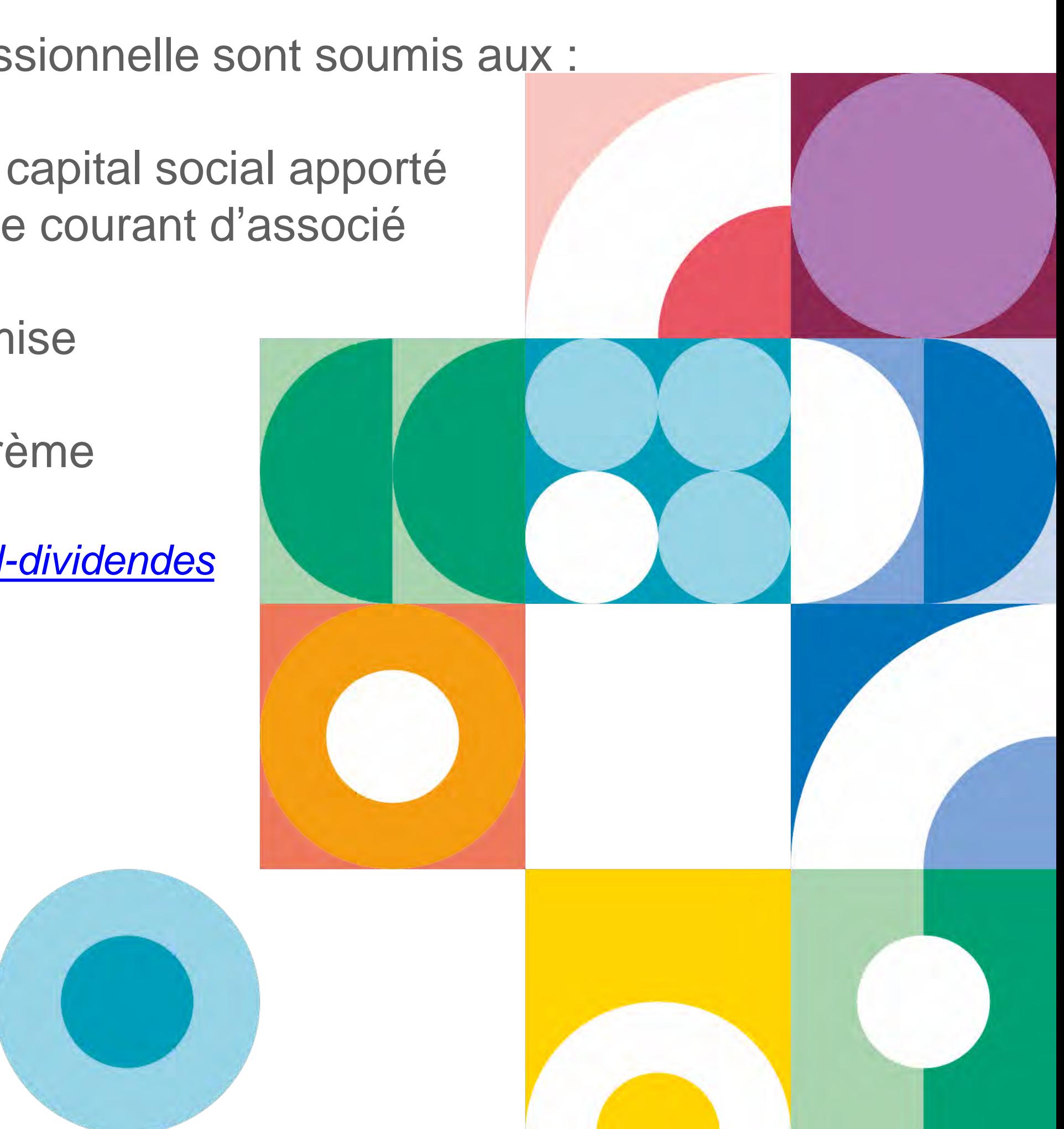

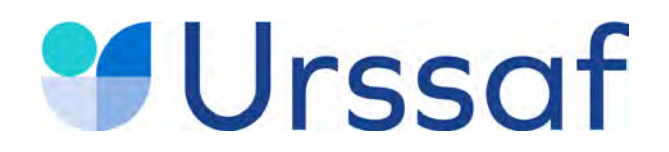

# **Acre Début d'activité Cotisations Déclaration & paiement Services en ligne 05**

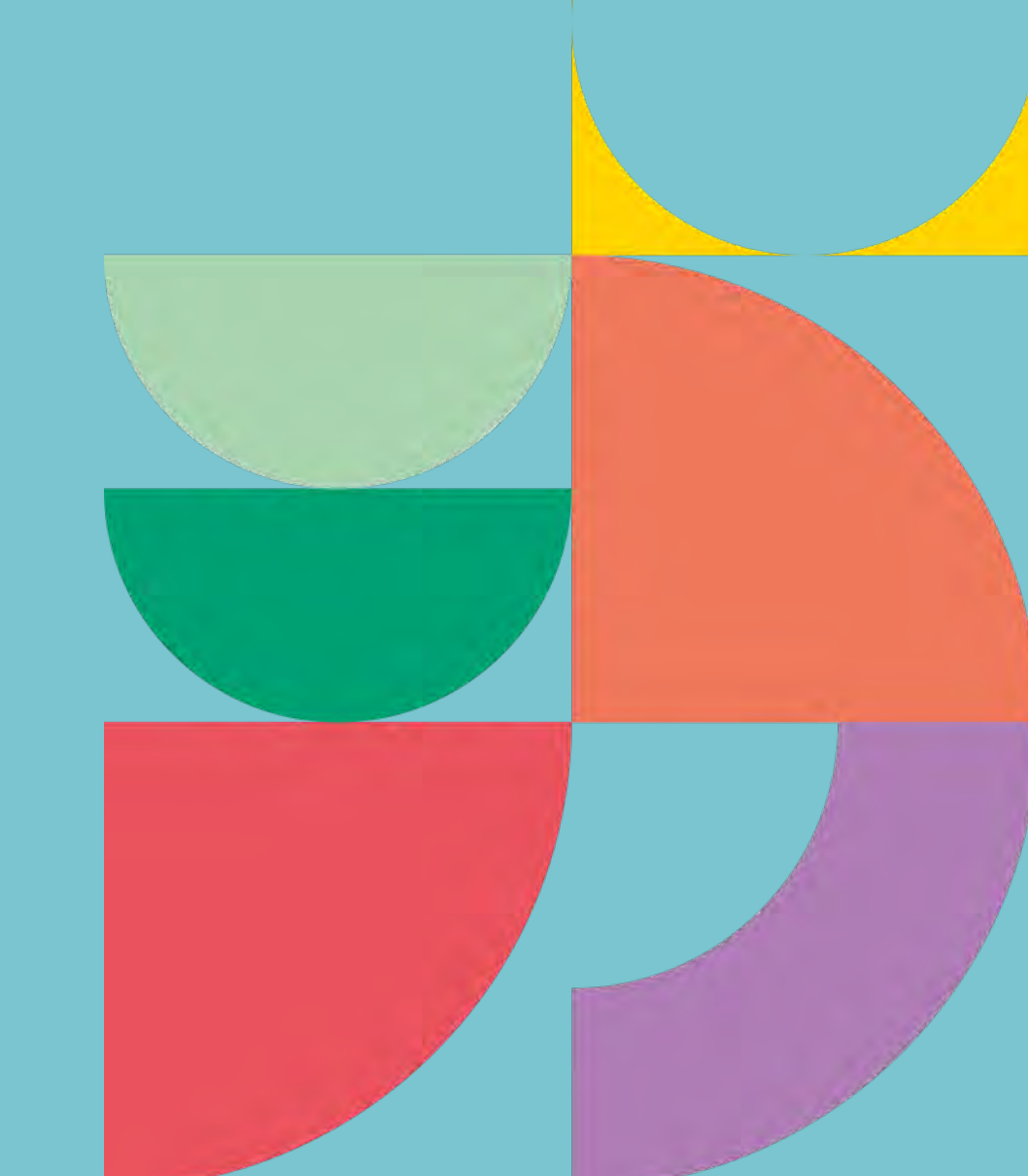

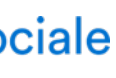

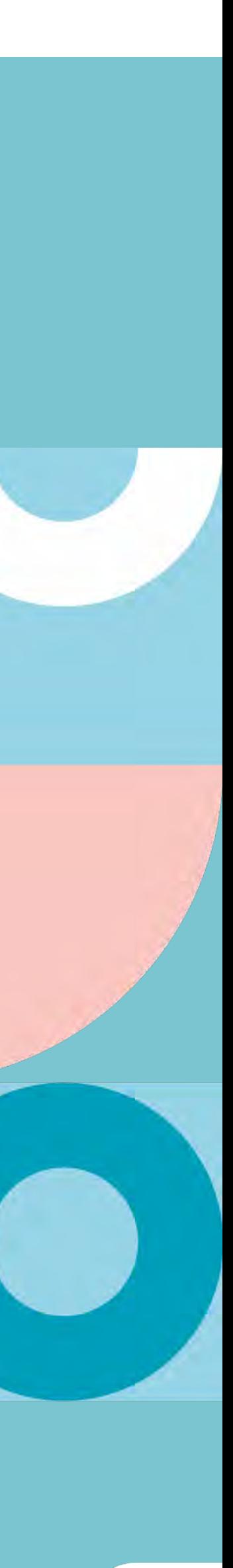

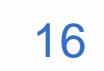

# **Urssaf**

# **Aide aux créateurs et repreneurs d'entreprise (Acre)**

Si vous créez votre activité en 2022, vous serez exonéré, sous conditions, pendant 12 mois de certaines cotisations.

• Vous ne devez pas avoir bénéficié de l'Acre depuis trois ans. Cette période de 3 ans se situe entre la fin de cette

- exonération et la date de création de l'entreprise en 2022.
- d'entreprise.

• Vous devez avoir le contrôle effectif de l'entreprise créée ou reprise, quel que soit sa forme juridique et le statut du chef

#### **Les avantages**

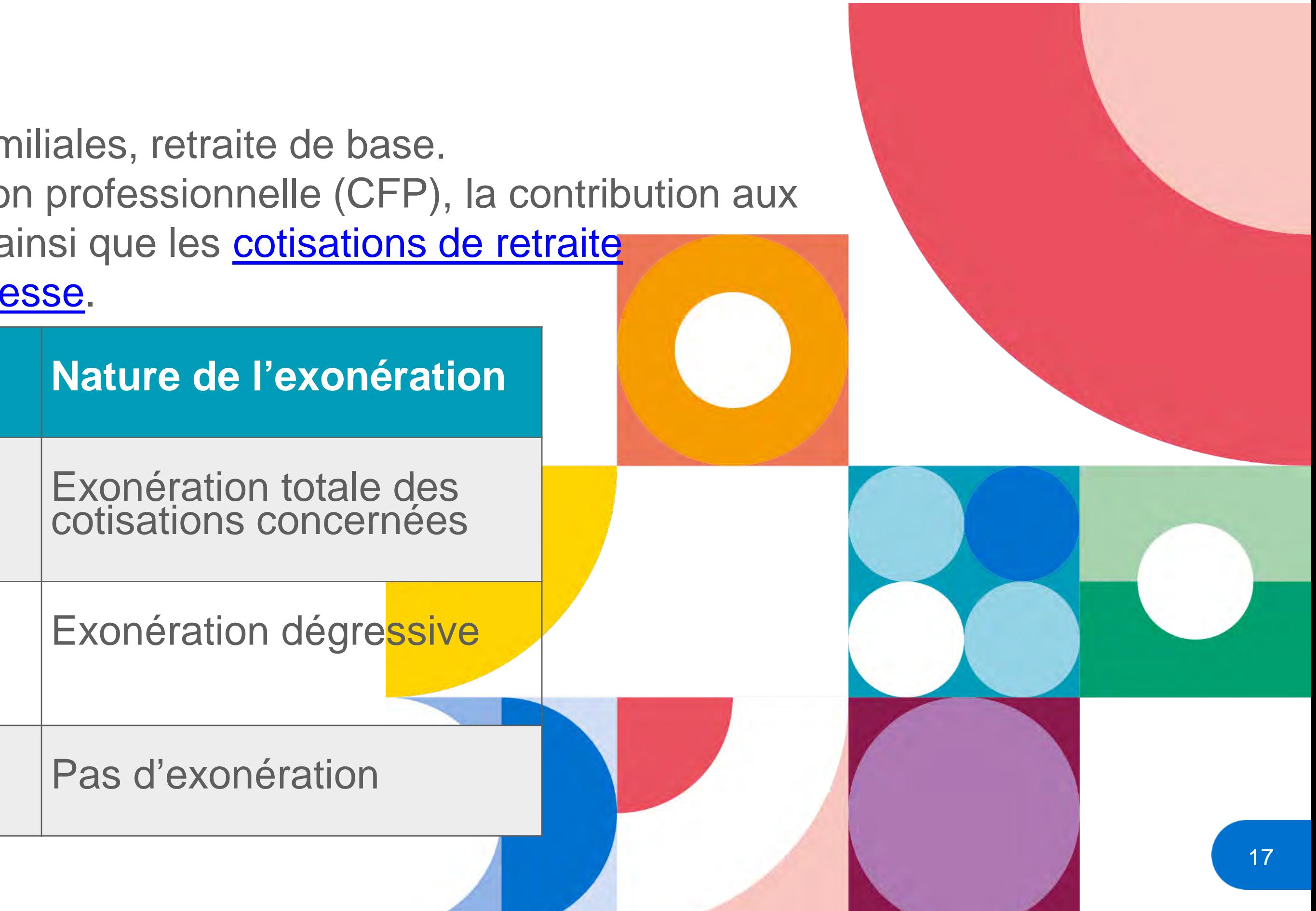

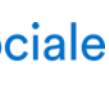

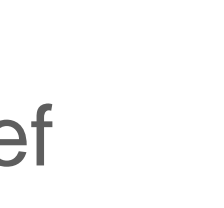

Vous êtes exonéré des cotisations maladie, allocations familiales, retraite de base. Restent dues la CSG – CRDS, la contribution à la formation professionnelle (CFP), la contribution aux Unions régionales des professionnels de santé (CURPS) ainsi que les [cotisations de retraite](https://www.carpimko.com/je-minstalle/des-cotisations-adaptees-a-ma-situation/laccompagnement-au-debut-de-mon-activite) [complémentaire, invalidité-décès et l'avantage social vieillesse](https://www.carpimko.com/je-minstalle/des-cotisations-adaptees-a-ma-situation/laccompagnement-au-debut-de-mon-activite).

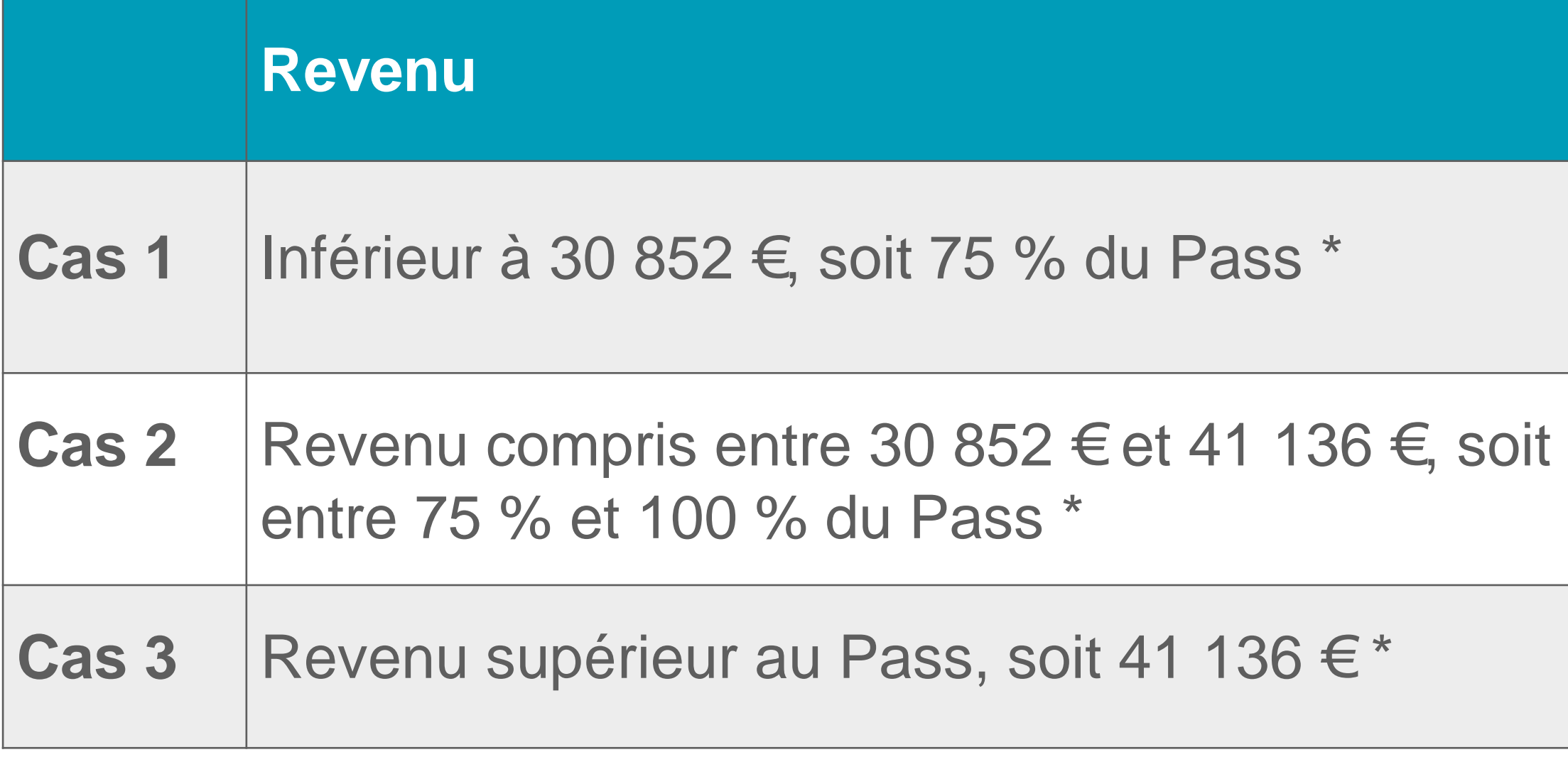

*\* Plafond annuel de la Sécurité sociale 2022 : 41 136 €* 

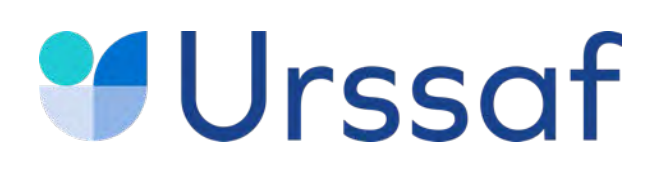

## **Vos cotisations en début d'activité**

**En début de 2e année,** ce calcul des cotisations provisoire sur la base forfaitaire s'effectue jusqu'à la déclaration de vos revenus au cours du 2<sup>e</sup> trimestre.

### **En rythme de croisière**

À partir de la déclaration de revenus lors du 2<sup>e</sup> trimestre 2023 sont calculées :

- les cotisations définitives 2022 ;
- les cotisations provisionnelles 2023 ;
- à titre d'information, les montants des premières échéances provisionnelles 2024.

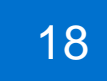

Les cotisations sont calculées au titre des **deux premières années d'activité** à titre provisoire sur une base forfaitaire identique pour l'Urssaf et la Carpimko, soit 7 816 euros en 2022.

A tout moment vous pouvez effectuer une estimation de revenus. Cela entraînera un nouveau calcul de vos cotisations.

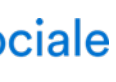

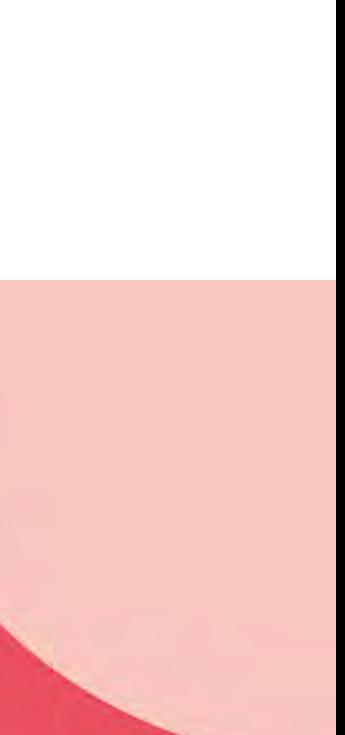

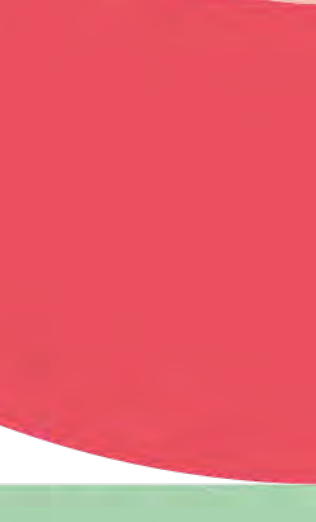

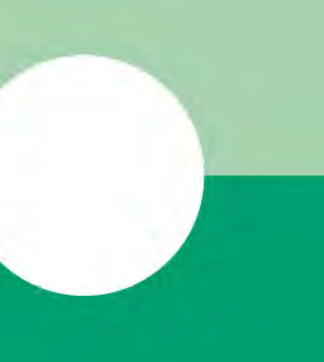

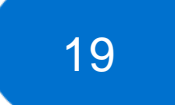

## **Urssaf Cotisations de début d'activité**

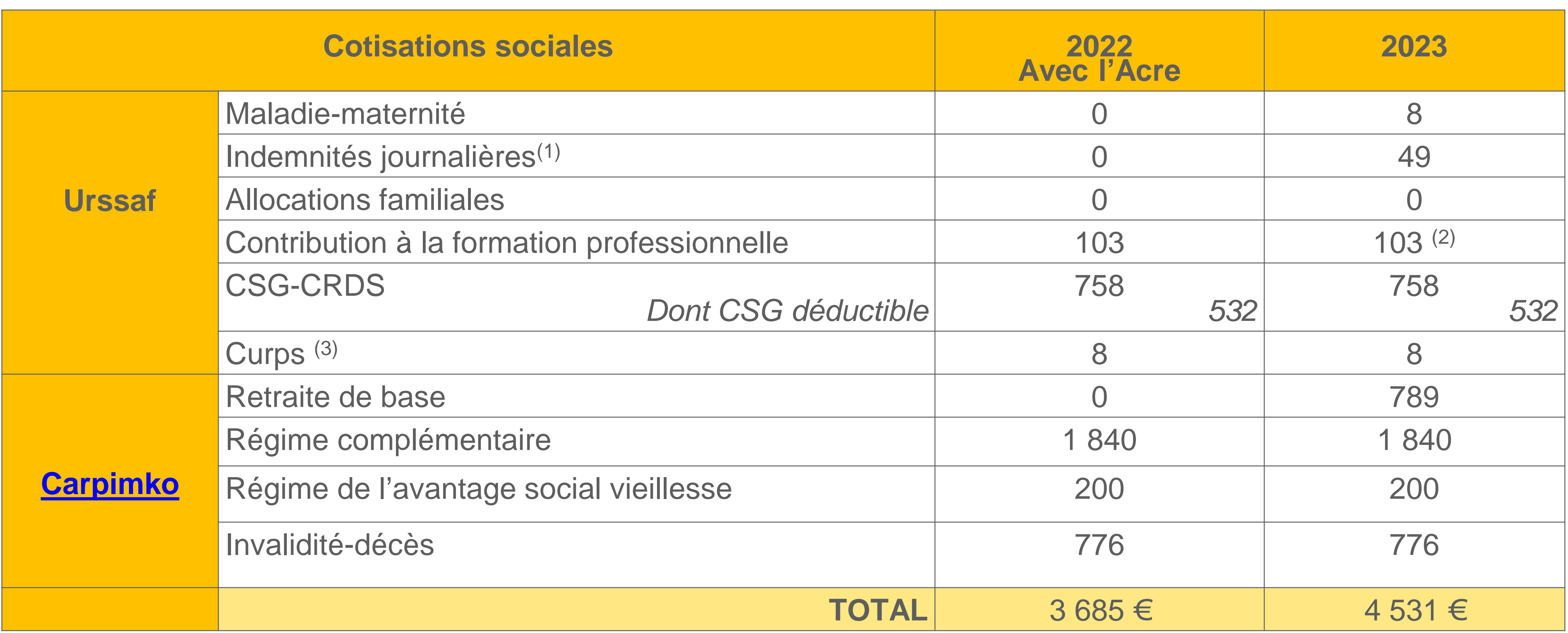

(1) Indemnités journalières mises en place à compter de juillet 2021. Pour les conjoints collaborateurs à compter de janvier 2022.

(2) Données 2022.

 $\boxed{\bigcirc}$ 

(3) Excepté pour les remplaçants.

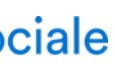

20

#### **Taux de la cotisation maladie**

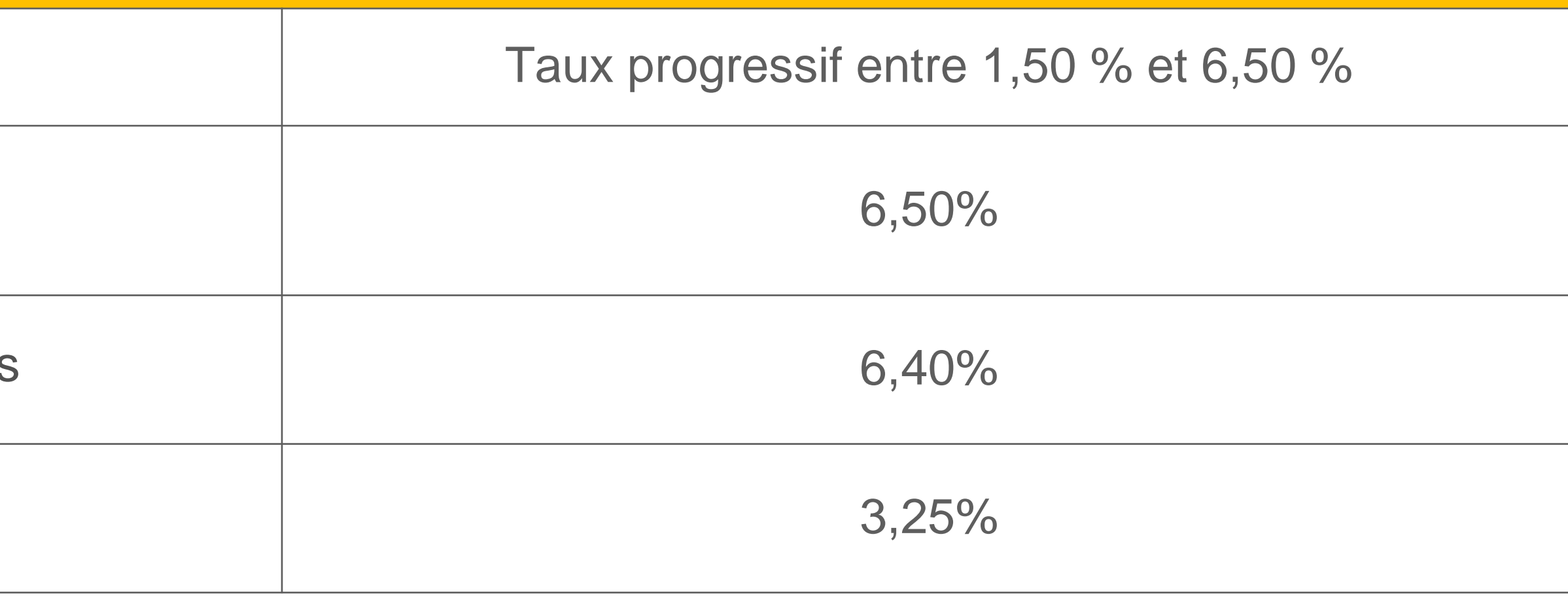

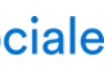

## **Urssaf**

# **Cotisation maladie-maternité**

Pour les revenus inférieurs à 45 250  $\epsilon$ <sup>(1)</sup> Pour les revenus supérieurs à 45 250  $\epsilon$ <sup>(1)</sup> Participation de votre caisse CPAM sur les revenus conventionnés Contribution additionnelle sur les dépassements d'honoraires

(1) 110% plafond annuel de la Sécurité sociale

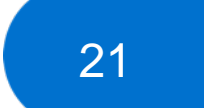

## **Urssaf**

## **Cotisation maladie-maternité**

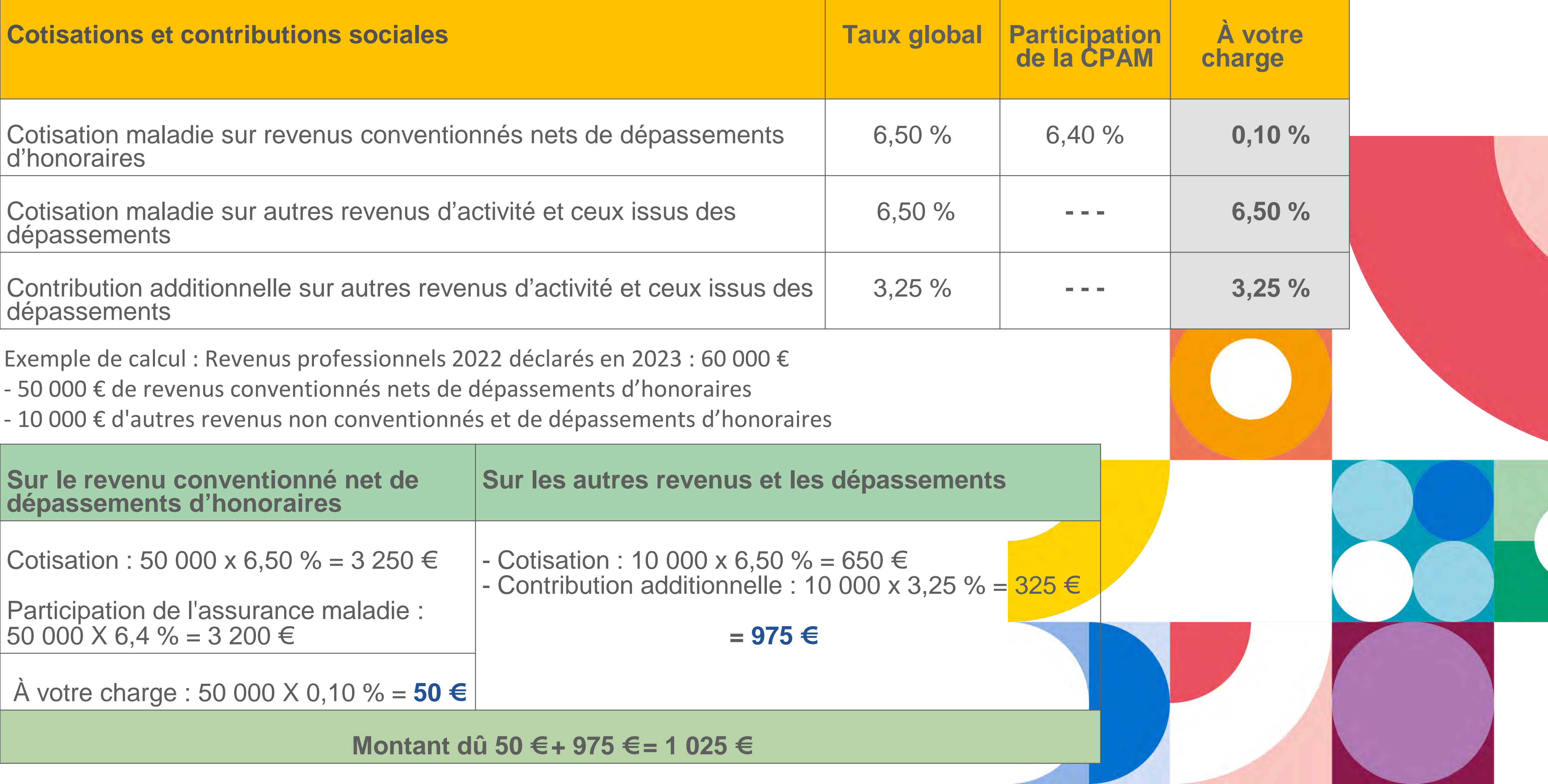

the contract of the contract of

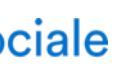

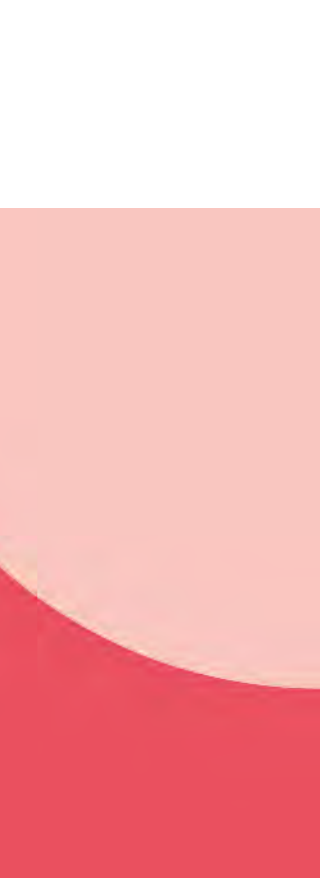

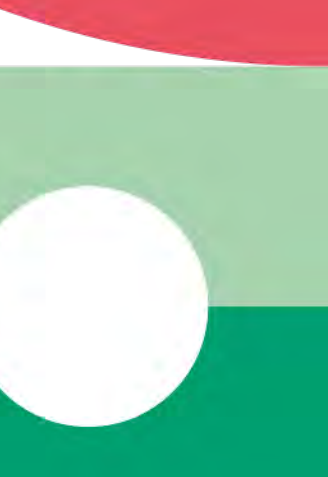

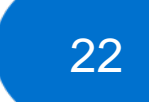

#### **Sur le revenu conventionné net de dépassements d'honoraires, sur les autres revenus et les dépassements d'honoraires**

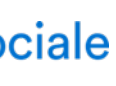

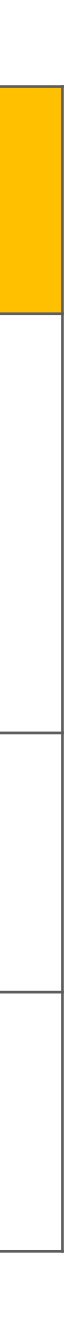

Pour les revenus d'activité non salariés compris entre 45 250 € et 57 590 €  $\overline{a}$  Taux progressif : entre 0 % et 3,10 %

Pour les revenus d'activité non salariés supérieurs à<br>57 590 €  $57\,590 \, \epsilon$  3,10 %

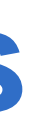

# **Urssaf Cotisation allocations familiales**

Pour les revenus d'activité non salariés inférieurs à 45 250 €  $\vert$  0%

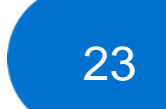

Revenus de remplacement : les allocations forfaitaires de repos in l'indemnité journalière forfaitaire d'interruption d'activité maternité, congé paternité, l'indemnité de remplacement maternité.

#### La CSG-CRDS sur les revenus de remplacement est précompte **CPAM.**

Ainsi, lors de la régularisation des revenus 2022 - à l'issue de la dé revenus réalisée à compter d'avril 2023 - aucune CSG-CRDS ne se sur ces revenus.

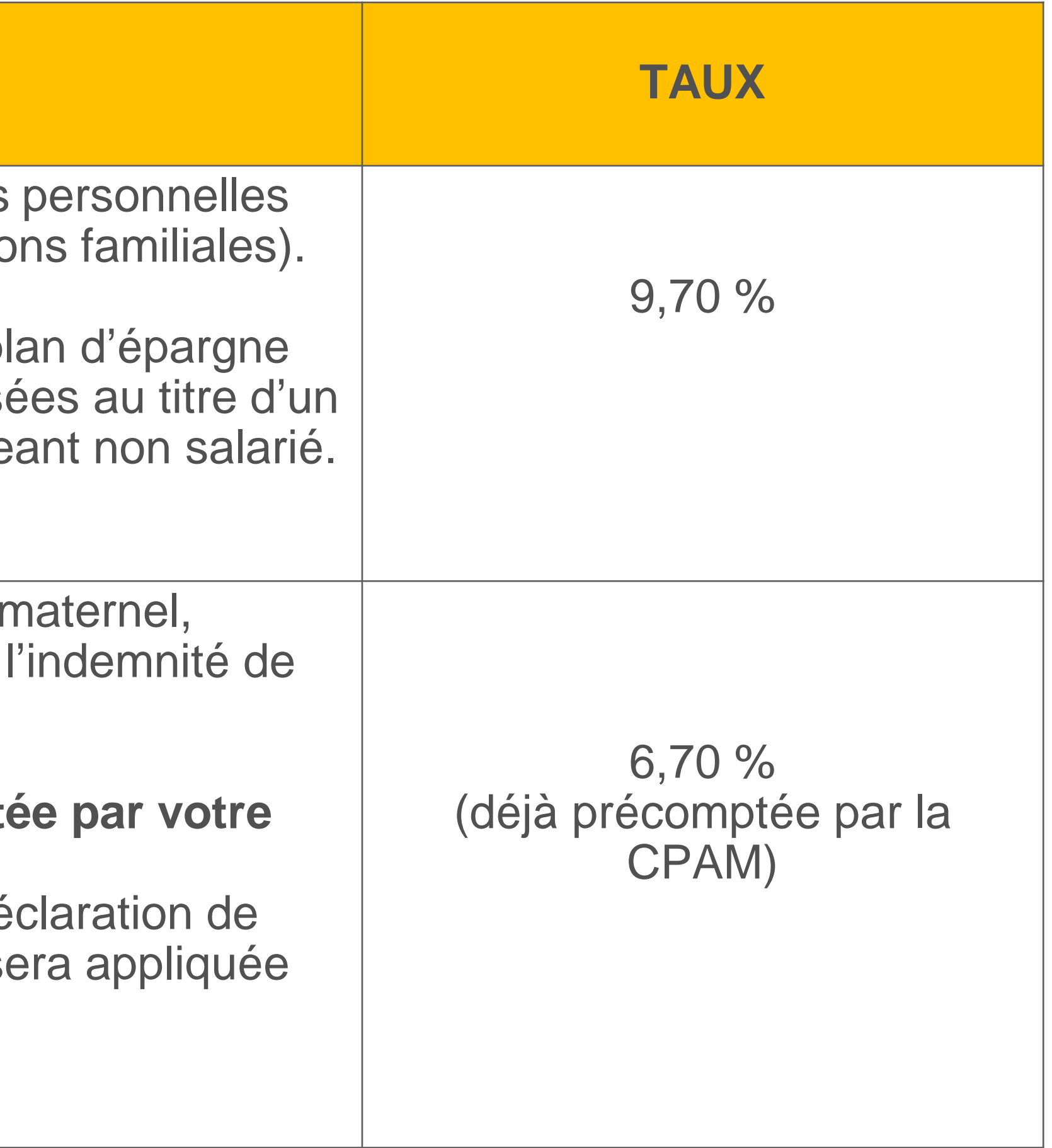

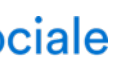

La zone dédiée sur la déclaration de revenus est à compléter.

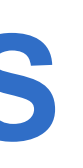

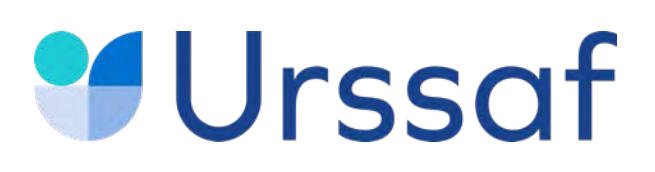

## **Base de calcul de la CSG - CRDS**

#### CSG-CRDS

Revenu d'activité non salarié auquel vous ajoutez les cotisations obligatoires (maladie-maternité, retraite-invalidité-décès et allocations

Le cas échéant, vous devez ajouter l'abondement versé dans un pl entreprise ou un plan d'épargne retraite (PER) et les sommes verse accord d'intéressement dont vous avez bénéficié en tant que dirige

La contribution aux unions régionales des professionnels de santé (Curps) est à régler sur l'échéance de mai de chaque année.

Au service de notre protection sociale

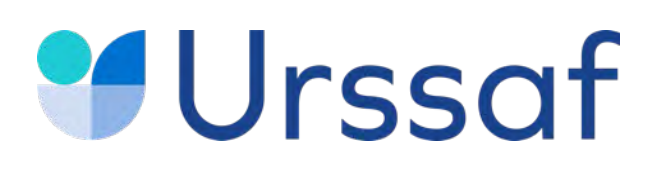

## **Contribution aux Unions régionales des professionnels de santé**

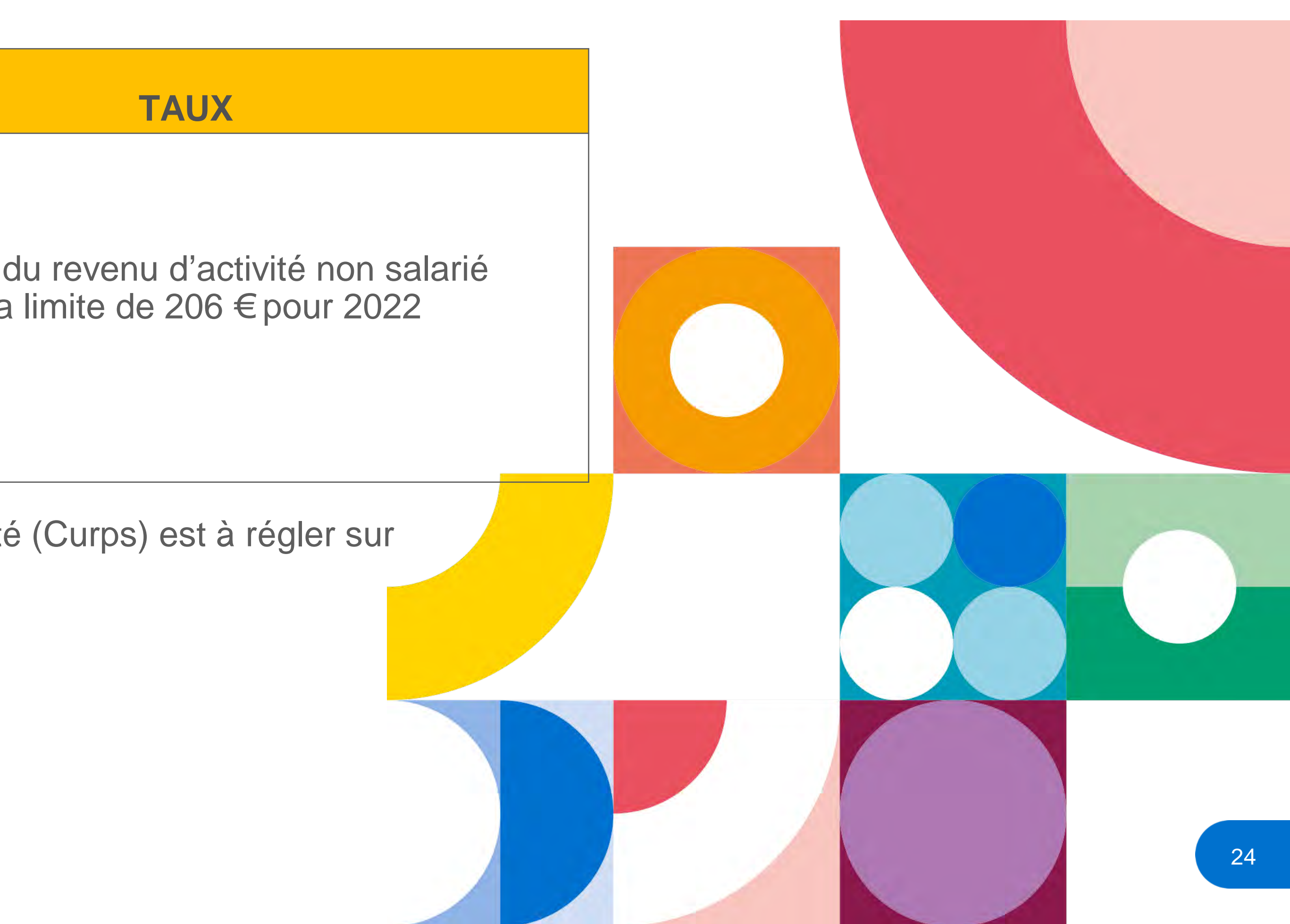

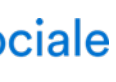

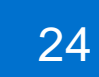

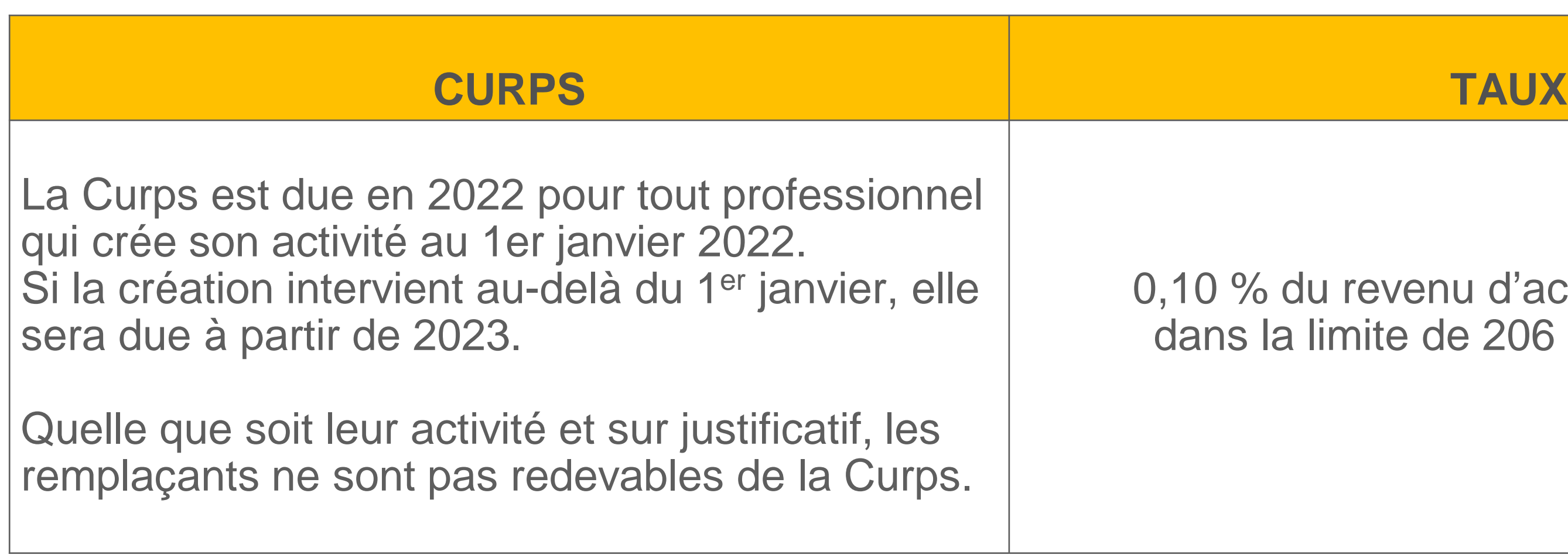

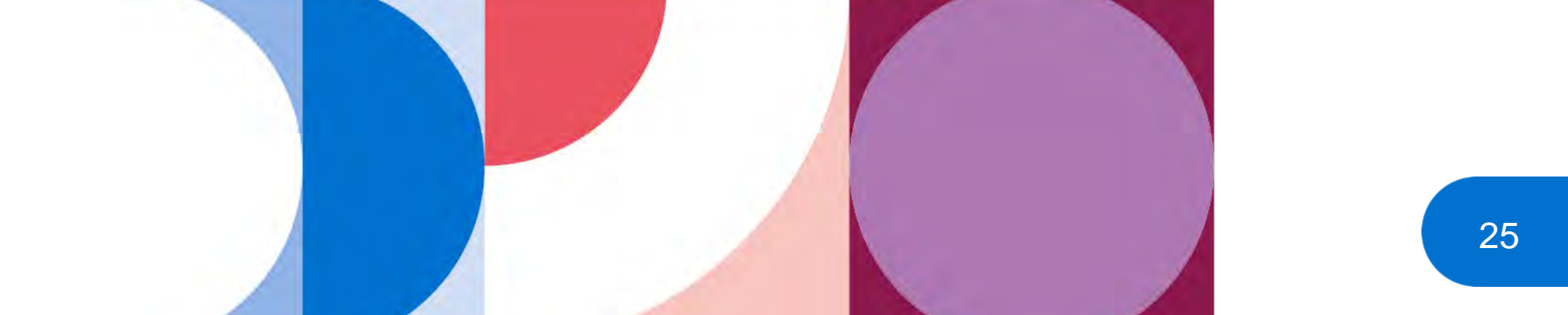

L'assiette de calcul de la CFP correspond à 0,25 % du plafond annuel de la Sécurité sociale, soit 41 136 € pour 2022.

La CFP 2022 d'un montant de 103 € sera à payer à l'échéance de novembre 2022 (140 € si vous avez un conjoint collaborateur).

Après avoir payé votre cotisation, une attestation est mis à votre disposition dans votre espace personnel sur **[urssaf.fr](https://www.urssaf.fr/portail/home.html)** (en novembre) : elle est indispensable pour faire votre demande auprès d'un organisme de formation.

**[FIF](https://www.fifpl.fr/) PL** : Fonds interprofessionnel de formation des professionnels libéraux

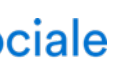

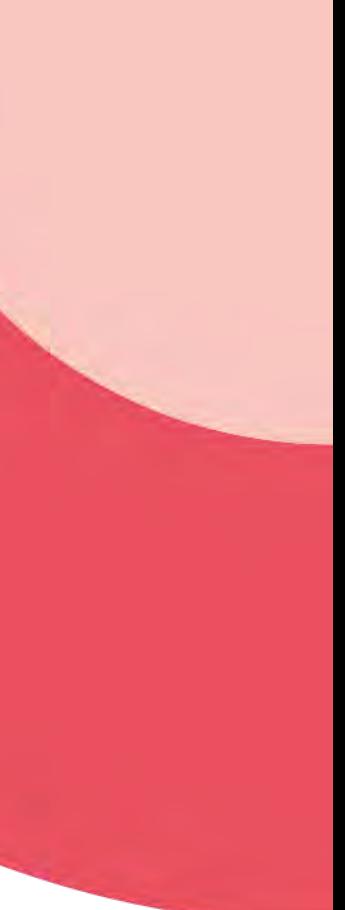

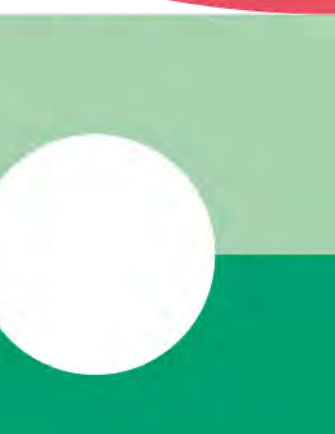

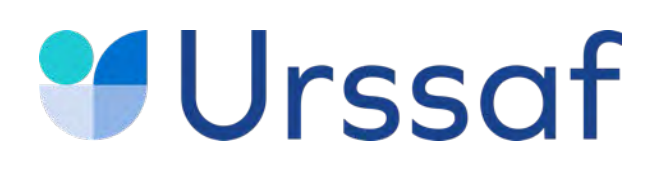

# **Contribution à la formation professionnelle (CFP)**

# **Urssaf Déclaration de revenus**

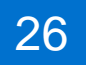

Entre avril et juin 2023, vous déclarerez **votre revenu professionnel 2022** sur **[impots.gouv.fr](https://www.impots.gouv.fr/accueil)** Après prise en compte des éléments déclarés, vous recevrez un nouvel échéancier comprenant :

- vos cotisations définitives de l'année 2022 ;
- le recalcul du montant de vos cotisations 2023, calculées sur le revenu 2022 ;
- à titre d'information, les montants des premières échéances provisionnelles 2024.

Certains éléments de votre déclaration sont pré-remplis en fonction des éléments communiqués par votre CPAM. Toutefois, la déclaration pour les remplaçants n'est pas pré-remplie.

Les données sont transmises à l'Urssaf ainsi qu'à la Carpimko pour le calcul de l'ensemble de vos cotisations et contributions sociales. La déclaration est à réaliser même si votre revenu est à zéro.

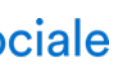

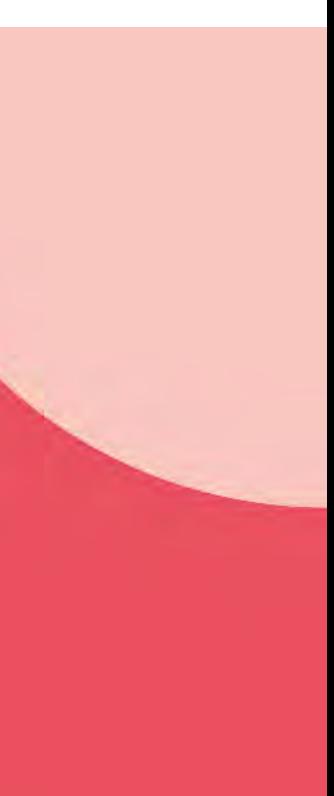

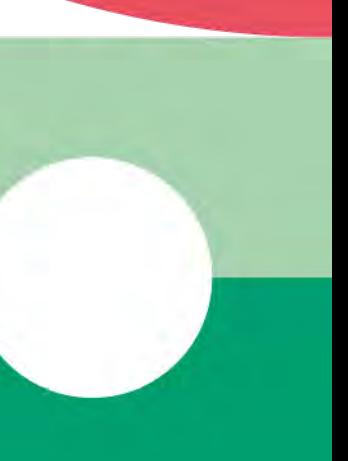

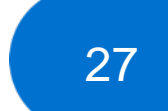

Si vos revenus sont inférieurs à certains seuils, vous pouvez être amené à cotiser sur une base annuelle minimale. Pour les cotisations retraite complémentaire et invalidité-décès, consultez **[Carpimko.fr](https://www.carpimko.com/)**

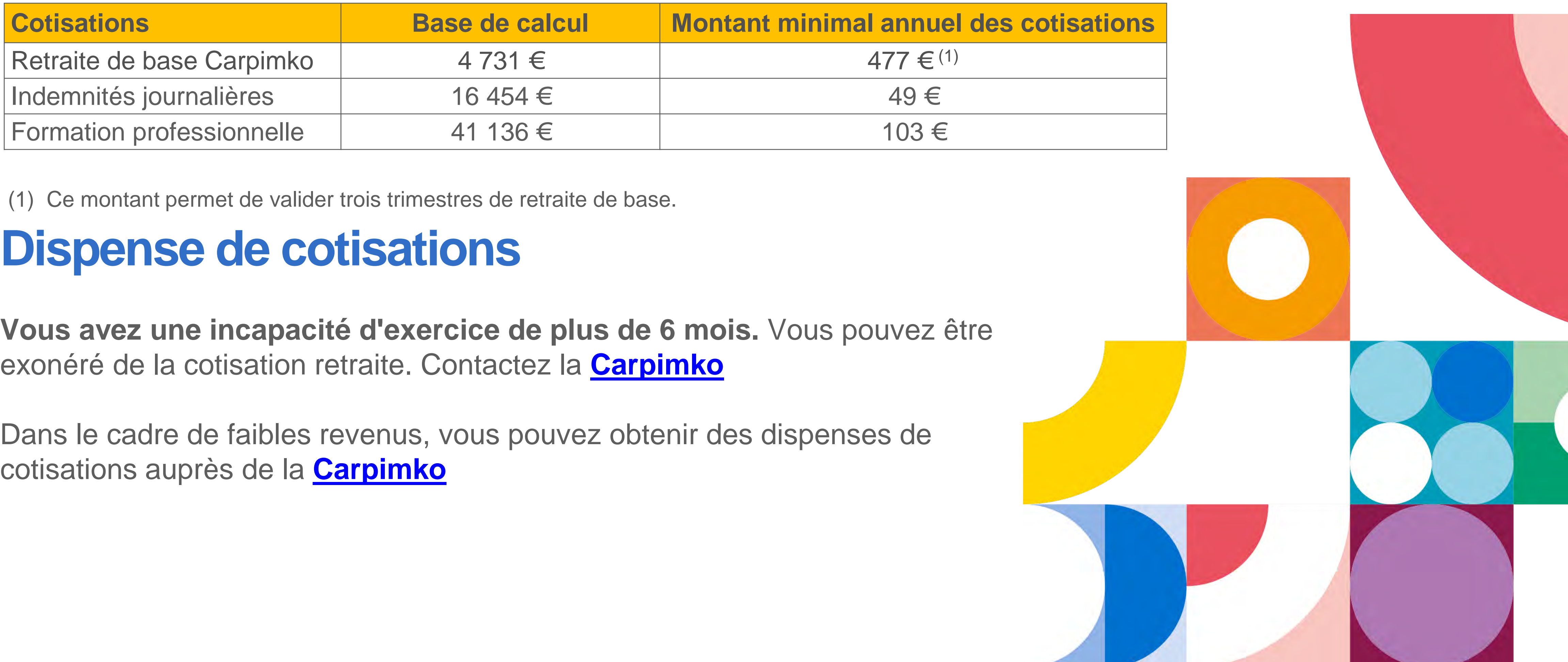

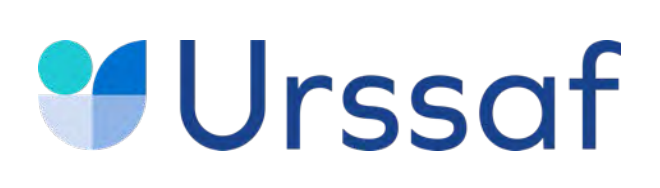

## **Cotisations minimales**

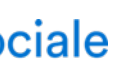

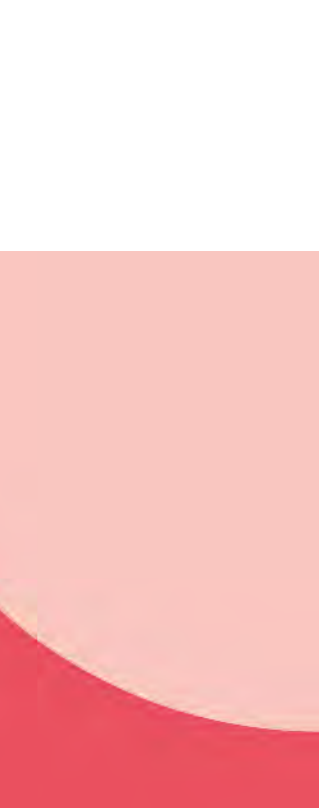

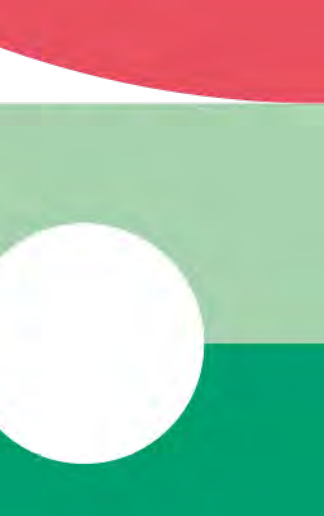

# **Urssaf Les simulations**

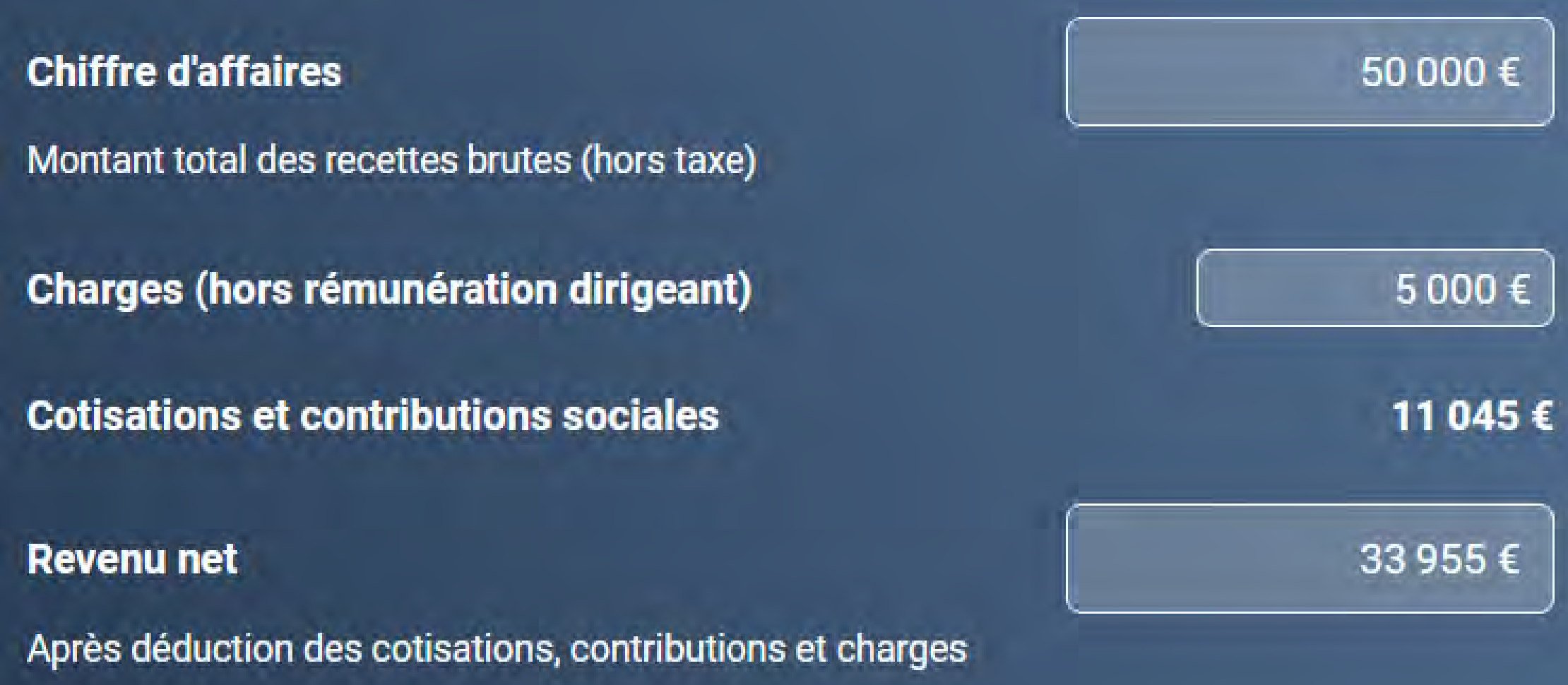

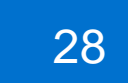

Vous pouvez à tout moment demander la révision de vos cotisations provisionnelles sur un **revenu estimé** à la **baisse** ou à la **hausse** par rapport à la base de calcul ou en fonction du revenu de l'année N-1.

# **[Simulateur de cotisations](https://www.urssaf.fr/portail/home/praticien-et-auxiliaire-medical/simulateur-de-revenus/simulateur-de-revenus.html) Infirmier libéral**

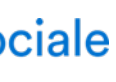

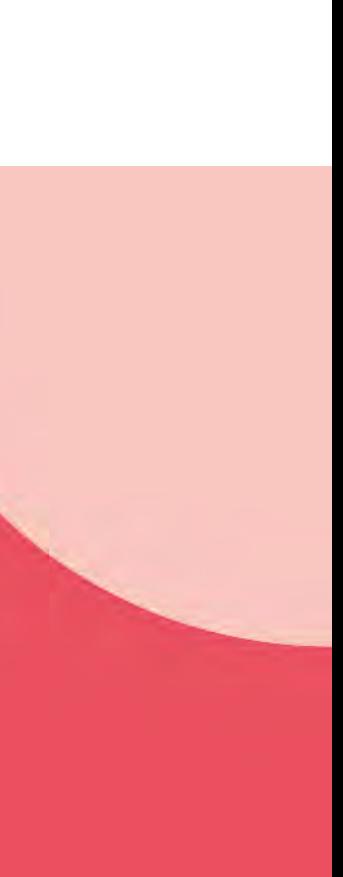

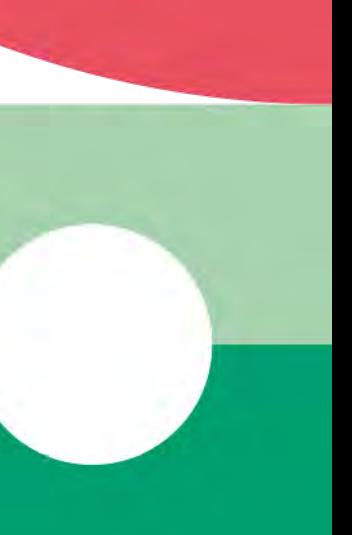

Pour en savoir plus : **[urssaf.fr](https://www.urssaf.fr/portail/home/praticien-et-auxiliaire-medical/mes-cotisations/le-calcul-de-mes-cotisations/la-base-de-calcul/estimation-de-revenus.html)** Vous pouvez effectuer la demande sur **[urssaf.fr/Votre espace](https://www.urssaf.fr/portail/home.html)**.

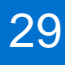

#### **Les moyens de paiement**

À compter de la date de votre début d'activité, vous êtes redevable de cotisations à payer **obligatoirement en ligne**.

Le paiement mensuel s'effectue le 5 de chaque mois (ou le 20 sur option) par prélèvement automatique.

## **Le paiement trimestriel**

À titre dérogatoire, il est possible de payer vos cotisations trimestriellement. Il s'effectue par prélèvement automatique, par télépaiement ou par carte bancaire. Les cotisations sont à payer pour les 5 février, 5 mai, 5 août et 5 novembre.

Pour les modalités de paiement de votre retraite, contacter la Carpimko.

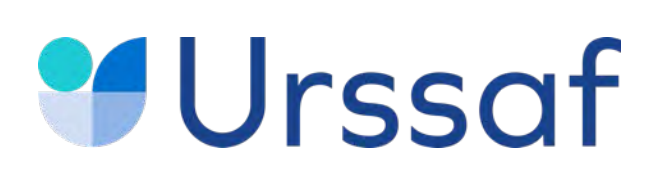

## **Paiement des cotisations**

En vous connectant à votre espace, vous pouvez tout faire en ligne : payer vos cotisations, consulter votre compte, saisir une estimation de revenu, demander une remise de majorations de retard, solliciter un délai de paiement, obtenir une attestation, échanger avec votre Urssaf Au service de notre protection sociale

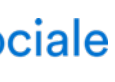

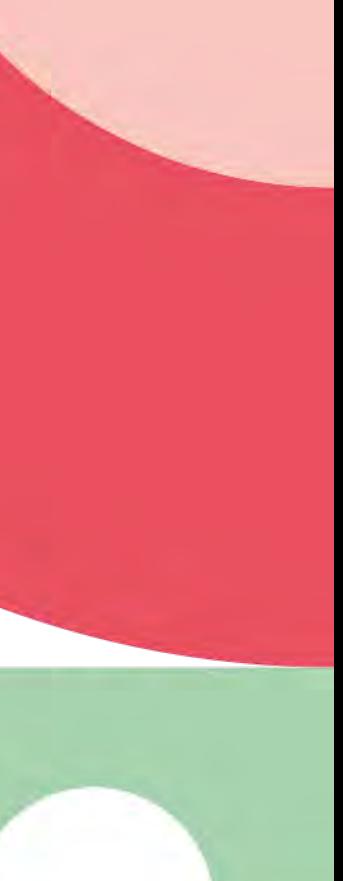

En début d'activité, les premiers paiements à l'Urssaf interviennent après un délai minimum de 90 jours.

## **Adhérez aux services en ligne sur [urssaf.fr](https://www.urssaf.fr/portail/home.html)**

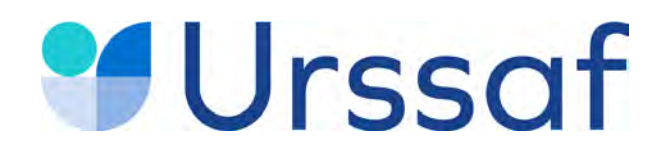

# **Protection sociale**

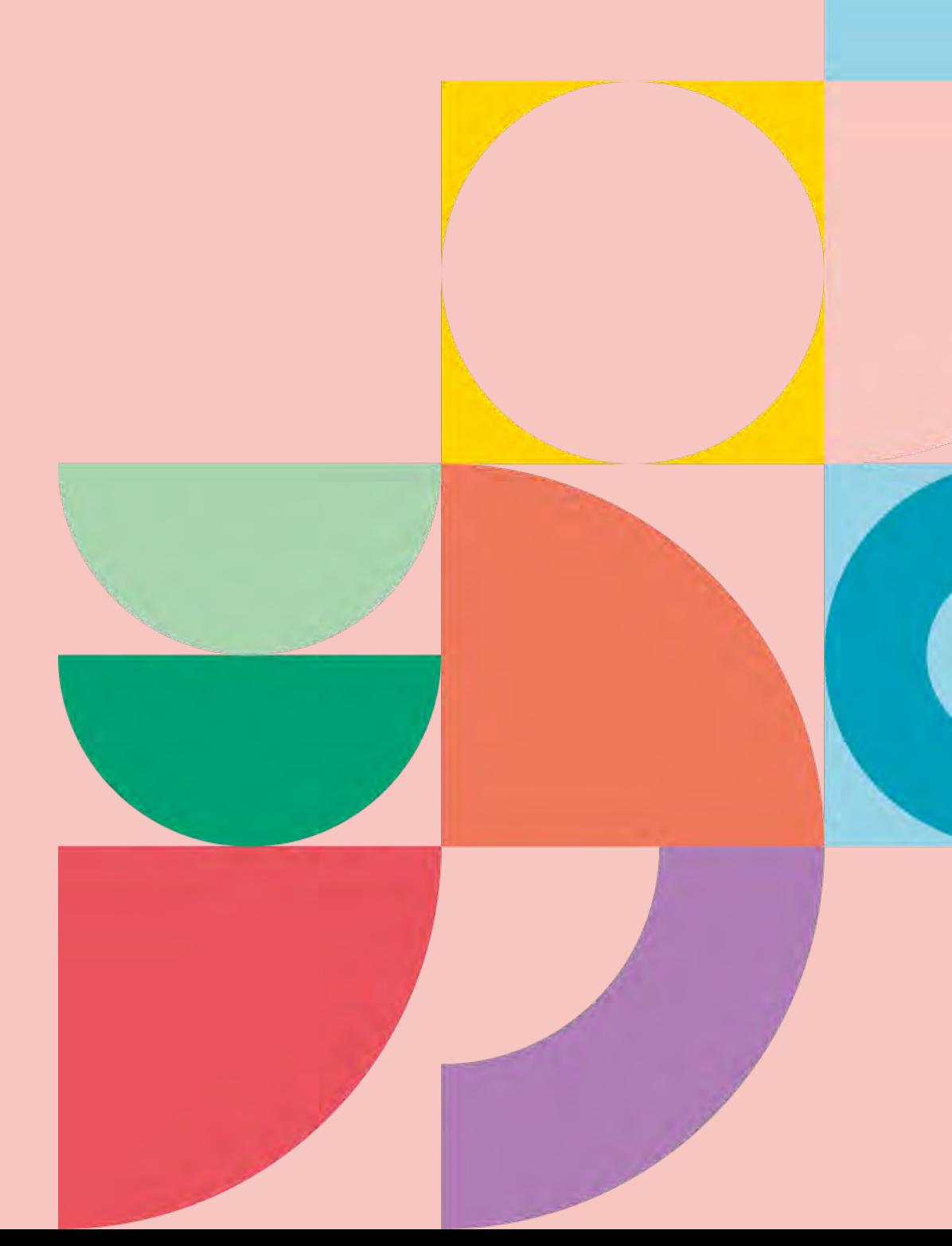

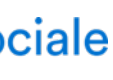

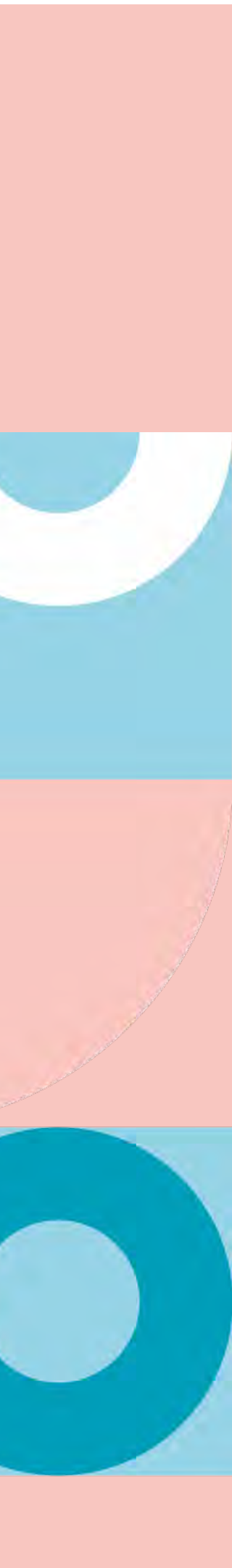

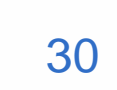

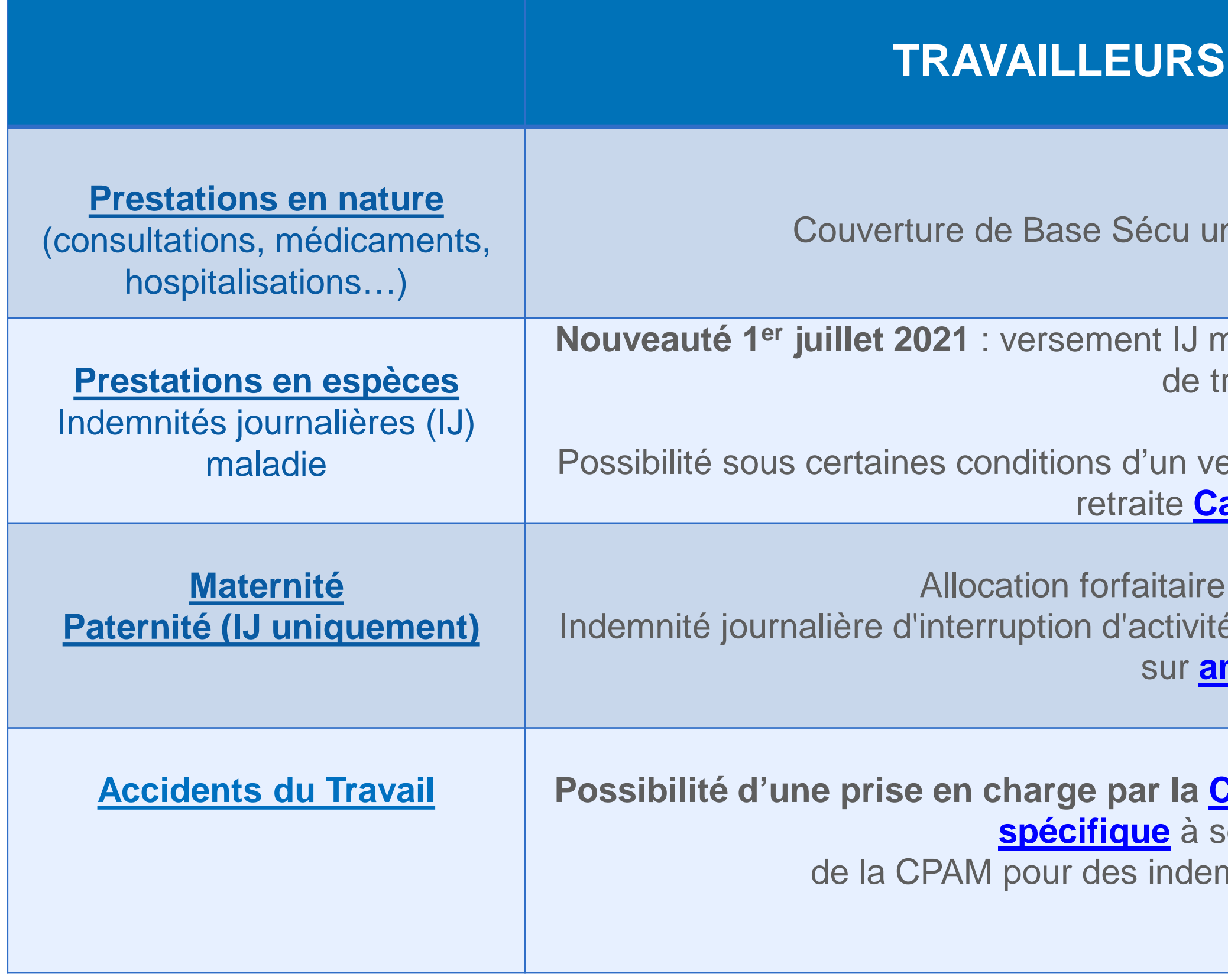

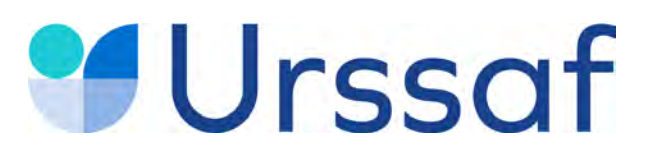

## **L'assurance maladie**

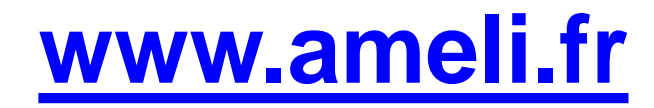

#### Au service de notre protection sociale

#### **NON SALARIES**

#### niverselle identique pour tous

maladie par la CPAM du 4<sup>e</sup> au 90<sup>e</sup> jour d'arrêt ravail

ersement à partir du 91<sup>e</sup> jour par la caisse de **arpimko.fr** 

de repos maternel +  $\frac{1}{2}$  (sous conditions). Effectuez une simulation <u>meli.fr</u>

#### **<u>Accidents du Travail et d'une assurance complémentaire</u>**

souscrire auprès

mnisations complémentaires

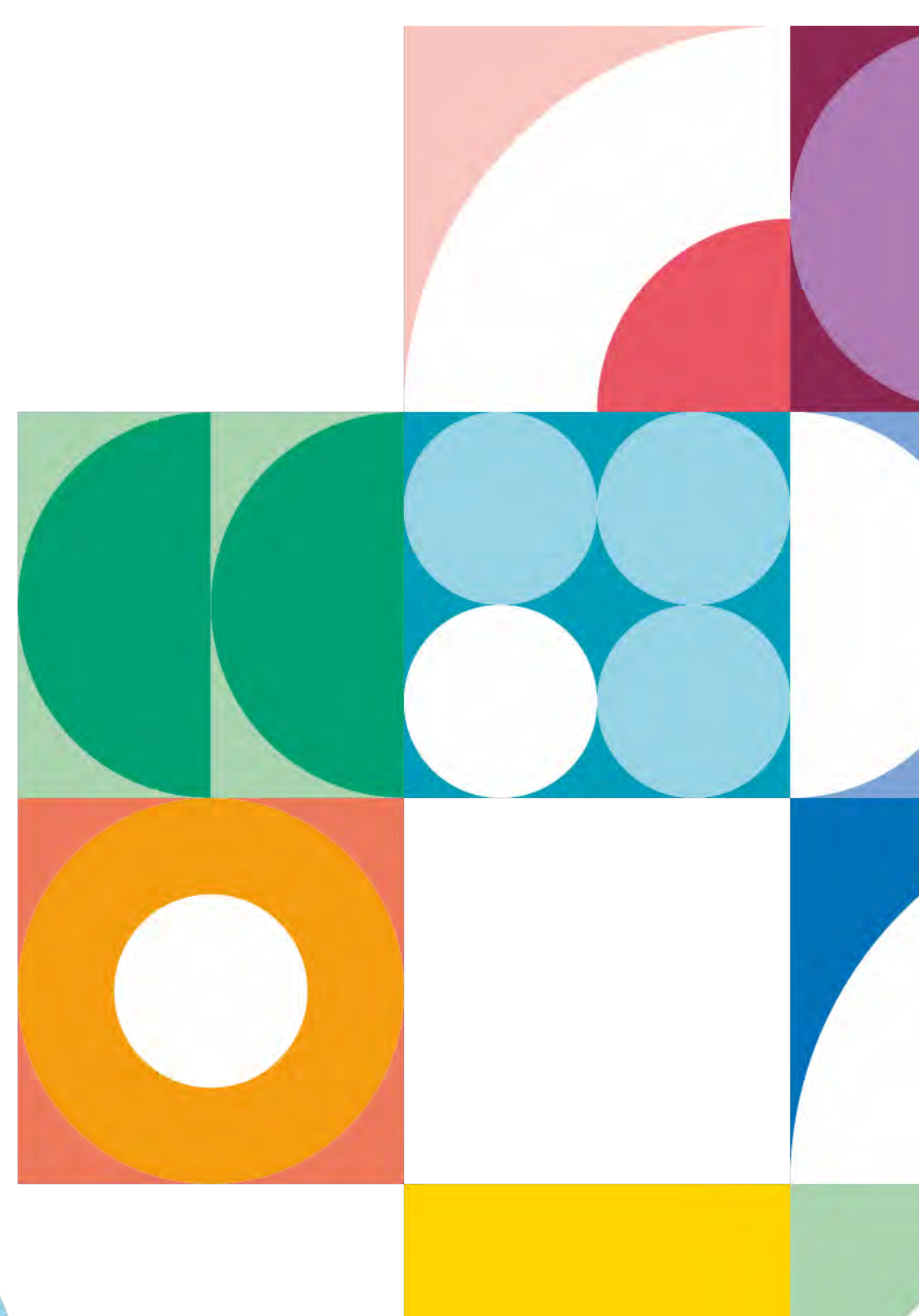

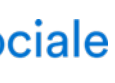

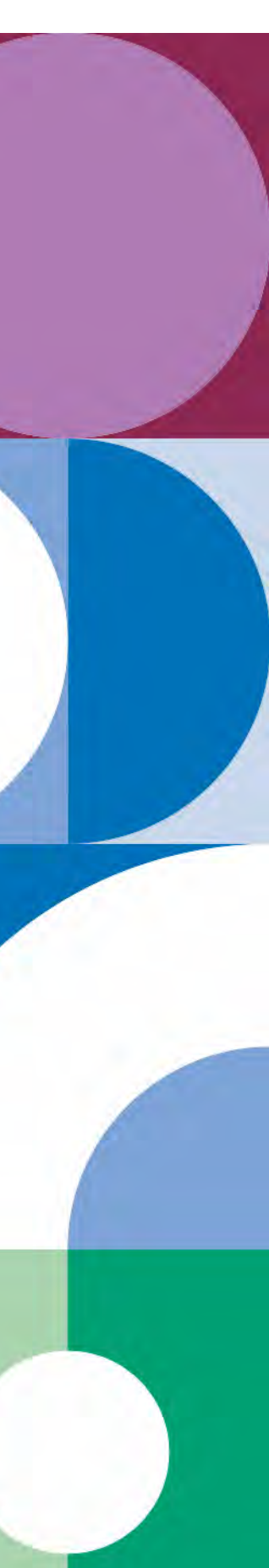

# **Urssaf La retraite**

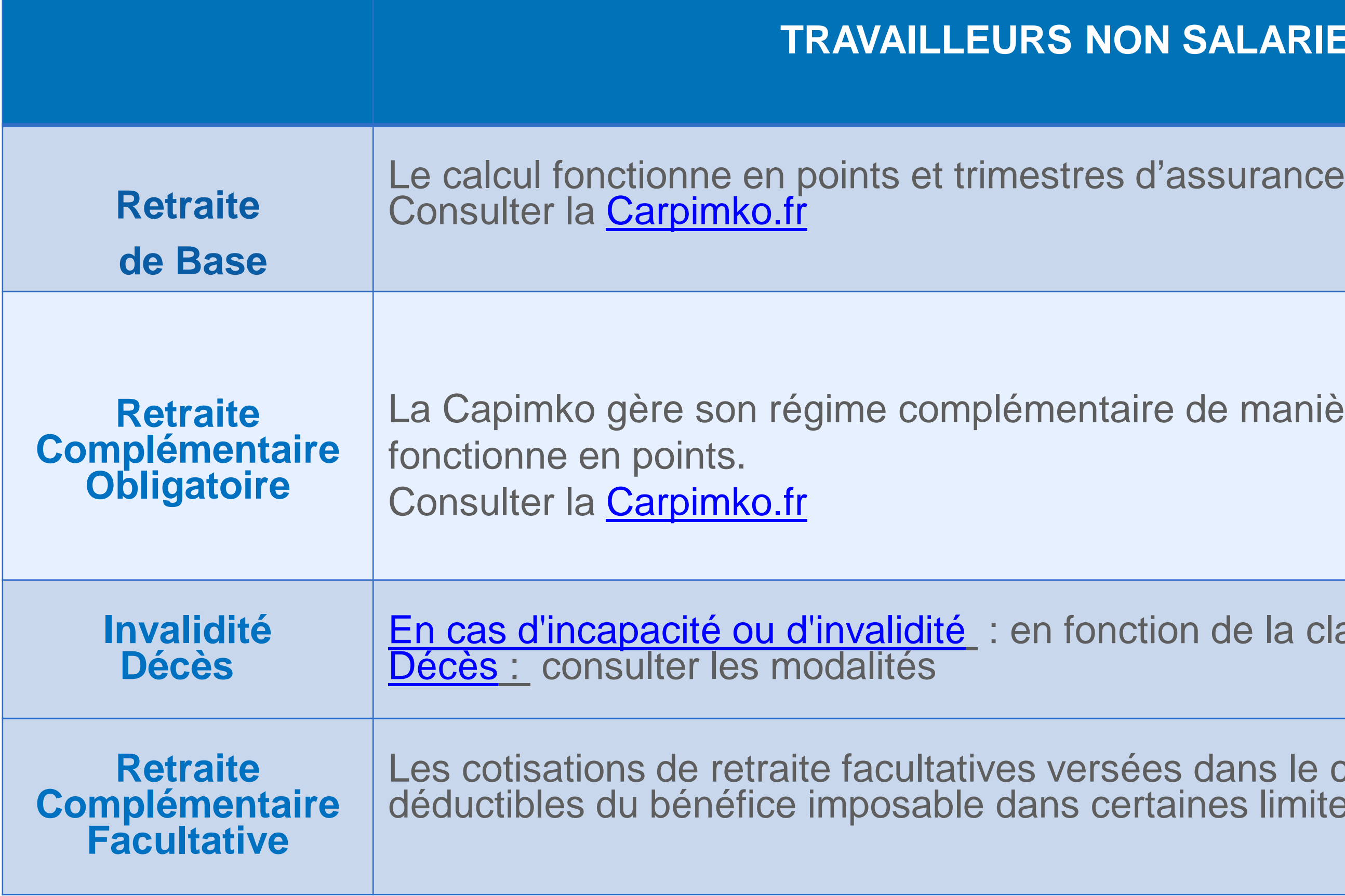

#### Au service de notre protection sociale

#### **N SALARIES**

ire de manière autonome. Elle

tion de la classe de cotisations

les dans le cadre d'un PER sont taines limites.

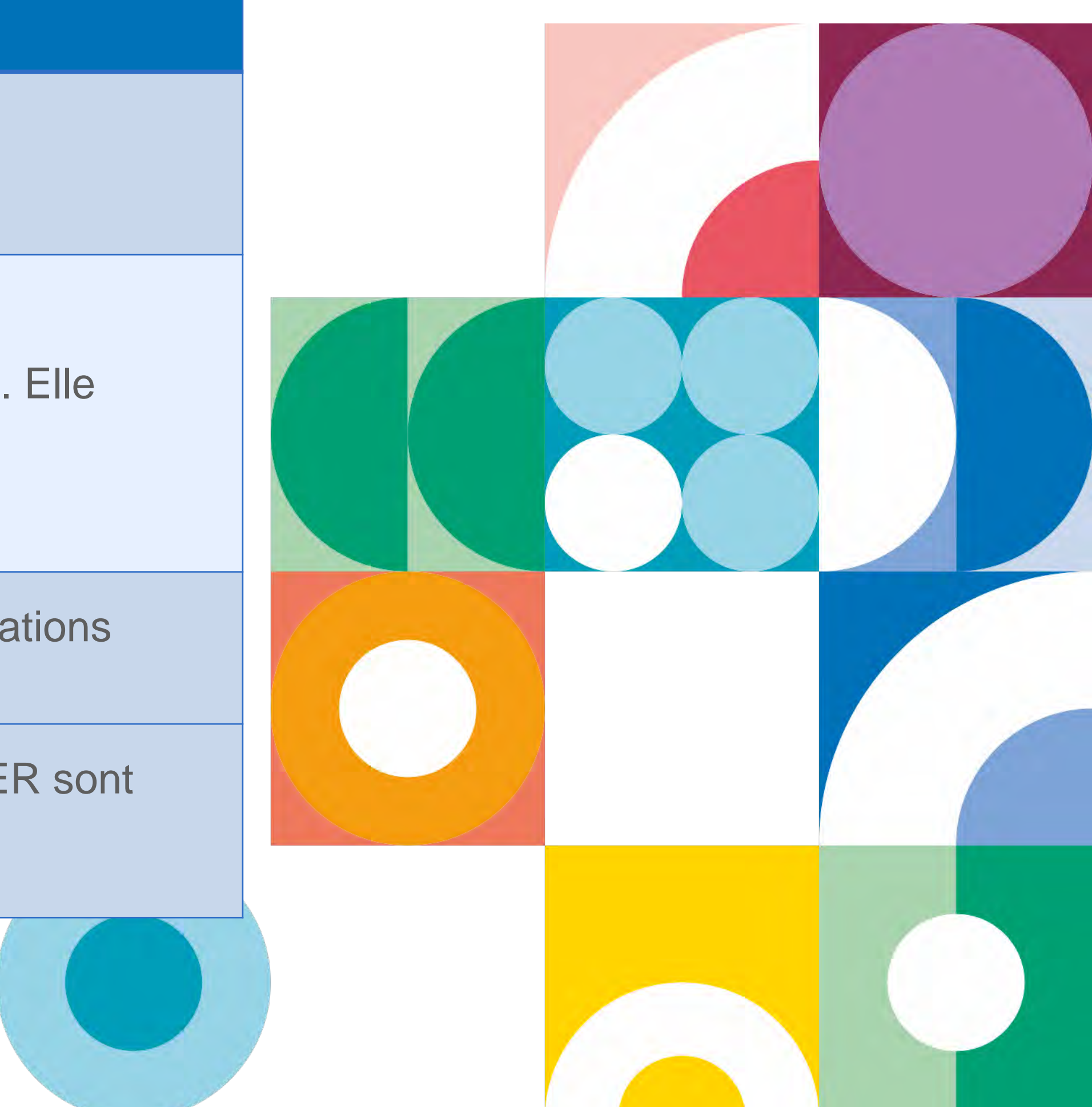

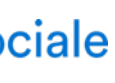

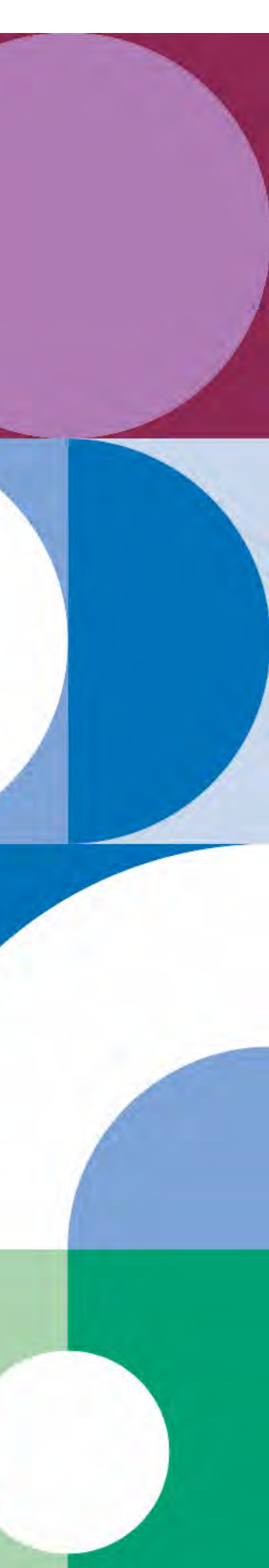

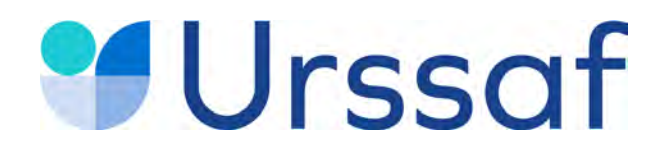

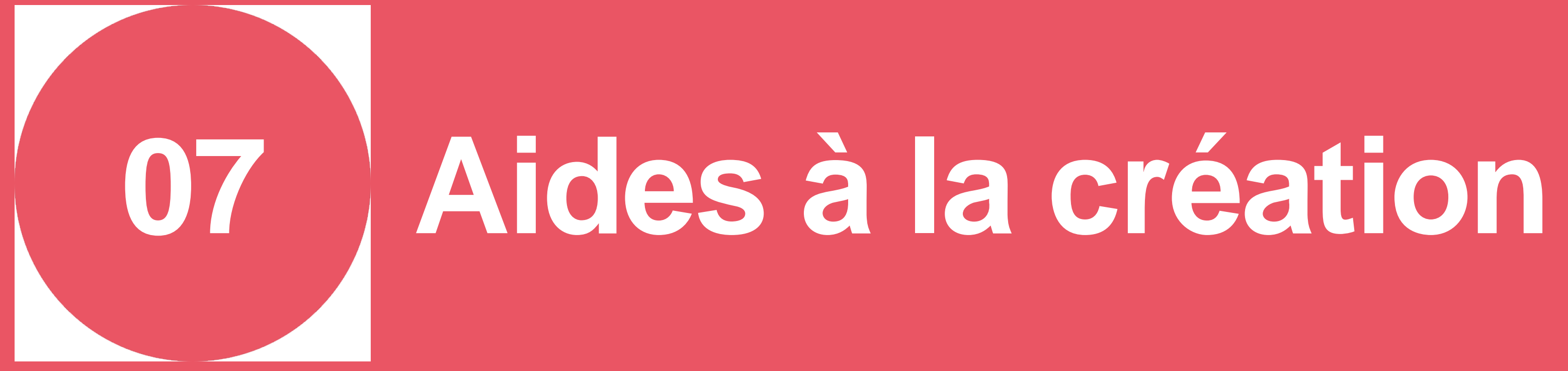

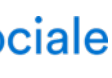

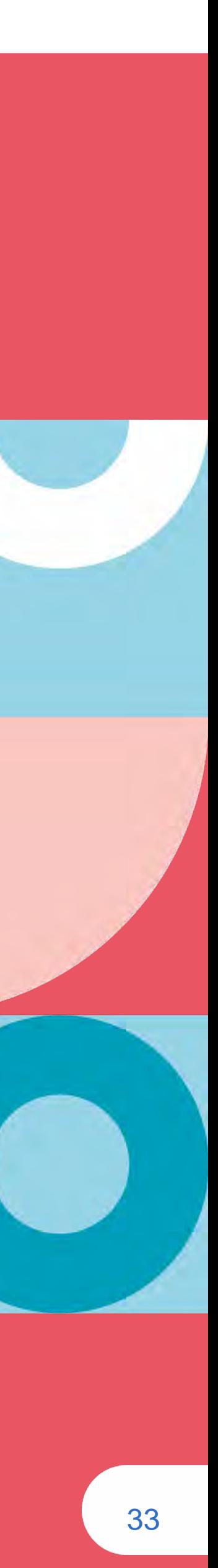

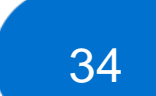

**Les rémunérations forfaitaires** versées par l'assurance maladie (aide à la télétransmission, indemnisation de la formation continue, prime à l'installation…) sont à déclarer.

Ces revenus exonérés sont réintégrés dans la base de calcul des cotisations sociales obligatoires.

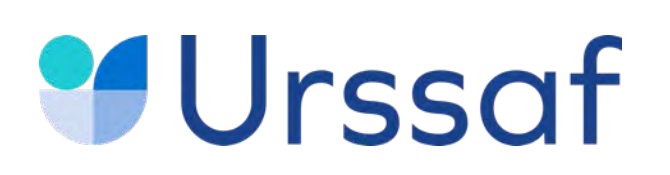

## **Les aides de la CPAM**

#### **Modernisation et informatisation**

Aide financière : 490 €

#### **Exe**r**cice coordonné**

Aide financière : 100 € pour la prise en charge coordonnée des patients.

### **Téléconsultation**

Aides financières :

- 350 €/an pour l'équipement de vidéotransmission.
- 175 € /an pour les appareils médicaux connectés.

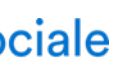

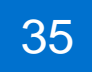

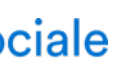

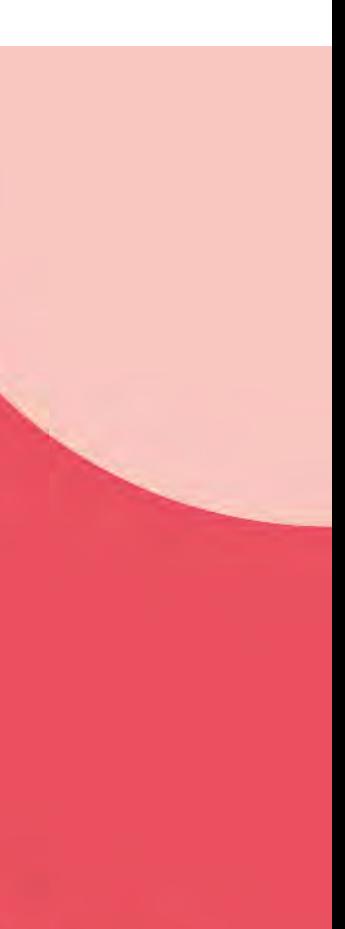

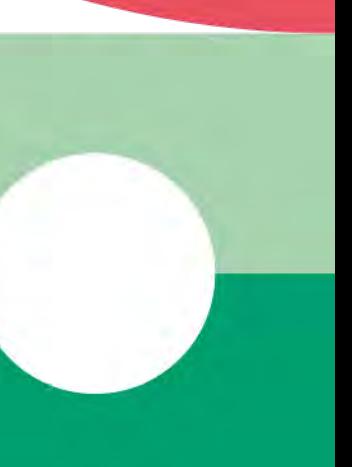

#### **Aides financières**

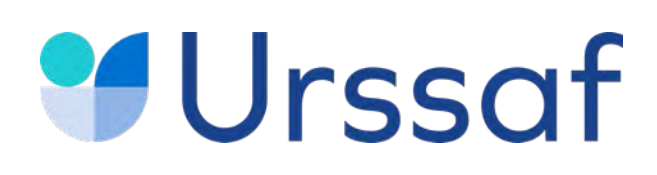

## **Installation en zone « très sous-dotée » Le contrat incitatif infirmier**

Prise en charge de la cotisation allocations familiales ; Aide à l'équipement du cabinet ou autres investissements professionnels (véhicule...) d'un montant maximum de 3 000 euros par an, pendant 3 ans.

Vous souhaitez vous installer ou êtes déjà installé dans une zone « très sous-dotée » en infirmiers libéraux. Vous devez exercer en groupe\* ou, si vous exercez seul, recourir régulièrement à un remplaçant pour assurer la continuité des soins.

\* l'exercice en groupe doit être formalisé par un contrat : SCP, Selarl...

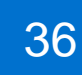

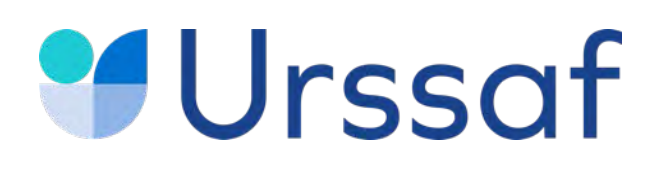

## **Installation en zone « très sous-dotée »**

## **Le contrat d'aide à la première installation infirmier (CAPII)\***

- En cas d'installation dans une zone « très sous-dotée » **tout en sollicitant pour la 1re fois votre conventionnement** auprès de la CPAM, vous bénéficiez d'une aide financière forfaitaire de 37 500 € sur 5 ans (non renouvelable).
- 50 % de l'activité conventionnée est à réaliser dans la zone « très sous-dotée » en ayant des honoraires annuels sans dépassement de plus de 10 000 € sur la zone la 1re année et 30 000 € les années suivantes ;
- Exercer au sein d'un groupe formé d'infirmiers, d'un groupe pluriprofessionnel, appartenir à une communauté [professionnelle territoriale de santé](https://www.ameli.fr/paris/exercice-coordonne/exercice-professionnel/constitution-dune-organisation-dexercice-coordonne/constitution-dune-cpts) (CPTS) ou à une équipe de soins primaires (ESP).

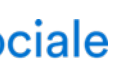

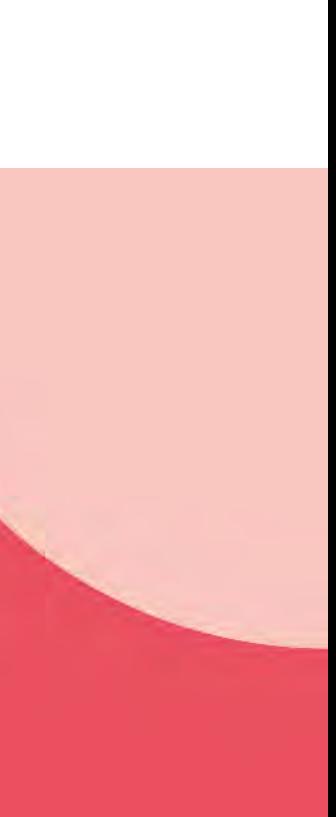

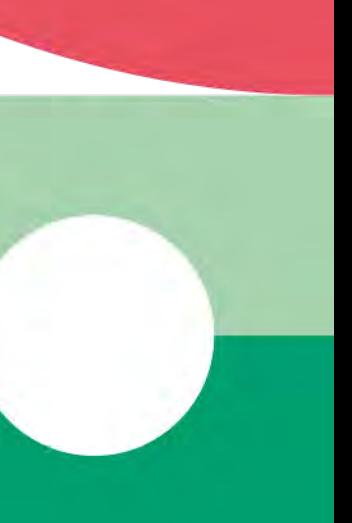

\*Les infirmiers pourront conclure ce nouveau contrat dès lors que les arrêtés des ARS de chaque région relatifs aux nouveaux contrats types régionaux et au nouveau zonage seront publiés.

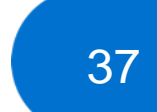

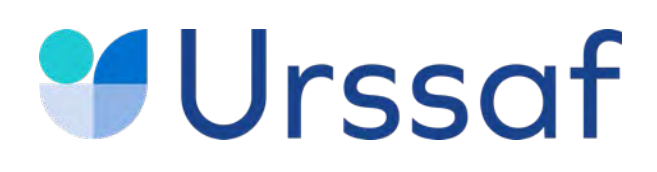

## **Installation en zone « très sous-dotée »**

- 50 % de l'activité conventionnée est à réaliser dans la zone « très sous-dotée » en ayant des honoraires annuels sans dépassement de plus de 10 000 € sur la zone la 1re année et 30 000 € les années suivantes ;
- Exercer au sein d'un groupe formé d'infirmiers, d'un groupe pluriprofessionnel, appartenir à une communauté [professionnelle territoriale](https://www.ameli.fr/paris/exercice-coordonne/exercice-professionnel/constitution-dune-organisation-dexercice-coordonne/constitution-dune-cpts) de santé (CPTS) ou à une équipe de soins primaires (ESP).

## **Le contrat d'aide à l'installation infirmier (CAII)\***

En cas d'installation en exercice libéral dans une zone « très sous-dotée », vous bénéficiez de la part de la CPAM d'une aide forfaitaire annuelle 27 500 € sur 5 ans (non renouvelable).

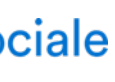

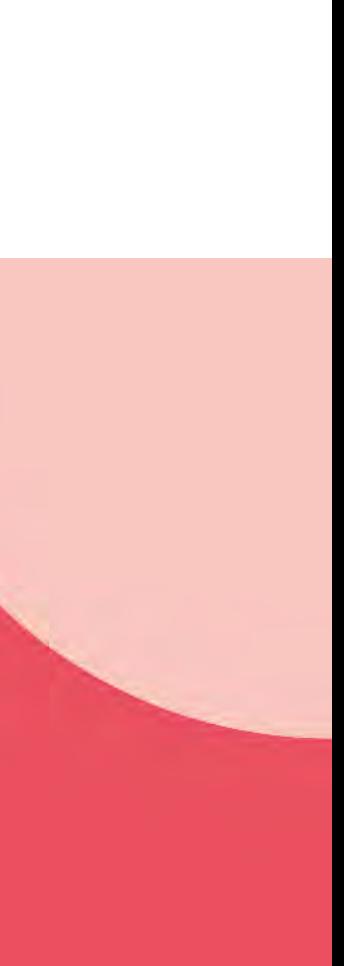

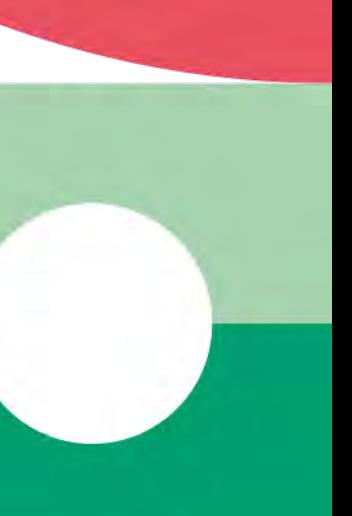

\*Les infirmiers pourront conclure ce nouveau contrat dès lors que les arrêtés des ARS de chaque région relatifs aux nouveaux contrats types régionaux et au nouveau zonage seront publiés.

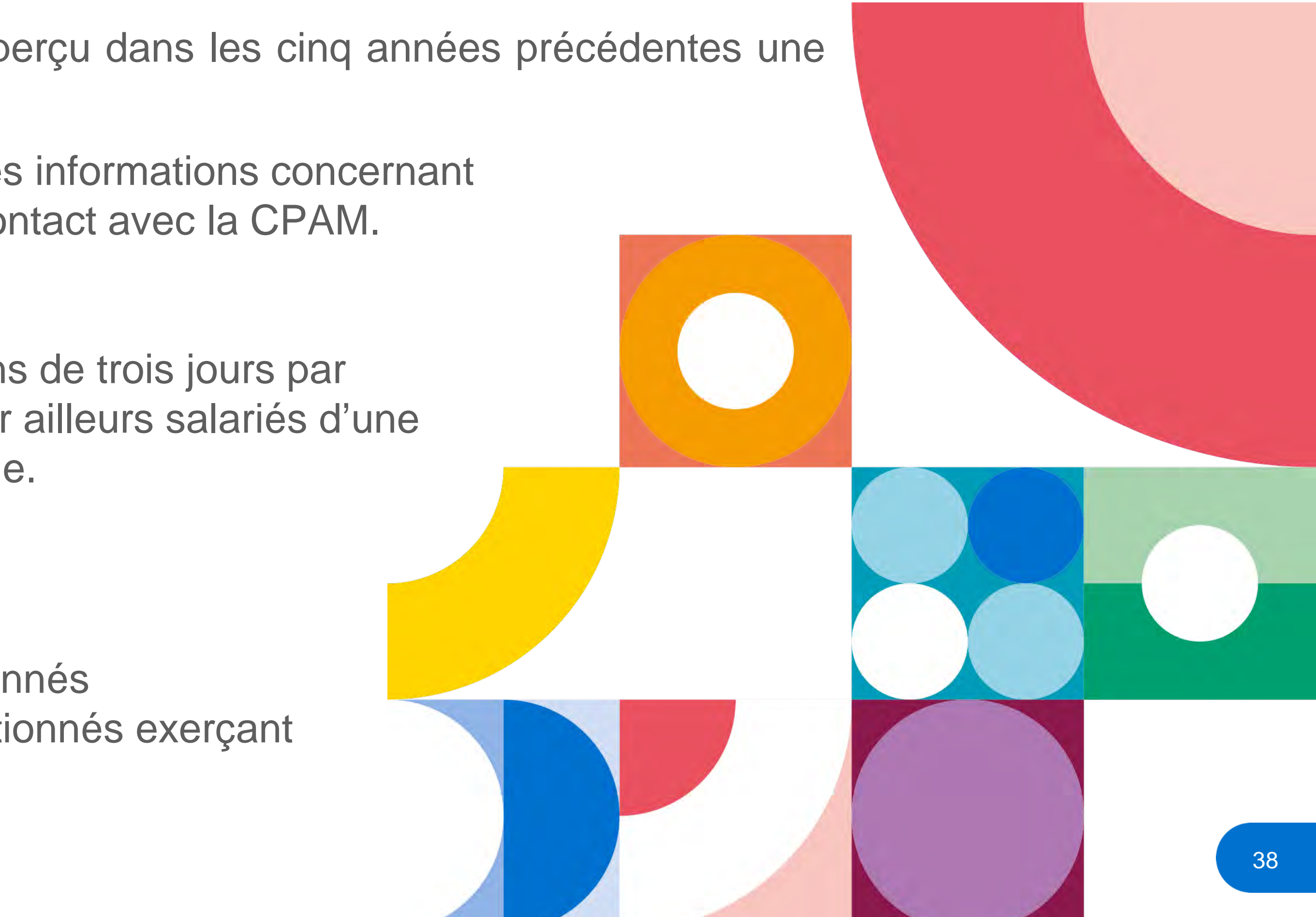

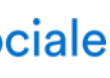

Pour en bénéficier, vous devez communiquer à l'Ordre les informations concernant la modification de vos conditions d'exercice et prendre contact avec la CPAM.

Aide financière : 27 000 € sur deux ans.

Elle peut être proratisée pour les infirmiers exerçant moins de trois jours par semaine à titre libéral en pratique avancée et qui sont par ailleurs salariés d'une structure de soins comme un centre de santé par exemple.

## **Prise en charge coordonnée des patients Aide financière :**

- 400 € pour les infirmiers en pratique avancée conventionnés - 1 120 € pour les infirmiers en pratique avancée conventionnés exerçant dans une zone sous-dense.

Au service de notre protection sociale

Une aide financière est mise en place pour soutenir le démarrage de l'activité en pratique avancée (IPA). Elle est réservée aux infirmiers qui disposent des compétences nécessaires et qui exercent cette activité en pratique avancée de façon exclusive.

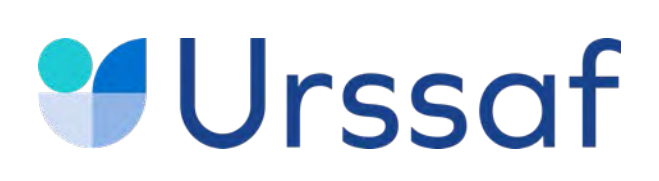

## **Exercer en pratique avancée**

Cependant, elle ne peut pas être versée si l'infirmier a perçu dans les cinq années précédentes une aide conventionnelle à l'installation en zone sous-dense.

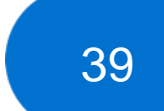

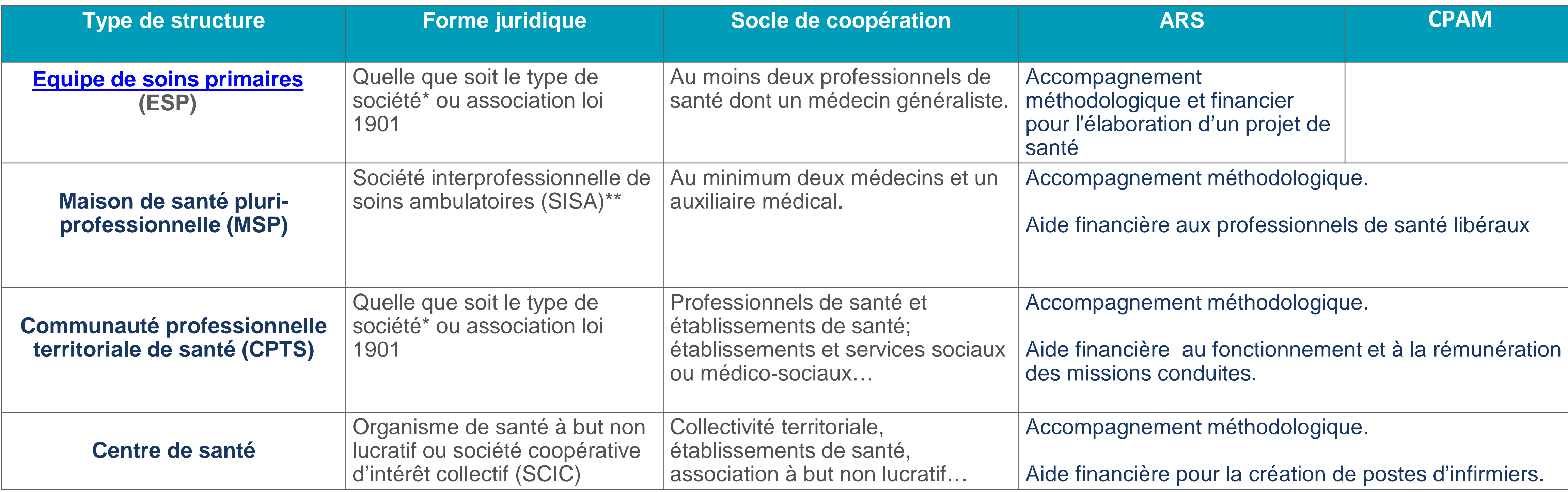

## **Urssaf**

## **Les aides liées à l'exercice coordonné**

#### **Pour en savoir plus : [paps.santé](https://www.paps.sante.fr/)**

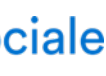

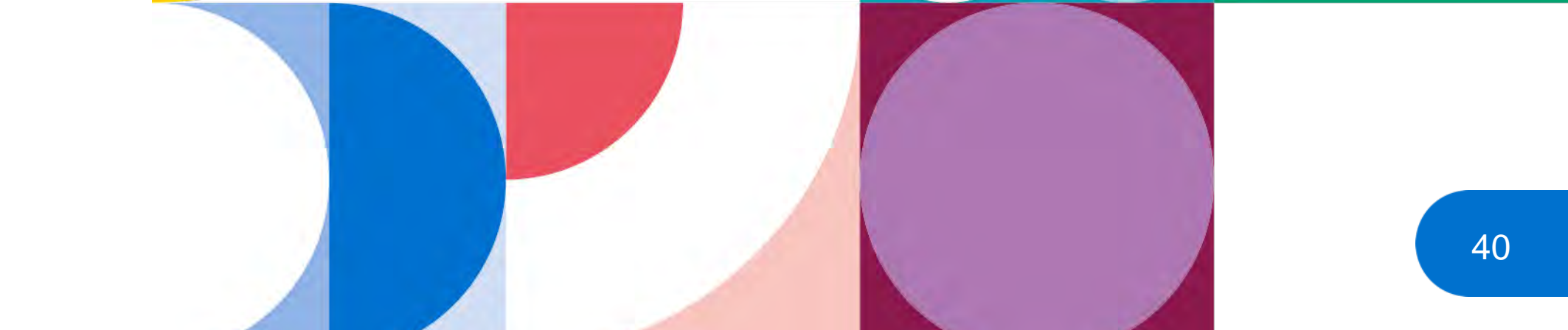

## **Aide financière**

Pendant les 2 premières années civiles d'adhésion, vous bénéficiez d'une garantie : - de versement d'une avance de 12 000 € pour une année pleine, - d'une rémunération annuelle minimale de 20 000 € pour une année pleine.

#### **La [CPAM](https://www.ameli.fr/paris/exercice-coordonne/textes-reference/accord-national/accord-national-centres-sante)**

met en œuvre des financements complémentaires pérennes. Pour en bénéficier, la MSP doit satisfaire à un certain nombre de prérequis en matière d'accès aux soins ou de prévention, de travail en équipe et d'équipement en système d'information partagé.

Les dépenses communes (entretien des locaux, secrétariat…) sont financées par les professionnels de santé eux-mêmes.

- 
- 
- 

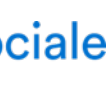

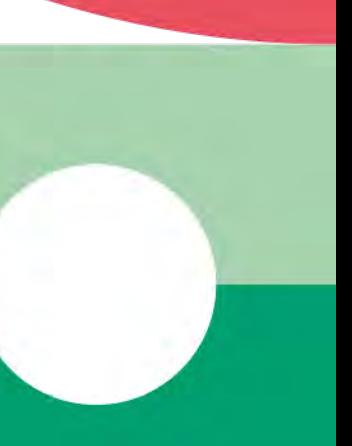

Elle concerne les médecins, **infirmiers,** audioprothésistes, biologistes, chirurgiens-dentistes, masseurs-kinésithérapeutes, opticiens, orthophonistes, orthoptistes, pédicures-podologues, pharmaciens, professionnels de l'appareillage, transporteurs sanitaires, sages-femmes.

# **La maison de santé pluri professionnelle**

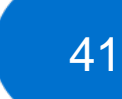

## **Urssaf Financement de la maison de santé par la CPAM : la société interprofessionnelle de soins ambulatoires (SISA)**

### **Statut fiscal**

Les SISA sont soumises au régime des sociétés de personnes, sans possibilité d'opter pour leur assujettissement à l'impôt sur les sociétés.

engagements du contrat, la CPAM verse des rémunérations conventionnelles, assimilées à des honoraires à la SISA.

## **Les rémunérations de la CPAM versées à la SISA :** après vérification du respect des

La SISA, qui réalise un bénéfice, le répartit entre les associés. Ce bénéfice est une rémunération imposable au même titre que toutes les autres rémunérations des professionnels libéraux concernés. Les associés de la SISA peuvent déterminer les règles qu'ils souhaitent appliquer pour la répartition d'un éventuel bénéfice.

## **Le centre de formalités des entreprises (CFE)** est le **greffe [du tribunal de commerce](https://www.infogreffe.fr/)**

Au service de notre protection sociale

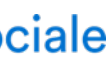

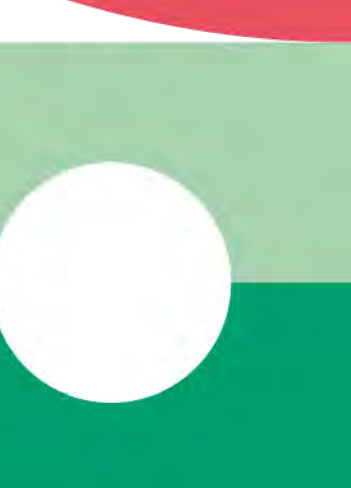

**La SISA** s'adresse exclusivement aux professionnels suivants : médecin, **infirmier,** audioprothésiste, chirurgien-dentiste, diététicien, ergothérapeute, manipulateur d'électroradiologie médicale, masseur-kinésithérapeute, opticien-lunetier, orthophoniste, orthoptiste, orthoprothésiste, pédicure-podologue, pharmacien, prothésiste et orthésiste, psychomotricien, technicien de laboratoire médical, sage-femme.

**Constitution d'une SISA :** il est nécessaire d'avoir au minimum deux médecins et un auxiliaire médical.

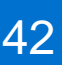

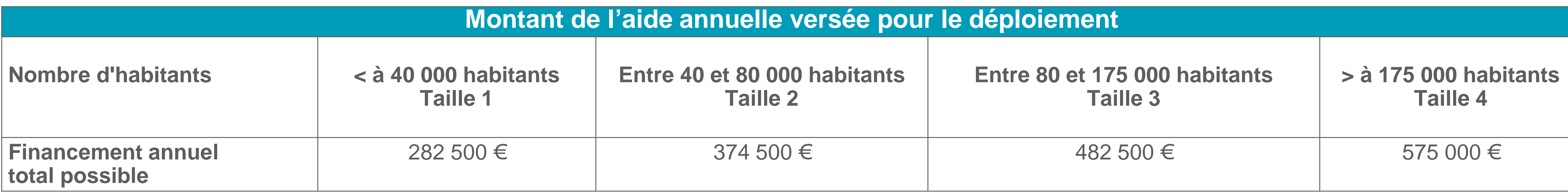

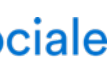

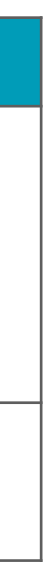

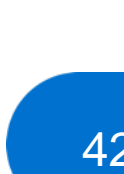

La CPTS est composée de professionnels de santé et peut rassembler également une ou plusieurs équipes de soins primaires (ESP), des établissements de santé et des hôpitaux de proximité ainsi que des structures sociales et médico-sociales : établissement d'hébergement pour personnes âgées dépendantes (Ehpad), service de soins infirmiers à domicile (Ssiad), etc.

- une aide pour le [fonctionnement](https://www.ameli.fr/exercice-coordonne/actualites/communautes-professionnelles-territoriales-de-sante-decryptage-de-laccord-signe) afin d'amorcer l'organisation avant le démarrage des missions ;
- une enveloppe pour chaque mission engagée et composée d'une part fixe et d'une part variable.

**Accompagnement** : pour créer une CPTS votre CPAM et votre ARS vous informent des étapes nécessaires dans la conduite de votre projet et vous présentent les outils et les moyens à votre disposition. La rémunération d'une CPTS se calcule en fonction de la taille du territoire couvert par la structure.

### **Aide financière**

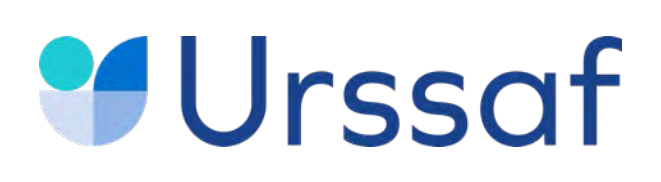

# **La communauté professionnelle territoriale de santé (CPTS)**

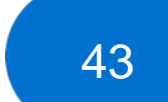

#### **Exemples d'aides pour la mission d'accès aux soins (mission socle)**

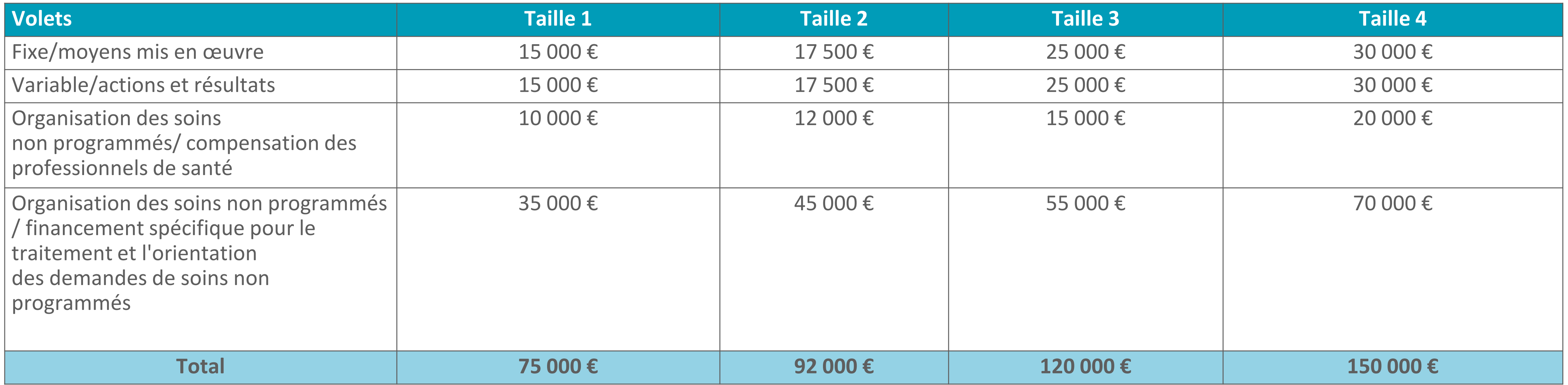

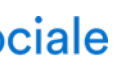

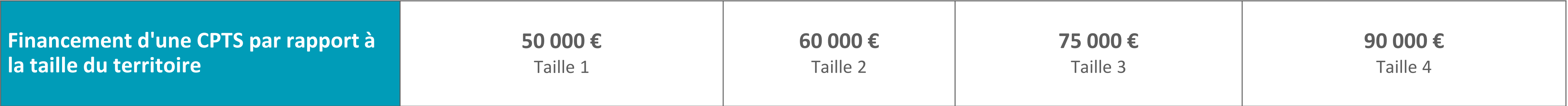

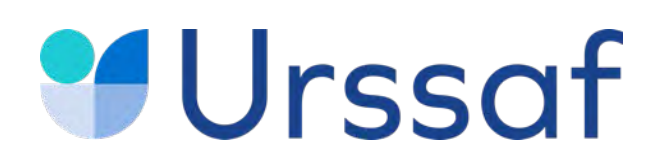

#### **Aide pour le fonctionnement afin d'amorcer l'organisation, avant le démarrage des missions**

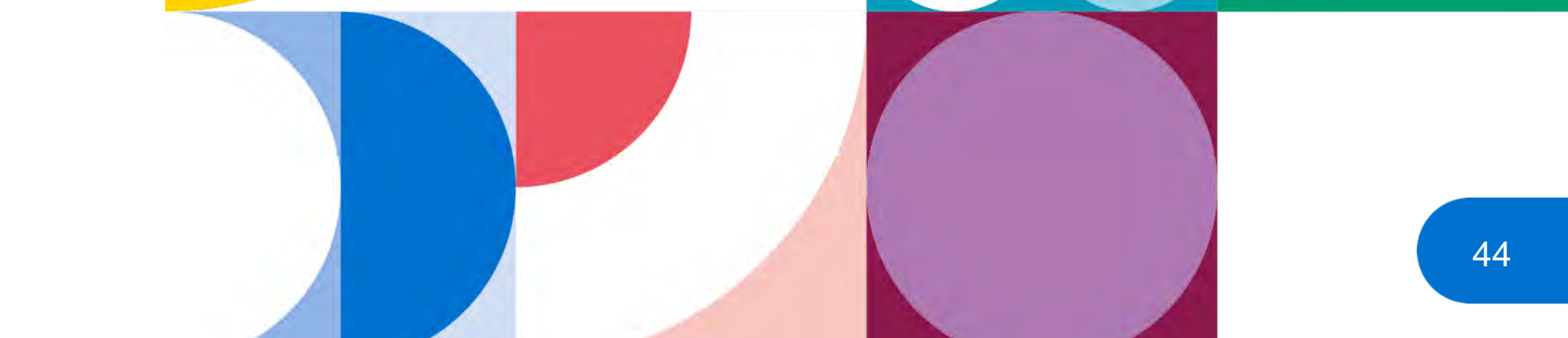

**Contrat d'aide à l'installation en zone très sous-dotée** Pour toute création d'un centre, une aide forfaitaire de 30 000 € est versée pour la création d'un premier emploi d'infirmier en équivalent temps plein (ETP). Pour le deuxième et troisième emplois d'infirmiers en ETP, l'aide est de 15 000 €.

*Exemple : le centre de santé embauche 1,5 ETP, le montant de l'aide s'élève à 37 500 € : 30 000 € pour le premier ETP + 7 500 € (50% de 15 000) pour le mi-temps supplémentaire.*

**Contrat d'aide au maintien en zone très sous-dotée** Une aide forfaitaire de 3 000 € est versée par an pour chaque infirmier salarié en ETP.

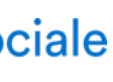

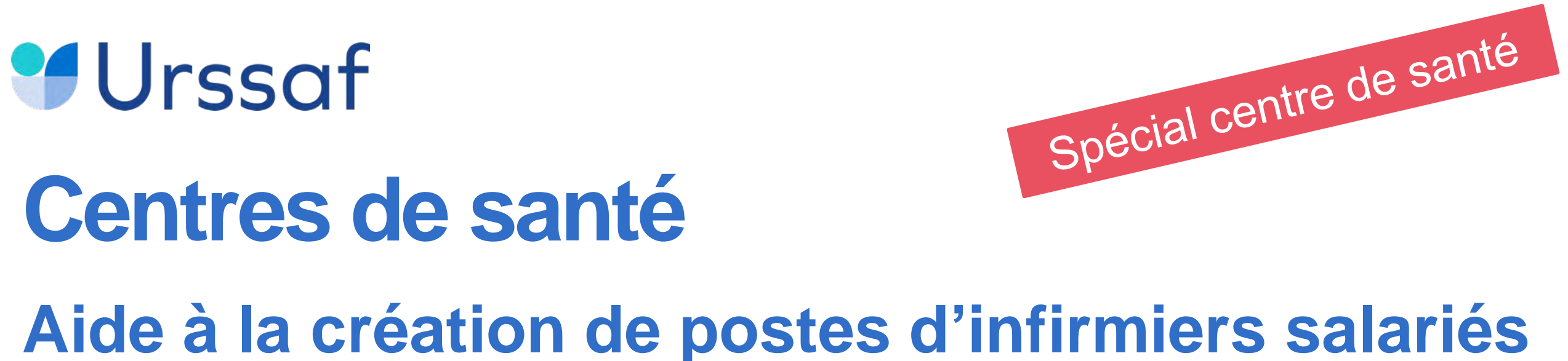

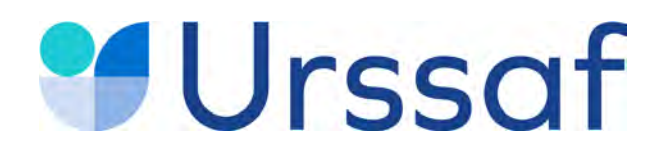

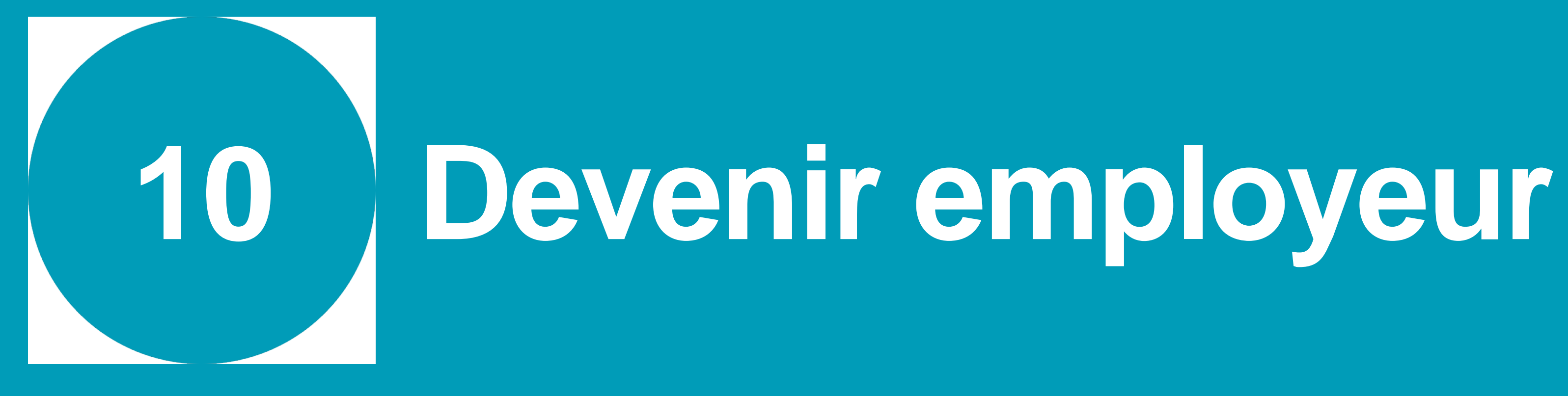

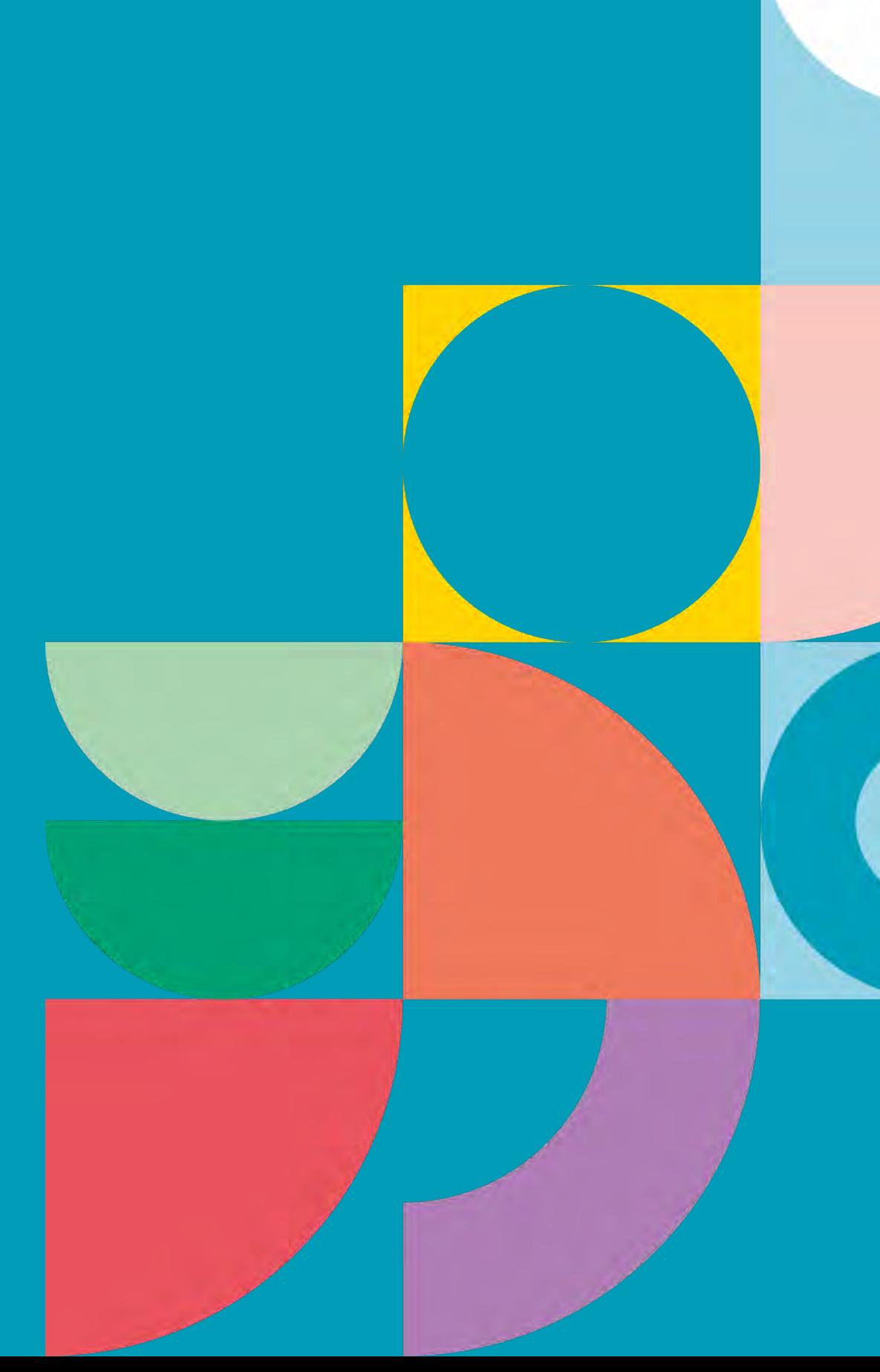

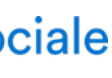

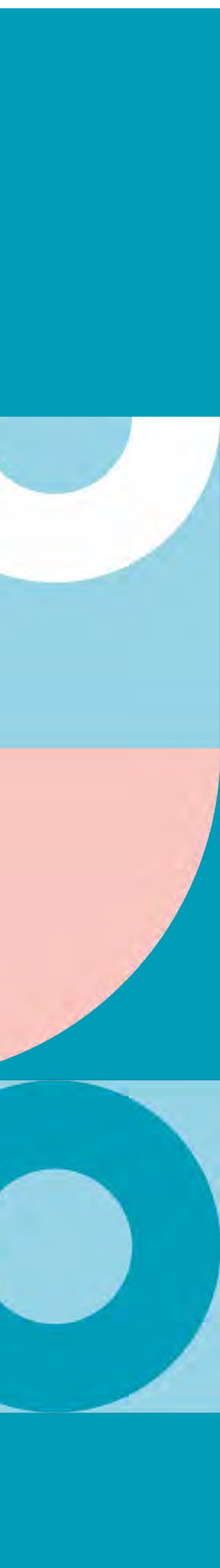

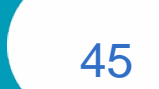

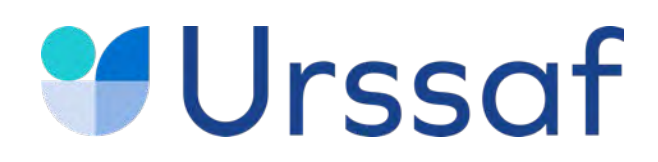

## **En devenant employeur vous êtes soumis à certaines obligations déclaratives.**

#### **Déclaration du salarié**

**1990 - Paris Communication (AG)** 

La **déclaration préalable à l'embauche (DPAE)** s'effectue au plus tôt dans les 8 jours précédant l'embauche sur **[urssaf.fr](https://www.due.urssaf.fr/declarant/index.jsf) ou [net-entreprises.fr](https://www.net-entreprises.fr/declaration/dpae/) Déclaration sociale nominative (DSN)** La déclaration sociale nominative (DSN) remplace la majorité des déclarations sociales auprès des organismes de protection sociale et s'effectue mensuellement **[net-entreprises.fr](https://www.net-entreprises.fr/tableau-de-bord-dsn/)** A partir de cette déclaration, l'employeur paie des cotisations et contributions sociales (Urssaf, assurance chômage, retraite complémentaire, prévoyance…).

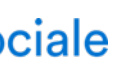

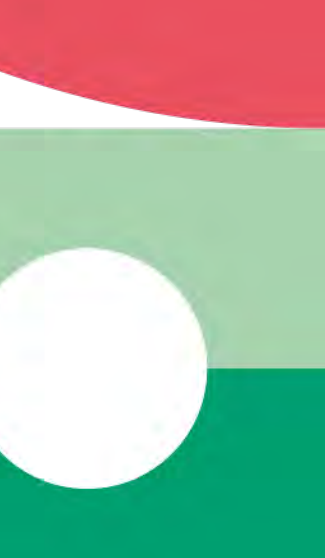

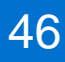

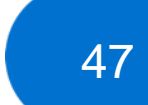

Tél : **0 806 803 873** (service gratuit + prix d'appel)

Au service de notre protection sociale

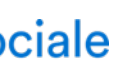

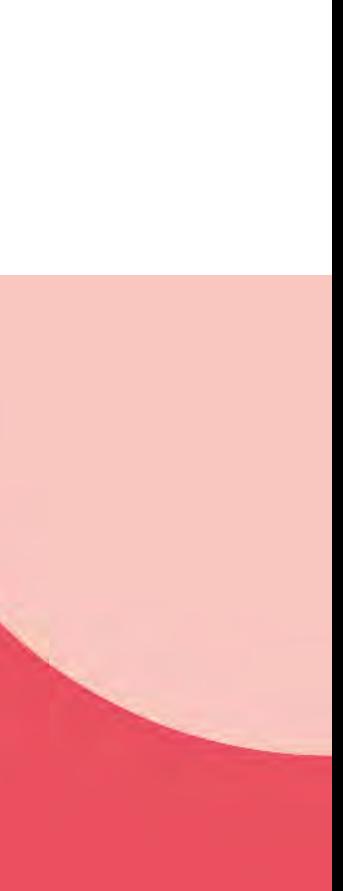

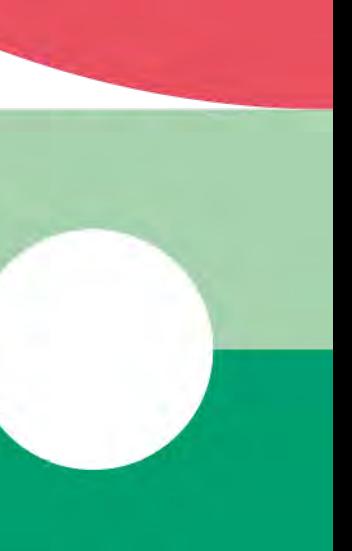

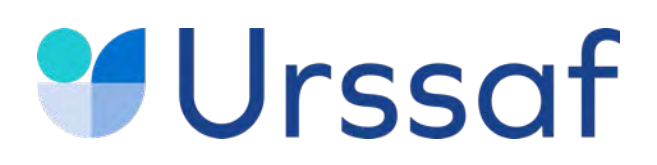

Pour simplifier les [formalités sociales liées à l'emploi de salariés vous pouvez adhérer à](https://www.letese.urssaf.fr/portail/accueil.html) **l'Urssaf service Titre emploi service entreprise** (Tese), un service 100 % en ligne du réseau des Urssaf.

- une seule déclaration pour la DPAE et le contrat de travail;
- plus de bulletins de paie à réaliser : le service Tese s'en charge à partir des éléments de rémunération saisis ;
- un paiement auprès de votre Urssaf pour les cotisations de protection sociale obligatoire et pour l'impôt sur le revenu prélevé à la source (si le salarié est imposable).

La **DSN** et certaines déclarations annuelles sont effectuées par votre service Tese (attestation fiscale…).

A noter : certaines situations ne sont pas gérées par **l'Urssaf [service Tese](https://www.letese.urssaf.fr/portail/accueil/s-informer-sur-offre-de-service/essentiel-du-tese.html)**

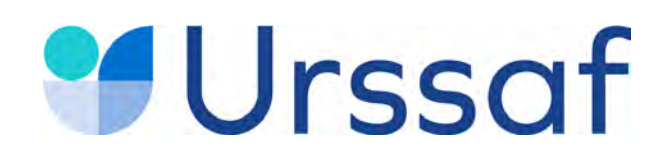

# **Toujours plus d'information sur**

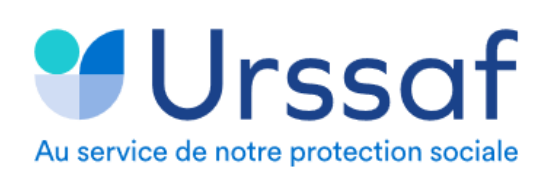

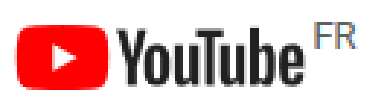

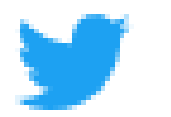

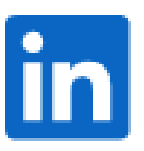

Le site **[urssaf.fr](https://www.urssaf.fr/portail/home/praticien-et-auxiliaire-medical.html)** et l'assistant virtuel dédié aux Praticiens ou auxiliaires médicaux conventionnés (PAMC)

La chaîne **[Youtube](https://www.youtube.com/channel/UCSjS8hOXCs5FlAnTi74rPrA/videos)** de l'Urssaf

Le compte **[Twitter](https://twitter.com/urssaf?ref_src=twsrc%5Egoogle%7Ctwcamp%5Eserp%7Ctwgr%5Eauthor)** de l'Urssaf caisse nationale

**[Linkedin](https://www.linkedin.com/company/urssaf-caisse-nationale/?originalSubdomain=fr)** de l'Urssaf caisse nationale

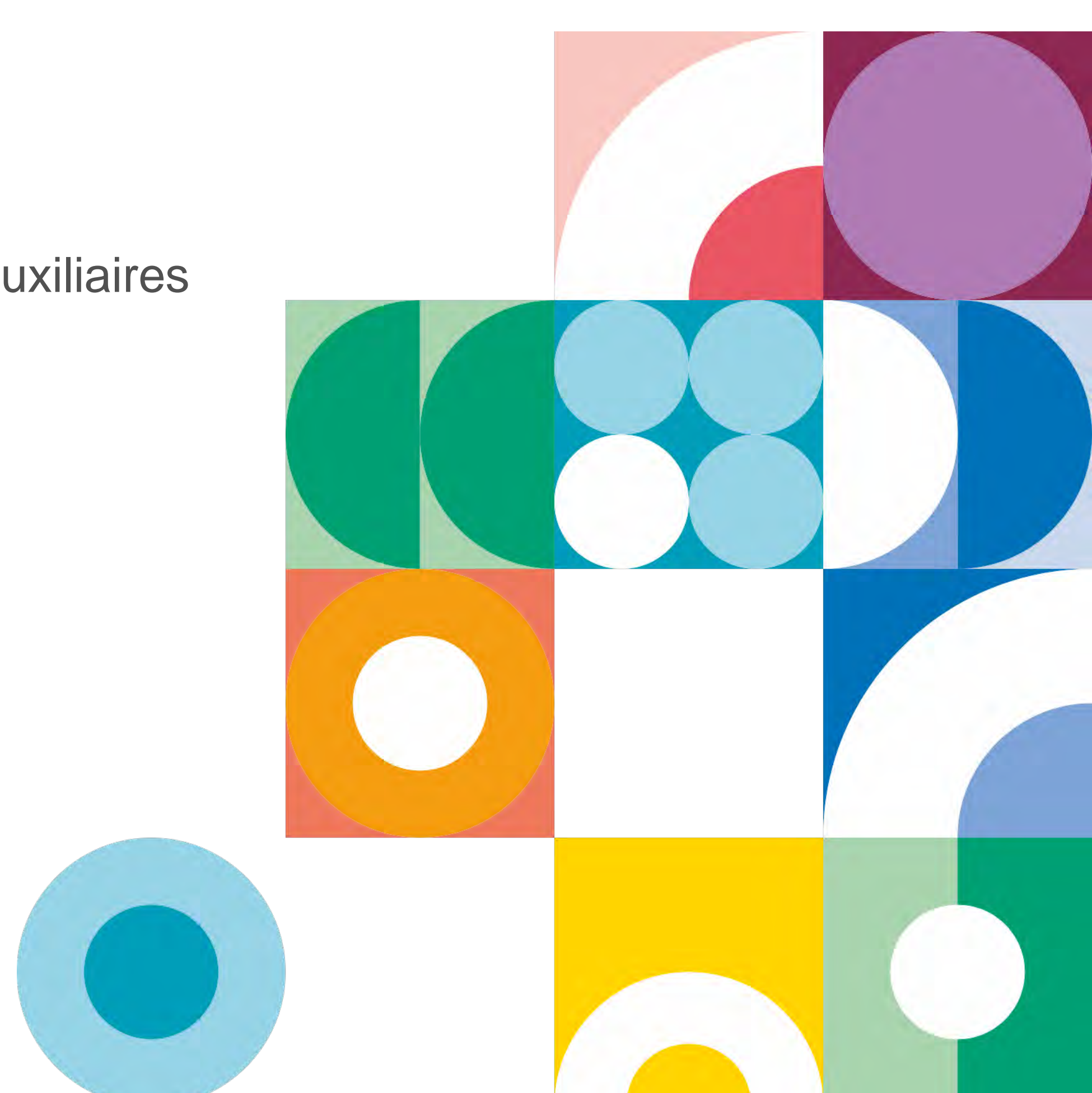

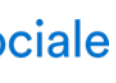